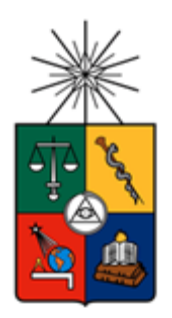

**UNIVERSIDAD DE CHILE FACULTAD DE CIENCIAS FÍSICAS Y MATEMÁTICAS DEPARTAMENTO DE INGENIERÍA ELÉCTRICA**

## **DISEÑO DE ESQUEMAS DE CONTROL PARA RESPUESTA INERCIAL EN GENERADORES DE INDUCCIÓN DOBLEMENTE ALIMENTADO (DFIG)**

## **MEMORIA PARA OPTAR AL TÍTULO DE INGENIERO CIVIL ELÉCTRICO**

**CAMILO ALONSO SALINAS SANCHEZ**

PROFESOR GUÍA: CLAUDIA RAHMANN ZUÑIGA

MIEMBROS DE LA COMISIÓN: PATRICIO MENDOZA ARAYA ALFREDO SCHNELL DRESEL

> SANTIAGO DE CHILE 2016

RESUMEN DE LA MEMORIA PARA OPTAR AL TÍTULO DE INGENIERO CIVIL ELÉCTRICO POR : CAMILO SALINAS S. FECHA : 09/08/2016 PROF. GUÍA: CLAUDIA RAHMANN Z.

#### **DISEÑO DE ESQUEMAS DE CONTROL PARA RESPUESTA INERCIAL EN GENERADORES DE INDUCCIÓN DOBLEMENTE ALIMENTADO (DFIG)**

Las tecnologías ERNC han ido en aumento a nivel mundial en el último tiempo, diferentes operadores de sistemas se han enfrentado a nuevos desafíos para mantener la estabilidad del sistema, particularmente, la estabilidad de frecuencia, donde la inserción masiva de generación renovable empeora la respuesta en frecuencia del sistema producto de la conexión vía conversor en el caso de centrales fotovoltaicas y eólicas. Chile no es la excepción, según los informes del Servicio de Evaluación Ambiental (SEA), existen gran cantidad de proyectos ERNC, tanto para el Sistema Interconectado Norte Grande (SING) como para el Sistema Interconectado Central (SIC) que pretenden entrar en operación en el sistema. Por ello se hace necesario investigar con estudios dinámicos los posibles problemas ante la inserción masiva de nuevas tecnologías renovables, y también poder mitigar los diferentes problemas, en particular la respuesta inercial, la cual es empeorada ante la inserción masiva de ERNC conectadas vía conversor.

Dado lo anterior, se trabaja en un escenario proyectado al año 2030, con el fin de evaluar la estabilidad en frecuencia en el sistema SIC-SING interconectado frente a una alta generación eólica. El estudio consiste en hacer un análisis de sensibilidad para diseñar esquemas de control inercial adecuado a los generadores eólicos *DFIG* para poder contribuir a la respuesta inercial del sistema ante contingencias, y por consiguiente, mejorar la respuesta en frecuencia del sistema, manteniendo la estabilidad de este.

Se implementan 3 esquemas de control inercial en los *DFIG*, el primero de ellos, el control droop, el cual mejora el punto mínimo de frecuencia (Nadir) que se alcanza ante desbalances carga/generación. Se obtuvo que la mejor respuesta inercial se alcanza cuando el control droop tiene valores de 16% para el estatismo y una constante de tiempo de 20 segundos para el filtro pasa alto. Se mejora un 3,05% los índices de desempeño ponderados en comparación con el caso base.

El segundo esquema de control, el control inercial derivativo, mejora principalmente la tasa de cambio de la frecuencia (*ROCOF*), donde se obtuvo que la mejor respuesta inercial se alcanza cuando las variables constante de inercia y constante de tiempo del filtro pasa bajo toman valores de 12 y 2 segundos respectivamente. Con estos valores se ve una mejora del 4,67% en los índices de desempeño ponderados.

Finalmente el esquema de control, que combina los dos controles anteriores, presenta mejoras tanto en el *ROCOF* como en el Nadir, sin embargo empeora el error en régimen permanente. Se tiene que sus valores óptimos son para el estatismo igual a 25% y constante de inercia de 12 segundos. Con los valores óptimos, se tiene una mejora del 4,34% en los índices de desempeño ponderados, en comparación con el caso base.

Se determinó que el mejor esquema de control a implementar en los *DFIG* para el escenario proyectado, es el control inercial derivativo, que presenta el mejor valor de índices ponderado.

## **Agradecimientos**

En primer lugar quiero agradecer a mi familia por su constante apoyo en mi vida, queriendo y deseando siempre lo mejor para mí, tanto en el presente como en el futuro.

A mis amigos del Liceo de Aplicación, por tantos litros juntos, compartir la amistad con ustedes ha sido inolvidable, no es necesario nombrarlos, ustedes saben quiénes son.

A mis amigos de la FAE y de Beauchef, por sus constantes humos de alegría que hicieron más amena la estadía en la universidad.

A mis amigos de Bachi, por estar presenten siempre en todo momento, brindando su apoyo y alegría en este largo proceso.

A mi profesora guía Claudia Rahmann, por su constante apoyo y haber confiado en mí para sacar adelante esta memoria, también agradecer a mis profesores miembros de la comisión por sus consejos para perfeccionar el trabajo realizado.

Agradezco también a cada persona que participo en algún momento de mi vida, ya que ellos aportaron un granito de arena a lo que soy ahora.

Y te agradezco a ti, por estar cada segundo al a mi lado queriendo y deseando lo mejor para mí, dando tu apoyo, tu alegría y tu amor.

## Tabla de contenido

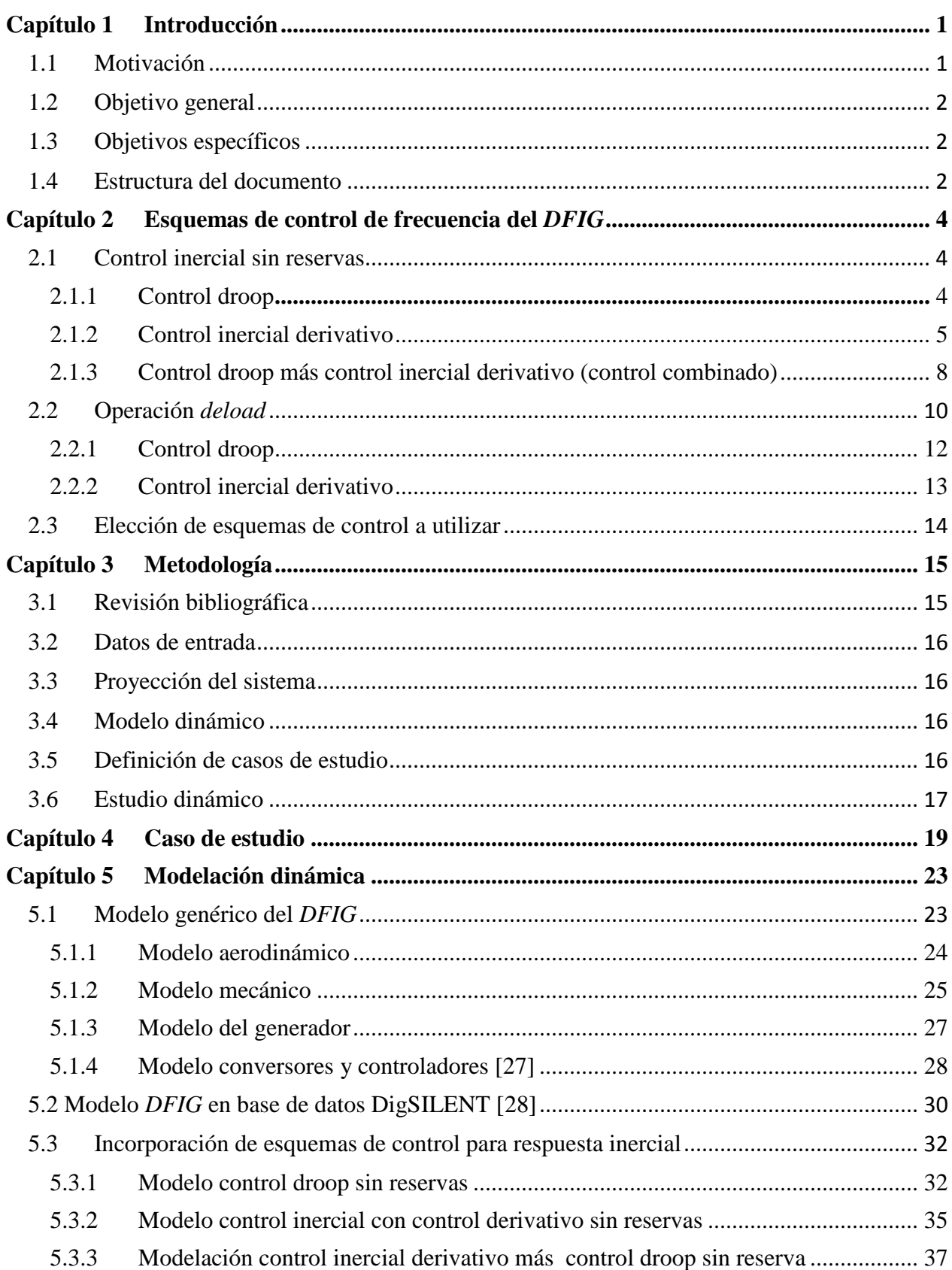

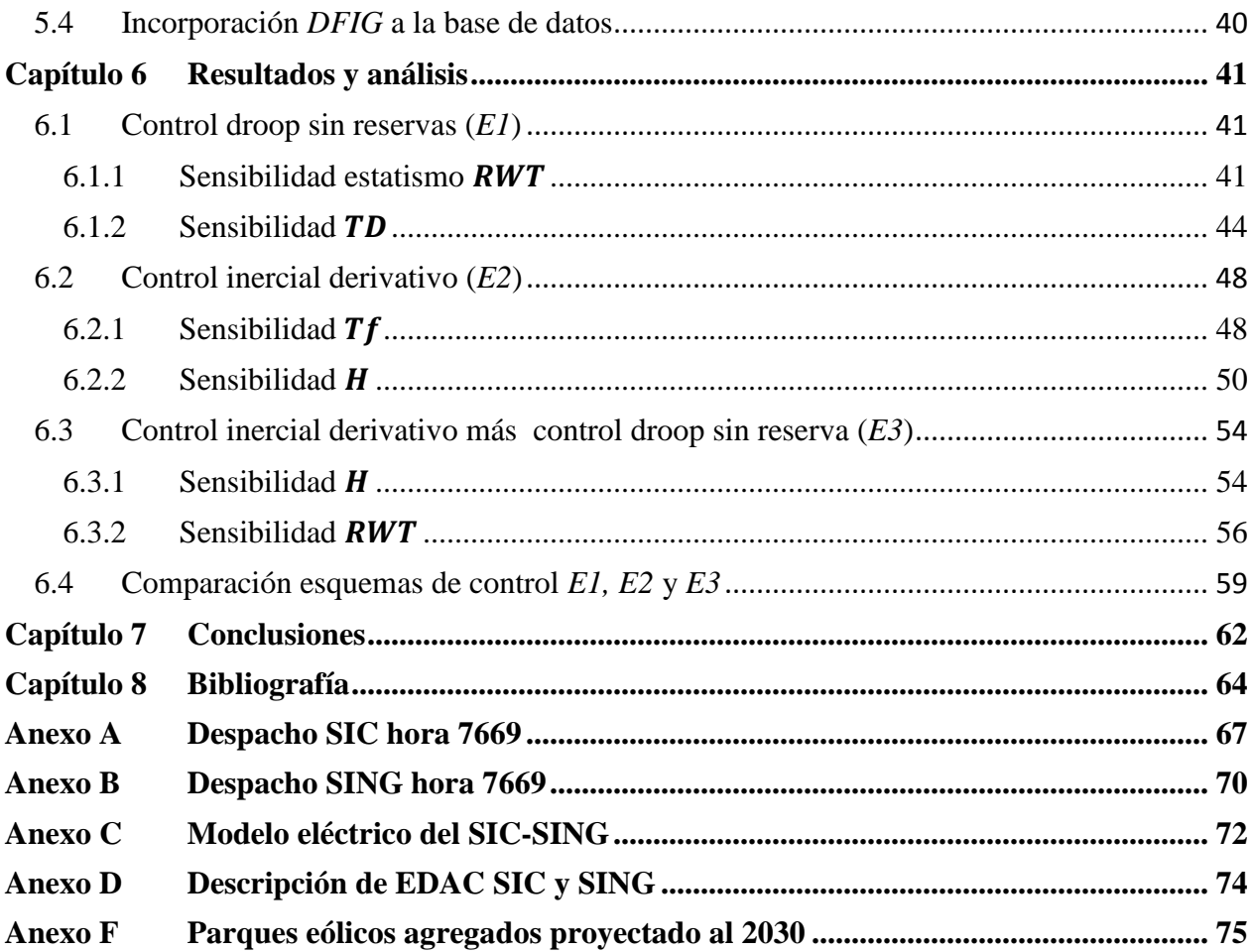

# **Índice de figuras**

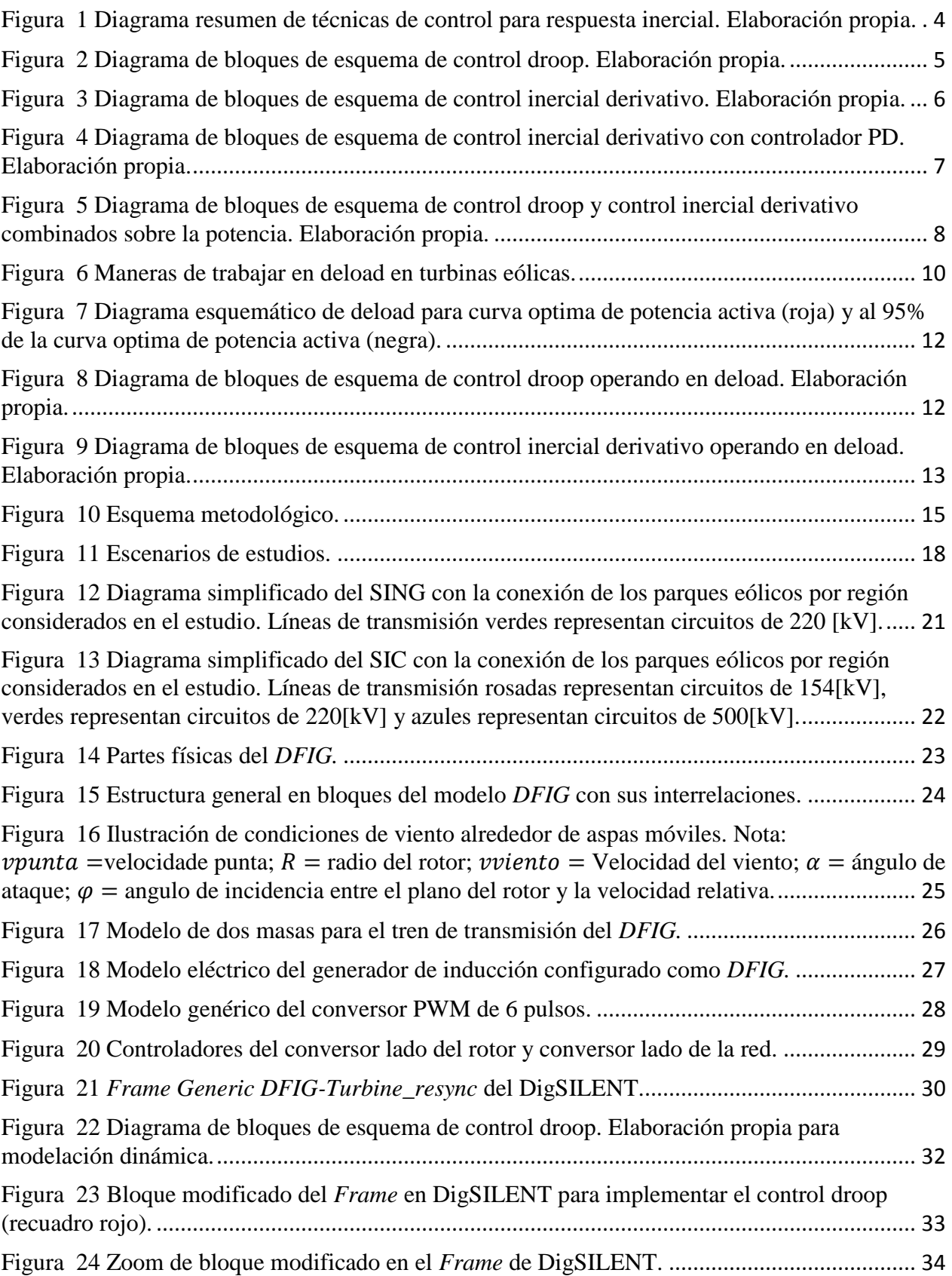

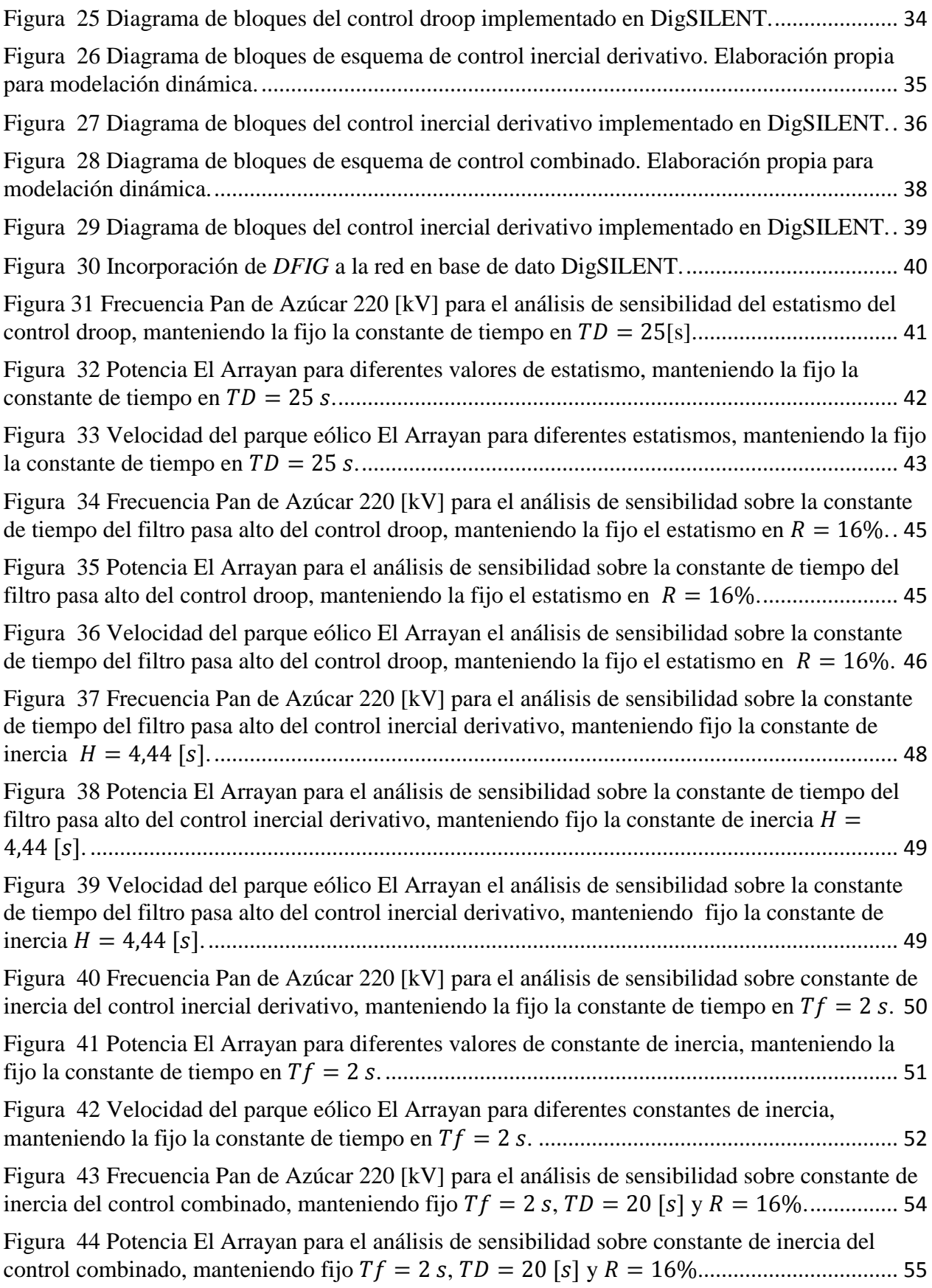

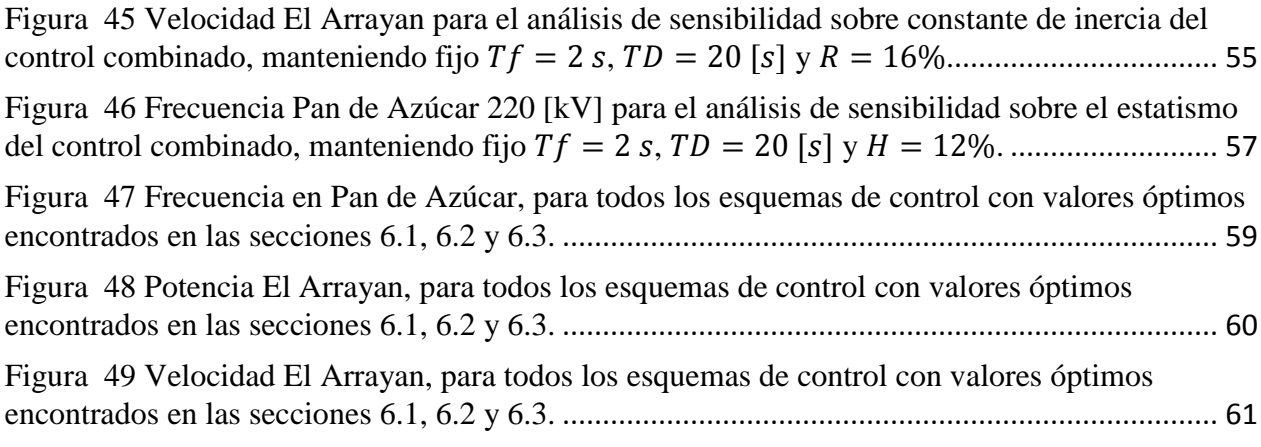

# **Índice de tablas**

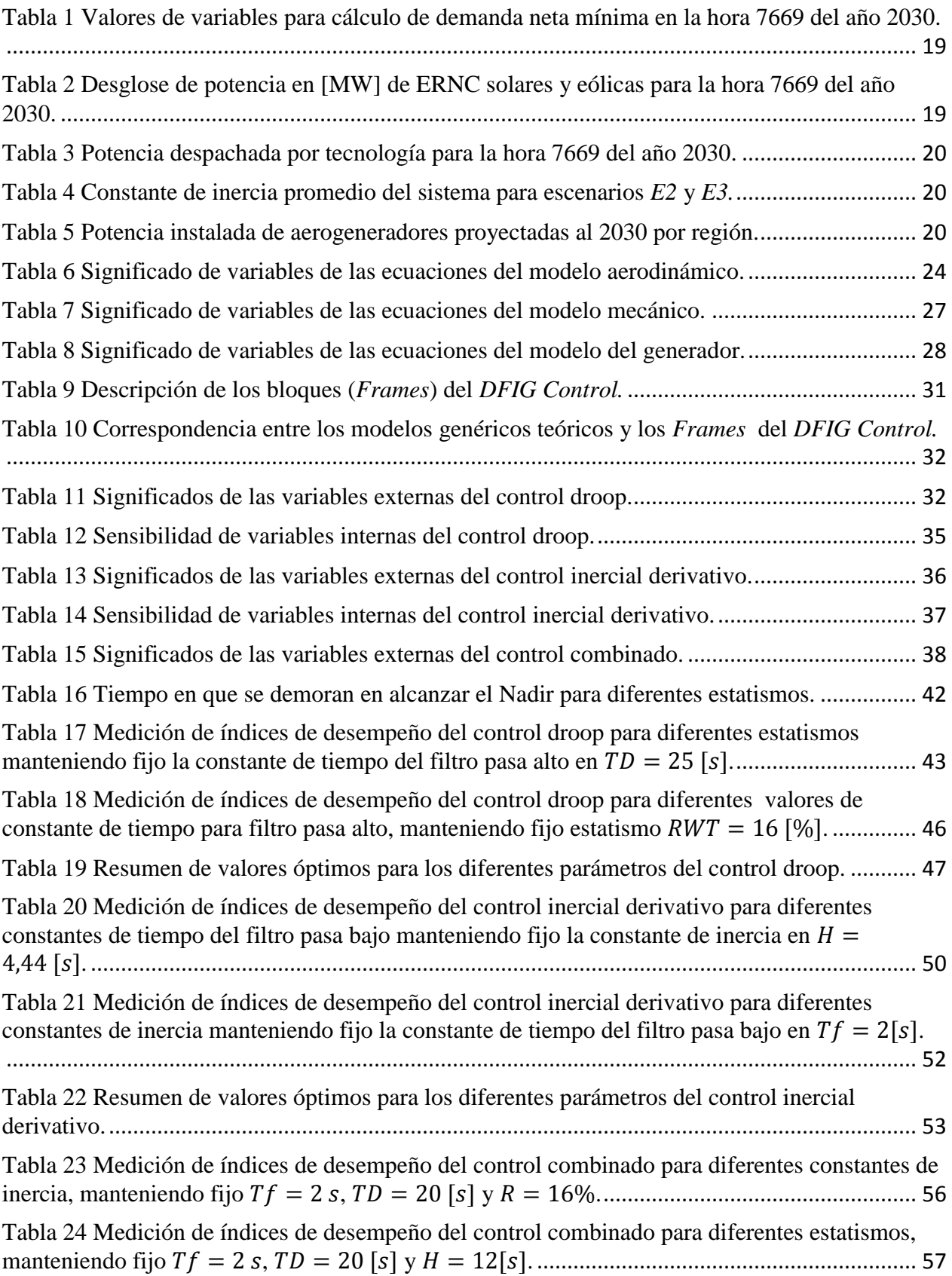

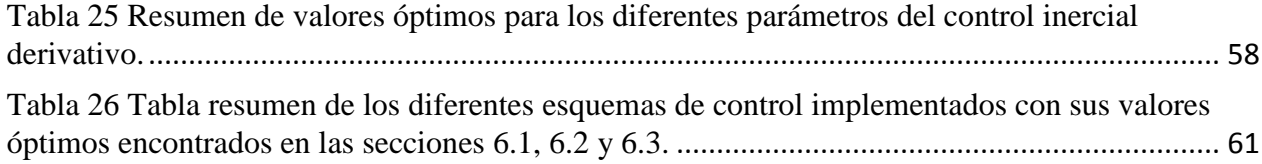

## **Capítulo 1 Introducción**

## <span id="page-10-0"></span>**1.1 Motivación**

Actualmente a nivel mundial se tiene un cambio de paradigma en cuanto a la generación de energía, donde cada vez toma más fuerza la generación renovable no convencional, producto de un interés generalizado en reducir el impacto medioambiental de las centrales convencionales, junto con la dependencia de los combustibles fósiles y así evitar altos costos operacionales. Producto de esto, muchos países han propuesto diferentes metas para la penetración renovable en sus matrices energéticas. Por ejemplo en Chile, la ley 20/25 exige que al menos el 20% de la energía debe venir de generación renovable para el 2025 [11].

En los últimos años los generadores de inducción doblemente alimentados (*DFIG* por sus siglas en ingles), han sido elegidos por sobre otras tecnologías de aerogeneradores debido a su habilidad de proporcionar una operación eficiente a velocidad variable. Lo anterior se debe a la presencia de convertidores back-to-back en el rotor que permiten la extracción máxima de energía a diferentes velocidades del viento. Sin embargo, la presencia de estos conversores, desacopla la velocidad mecánica del rotor del generador con la frecuencia de la red. Al existir este desacople entre la velocidad mecánica del rotor y la frecuencia de la red, el *DFIG* pierde la capacidad de entregar respuesta inercial ante desbalances de potencia en el sistema.

Esto no sería problema si se mantuvieran los niveles de generación convencional en el sistema, los cuales seguirán entregando su respuesta inercial natural. Sin embargo, los costos de operación cercanos a cero de las plantas eólicas generan un desplazamiento de la generación convencional, y con ello, una baja en la inercia total del sistema. Lo anterior empeora la respuesta inercial del sistema durante contingencias y por ende la estabilidad de frecuencia del mismo, pudiendo alcanzar puntos mínimos muy bajos de frecuencia y por ende un aumento en la tasa de cambio de frecuencia (*ROCOF- Rate of Change of Frequency*). La situación anterior puede llevar a una inestabilidad de frecuencia y a una mayor activación de los EDAC (Esquema de Desconexión Automática de Carga) del sistema.

Como consecuencia, a medida que la penetración de turbinas eólicas incrementa, su capacidad de control de frecuencia adquiere mayor importancia para la estabilidad de los sistemas eléctricos.

Los conversores permiten a los *DFIG* mediante un control apropiado proveer de respuesta inercial al sistema, de manera de recuperar la respuesta inercial inherente de las máquinas. Existen diferentes estrategias de control para lograr este objetivo, tales como el control inercial, operación *deload*, control droop y combinaciones de controles, los cuales serán detallados en el capítulo 2 de la presente memoria.

Las estrategias anteriores han sido estudiadas ya por los grandes fabricantes de turbinas eólicas a nivel mundial, tales como Siemens [33], General Electric [34] y Vestas [35], el cual incorporan diferentes esquemas de control y evalúan las mejoras obtenidas en casos de contingencia. Esto es debido a los futuros requerimientos en la red en cuanto a respuesta en frecuencia en los diferentes países.

Actualmente en Chile la generación eólica en el sistema interconectado central (SIC) presenta una participación del 5,28% de la potencia instalada, mientras que la del sistema interconectado del norte grande (SING) llega a un 2,09% [13]. Si se compara con octubre del 2011, en donde la participación en el SIC solo llegaba a un 1,41% y la del SING a 0% [12], queda demostrada una clara tendencia al aumento de proyectos de este tipo. Más aun, al 22 de diciembre del 2015, la capacidad de proyectos eólicos en construcción es de 112 [MW] y proyectos con resolución de calificación ambiental (RCA) aprobados (que aún no se construyen) llegan a un total de 4.345 [MW], ambos solo en el SIC [14], mientras que en el SING los proyectos eólicos con RCA aprobados llegan a 1.475 [MW].

Por lo anterior se hace necesario hacer estudios, para evaluar diferentes esquemas de control que permitan a los parques eólicos entregar respuesta inercial ante contingencias, más aun en países como Chile, donde existe una clara tendencia al aumento de penetración de generación eólica.

## <span id="page-11-0"></span>**1.2 Objetivo general**

El objetivo principal del trabajo es diseñar esquemas de control que permitan a las centrales eólicas de un parque entregar respuesta inercial ante contingencias y ayudar así a la estabilidad en frecuencia del sistema. Más comparar el desempeño entre diferentes controles.

## <span id="page-11-1"></span>**1.3 Objetivos específicos**

- Revisión bibliográfica de esquemas de control existentes para permitir a turbinas eólicas entregar respuesta inercial.
- Selección de tres esquemas de control para respuesta inercial en parques eólicos.
- Implementación de un modelo dinámico de turbinas eólicas en base a *DFIG* con sus sistemas de control incorporando respuesta inercial.
- Hacer análisis de sensibilidad de los parámetros de los esquemas de control implementados.
- Establecer límites teóricos asociados a la estrategia de control, restricciones en cuanto a la cantidad de potencia máxima que puede entregar cada *DFIG*.

## <span id="page-11-2"></span>**1.4 Estructura del documento**

La presente memoria está compuesta por 8 capítulos incluidos los anexos, a continuación se hace una descripción de cada capítulo.

Capítulo 2, corresponde a la revisión bibliográfica de los diferentes esquemas de control para recuperar la respuesta inercial por parte de la *DFIG*, con sus respectivos parámetros claves que afectan la forma y magnitud de la respuesta inercial. También se describe la estrategia de control a usar con su respectivo alcance.

Capítulo 3, detalla la metodología propuesta para alcanzar el objetivo del trabajo, tales como selección de puntos de operación, que contingencia se desarrollará, el modelo en el programa a utilizar.

Capítulo 4, presenta el caso de estudio en donde se pondrá a prueba las simulaciones a realizar.

Capítulo 5, describe el modelo dinámico de los *DFIG*, su parte mecánica, aerodinámica y eléctrica, también incorpora la modelación dinámica de los esquemas de control seleccionados de la revisión bibliográfica. Finalmente muestra la incorporación de los *DFIG* en el sistema en el cual se trabajara.

Capítulo 6, muestra los resultados obtenidos en las simulaciones realizadas con sus respectivos análisis y comparaciones.

Capítulo 7, se dan a conocer las principales conclusiones del trabajo realizado en la presente memoria.

Capítulo 8, se muestran las referencias bibliográficas utilizadas.

Finalmente, la última sección corresponde a los anexos, en donde se abordan algunos tópicos no desarrollados directamente en la memoria.

## <span id="page-13-0"></span>**Capítulo 2 Esquemas de control de frecuencia del** *DFIG*

La figura 1 muestra los dos tipos de operación de la turbina eólica, operación con *deload* (con reservas) y sin reservas. Estos dos tipos de operación, dan a lugar diferentes esquemas de control para poder entregar respuesta inercial al sistema por parte de los generadores eólicos.

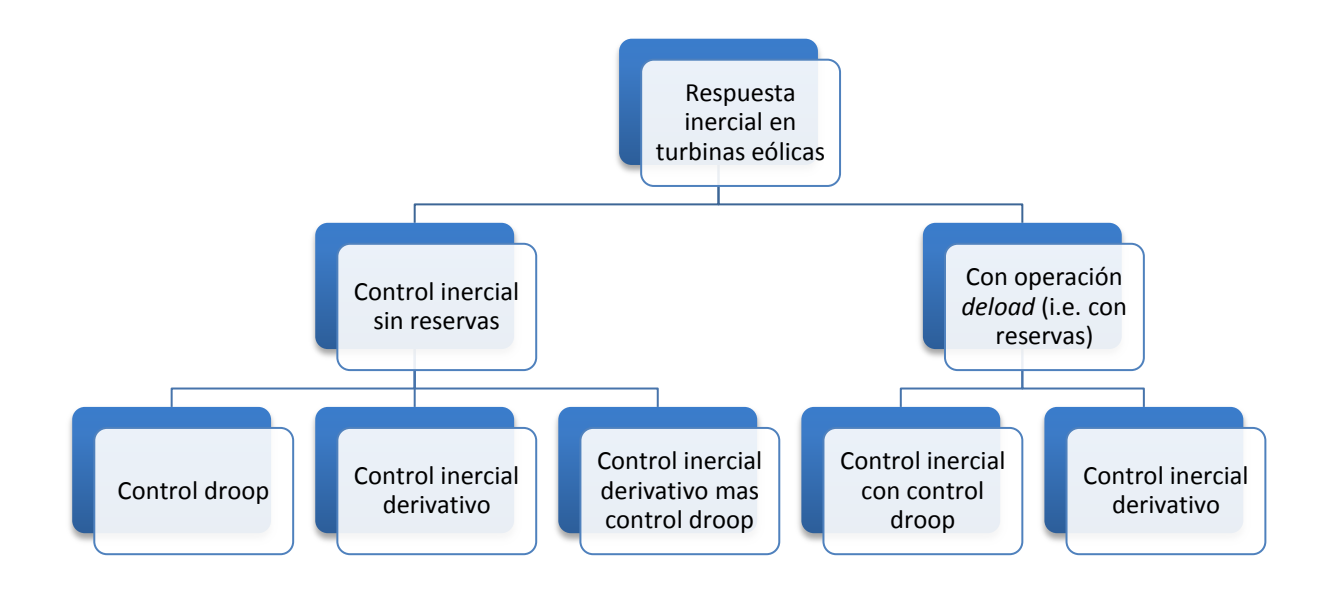

**Figura 1 Diagrama resumen de técnicas de control para respuesta inercial. Elaboración propia.**

### <span id="page-13-3"></span><span id="page-13-1"></span>**2.1 Control inercial sin reservas**

#### <span id="page-13-2"></span>**2.1.1 Control droop**

Este control produce un cambio de potencia activa proporcional a la desviación de frecuencia [1] [4]. La desviación de frecuencia está dada por:

$$
\Delta f = f_{med} - f_{nom}
$$

Donde la  $f_{med}$  es la frecuencia medida en el sistema y  $f_{nom}$  es la frecuencia nominal del mismo (frecuencia de referencia). La señal de control del control droop es obtenida por:

$$
\Delta P = P_1 - P_o = -\frac{\Delta f}{R_{WT}}
$$

Donde  $R_{WT}$  es el estatismo de la turbina eólica,  $P_1$  es la potencia activa total correspondiente a  $f_{med}$  y  $P_o$  es la potencia activa inicial correspondiente a  $f_{nom}$ .

El control droop es implementado en la turbina de acuerdo al diagrama de la figura 2. El incremento de potencia  $\Delta P$  durante contingencias es obtenido a partir de la energía cinética de la máquina, causando que la velocidad rotacional del rotor disminuya [1]. Este control es equivalente al control primario de frecuencia (CPF) aplicado a los generadores convencionales [3].

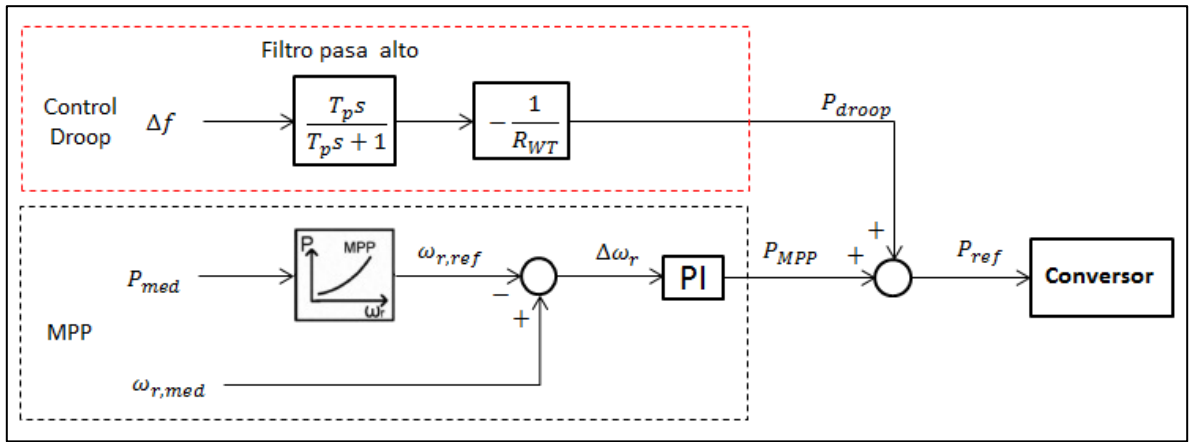

**Figura 2 Diagrama de bloques de esquema de control droop. Elaboración propia.**

<span id="page-14-1"></span>El filtro pasa alto de la figura 2 previene la contribución del control droop en estado estacionario. Cabe destacar que con el filtro pasa alto de la figura 2, el control droop es usado solamente para la respuesta inercial y no para el CPF [7].

Después de la respuesta inercial, la turbina vuelve a su operación normal, sin embargo la potencia baja a un valor que es mucho menor al valor inicial. Lo anterior se debe a que turbina no está en su velocidad óptima, por lo que se necesita potencia extra para recuperar la velocidad de la turbina a su valor óptimo. Lo anterior implica que solo una parte de la potencia aerodinámica puede ser transmitida a la red [4], [8]. En grandes plantas eólicas, este efecto puede ser mitigado terminando el control de frecuencia a tiempos diferentes [4].

El control droop ayuda principalmente a mejorar el punto mínimo de frecuencia ante una perturbación, es decir, este control ayuda a subir el punto mínimo de frecuencia [1], [3], [7]. Cuanto se mejora el punto mínimo de frecuencia depende de la cantidad de potencia activa que pueda entregar el generador y también el tiempo. Hay que tener en cuenta que este esquema de control se puede mantener por un corto periodo de tiempo (pocos segundos) quedando fuera del control primario de frecuencia. Sin embargo, esto se arregla con el control presentado en la sección 2.2.1, es decir, con un control droop en *deload*.

Un aspecto a considerar para los diferentes esquemas de control, es la carga del *DFIG*. Este punto es de gran importancia dado que los convertidores tienen requerimientos específicos los cuales no pueden ser sobrepasados. Debido a esto, cuando el *DFIG* está muy cargado, los valores del conversor se encuentran cercanos al nominal, por lo que dar respuesta inercial, aumentando aún más la corriente se hace difícil [8]. Obviamente a menor carga, el *DFIG* podrá dar mejor respuesta por tener mayor rango de corriente.

#### <span id="page-14-0"></span>**2.1.2 Control inercial derivativo**

Este control da a la turbina eólica respuesta ante desviaciones de frecuencia donde la respuesta inercial del *DFIG* es obtenida a partir dela energía cinética que esta almacenada en las masas rotantes de la turbina. Dado el desacople existente entre la frecuencia y la velocidad del rotor, es necesario colocar un lazo adicional en el control del conversor del lado del rotor [5], y así emular el comportamiento de respuesta inercial inherente de la máquina síncrona.

En este caso la potencia adicional suplida es proporcional a la derivada de la frecuencia [1]- [4][7][8], esto se hace agregando un lazo de control tal como se muestra en la figura 3, donde la potencia  $P_{in}$  es tomada de la energía cinética de la turbina eólica, bajando su velocidad.

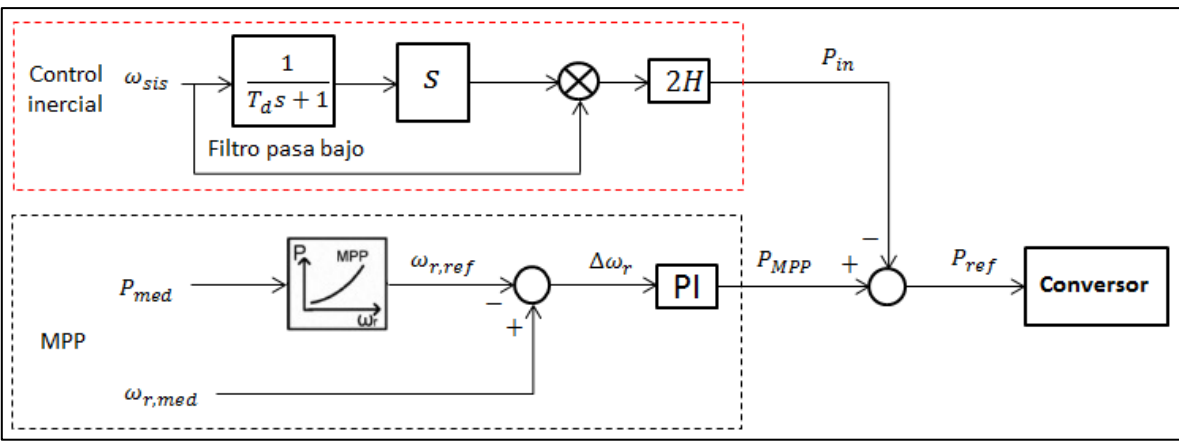

**Figura 3 Diagrama de bloques de esquema de control inercial derivativo. Elaboración propia.**

<span id="page-15-0"></span>Este esquema de control ayuda principalmente a reducir la tasa de cambio de frecuencia, permitiendo una mejor respuesta en frecuencia. El filtro pasa bajo en la figura 3 es implementado de manera que el ruido medido en la red no afecte al control. La señal producida por el control inercial derivativo es restada al lazo de control de potencia  $(P_{MPP})$ , por lo que cuando la velocidad del sistema está desacelerando, el *DFIG* incrementa la potencia de salida dando así soporte en frecuencia a la red.

La constante de inercia  $H$  en la figura 3 se determina a partir de la energía cinética almacenada en las masas rotantes de la turbina eólica ([1] y [4]):

$$
E = \frac{1}{2} * J\omega_{nom}^2
$$

Con *J* como el momento de inercia del rotor y  $\omega_{nom}$  la velocidad rotacional nominal. Luego la constante de inercia viene dada por.

$$
H = \frac{E}{S} = \frac{J\omega_{nom}^2}{2S}
$$
 (1)

Donde  $S$  es la potencia aparente nominal. La constante de inercia tiene dimensión de tiempo, y da una indicación del tiempo durante el cual el generador puede proveer potencia nominal usando solamente la energía cinética.

Según [4] [15] [16] [17], el valor de la constante de inercia varía entre diferentes valores:

- Valores cercanos a generadores convencionales, es decir,  $H = 2 6$  [s].
- La constante de inercia para un aerogenerador viene dada por la relación:

$$
H = 1.87 \times P^{0.0597} \,[s] \tag{2}
$$

Con esto, para un *DFIG* de potencia 2 [MW], tiene una constante de inercia  $H =$  $4.44$  [s].

 El momento de inercia del rotor de un *DFIG* es aproximadamente 6 veces mayor a la de un generador convencional, luego de la ecuación (1), se deduce que  $H \approx 6 * H_{gc}$  donde  $H_{qc}$  es la constante de inercia de una generador convencional.

Luego de lo anterior, se observa que la constante de inercia de un aerogenerador *DFIG* de potencia nominal de 2 [MW] puede variar entre  $2 \times 12$  segundos.

A partir de la figura 3 se ve que la potencia inercial  $(P_{in})$  es igual a:

$$
P_{in} = 2H * \omega_{sis} * \frac{d\omega_{sis}}{dt}
$$

Existen también variaciones del control inercial derivativo donde los filtros pasa alto y pasa bajo son puestos en el mismo lazo [5]. El lazo suplementario genera una señal auxiliar al lazo de control de potencia activa para obtener soporte dinámico de frecuencia con un controlador proporcional diferencial (PD). El lazo de control suplementario se ve en la figura 4.

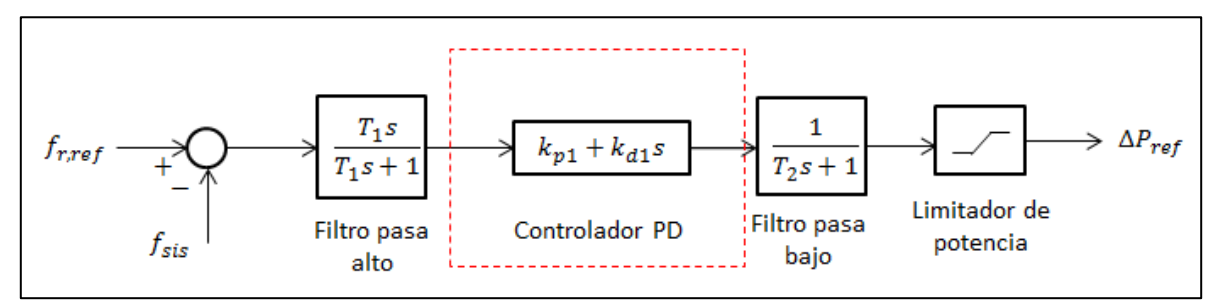

<span id="page-16-0"></span>**Figura 4 Diagrama de bloques de esquema de control inercial derivativo con controlador PD. Elaboración propia.**

Como se muestra en la figura 4 el error de frecuencia es procesado a través de un filtro pasa alto, el cual elimina la componente DC del estado estacionario. Luego el controlador PD es empleado para producir la potencia inyectada de referencia. El filtro pasa bajo es un elemento empleado para evitar las oscilaciones causadas por la función diferencial. Este lazo suplementario es diseñado para el soporte de frecuencia dinámica generando una elevación de potencia instantánea para mejorar la respuesta inercial del sistema.

Dependiendo de la naturaleza del tipo de esquema de control, estos tienen diferente respuesta ante una perturbación. En este caso el control inercial derivativo ayuda a mejorar la tasa de cambio de la frecuencia, haciendo que la caída en frecuencia sea más lenta [1]-[4], [7], [8]. También tiene una respuesta casi inmediata dadas las constante de tiempo de los conversores.

Existen diferentes parámetros que afectan la magnitud y la forma de la respuesta inercial de las turbinas eólicas, entre ellos la constante de inercia  $H$ . Como se dijo en la sección anterior, la capacidad de entrega de potencia para la respuesta inercial viene dada también por los parámetros técnicos del conversor. También se tiene que este esquema de control solo puede entregar respuesta en frecuencia por un corto periodo de tiempo (respuesta inercial), quedando fuera el control primario de frecuencia (CPF) como en el caso de la sección anterior 2.1.1.

#### <span id="page-17-0"></span>**2.1.3 Control droop más control inercial derivativo (control combinado)**

Este esquema de control consiste en la combinación del control droop y control inercial derivativo [3], [4], [7], los cuales fueron presentados en la sección 2.1.1 y 2.1.2 respectivamente.

En este control la potencia de referencia viene dada por la ecuación 3:

$$
P_{ref} = P_{MPP} + P_{dropop} - P_{in}
$$
 (3)

En la figura 5 se puede observar que el lazo de control inercial es responsable de enviar la señal de potencia adicional  $P_{drop} - P_{in}$  al controlador del lado del rotor del conversor. Ante una variación de frecuencia este esquema permite la entrega de una potencia adicional aumentando así la potencia de referencia. Esta rápida regulación permite al *DFIG* entregar respuesta en frecuencia en corto plazo. La potencia extra es obtenida de la energía cinética guardada en las masas rotantes de la turbina.

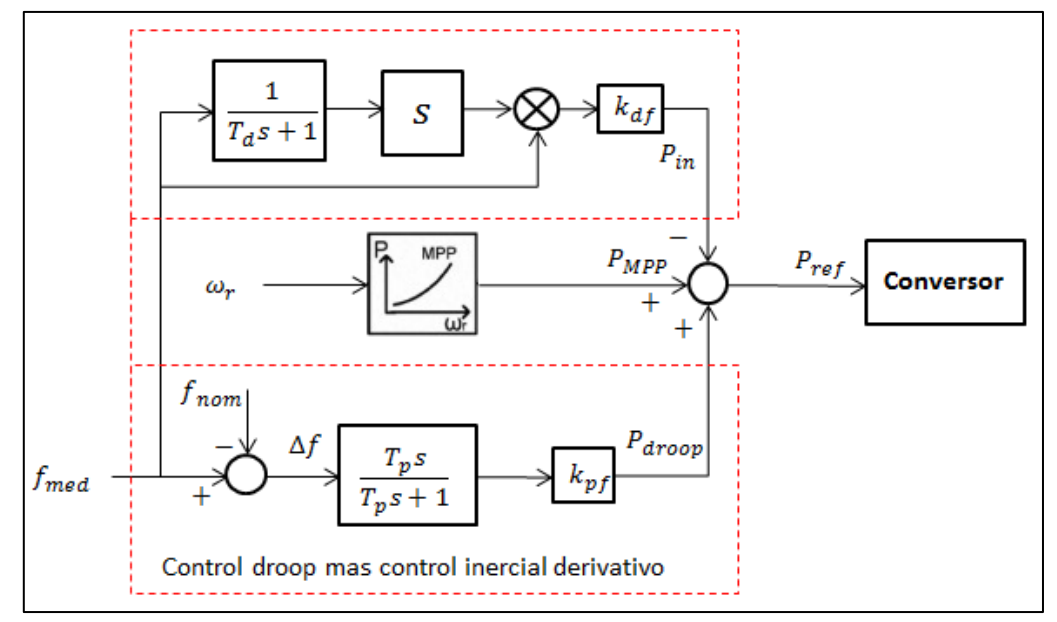

<span id="page-17-1"></span>**Figura 5 Diagrama de bloques de esquema de control droop y control inercial derivativo combinados sobre la potencia. Elaboración propia.**

De la figura 5 se puede notar que  $k_{df}$  es una constante igual a 2H, mientras que  $k_{pf}$  es una constante llamada estatismo [3].

Como se vio en la ecuación 1 de la sección 2.1.2, la constante  $H$  fue calculada con valores nominales de potencia y velocidad, pero debido a la operación variable de velocidad, la respuesta inercial natural obtenida puede variar a través del lazo control adicional implementado. Para evitar que esto suceda y obtener una respuesta inercial igual ante diferentes velocidades de operación de la *DFIG*, el término  $k_{df}$  tiene que ser escalado a la tasa de operación de la velocidad de operación a la velocidad nominal. Así se obtiene la misma desaceleración nominal ante cualquier velocidad dada una perturbación, por lo que el *DFIG* mostrará la misma "inercia" independiente de la velocidad de operación [8].

Cuando los dos esquemas de control se combinan (control inercial derivativo y control droop) los valores de  $k_{df}$  y  $k_{pf}$  de la ecuación 2 deben ser elegidos haciendo un *trade-off*, dado que si  $k_{df}$ presenta un valor muy alto, puede llevar a un comportamiento oscilatorio al control derivativo. Una reacción lenta en los generadores convencionales se puede ver aumentadas si la constante  $k_{pf}$  es muy grande. También, valores muy bajos de  $k_{df}$  y  $k_{pf}$  brindan una baja respuesta inercial y con ello una respuesta en frecuencia pobre después de la contingencia [7].

Sin embargo, se sabe que en sistemas principalmente compuestos por generadores convencionales de reacción rápida, por ejemplo las centrales de ciclo combinado (CCC), solo se requiere una respuesta inercial limitada desde las turbinas, es decir, un valor bajo de  $k_{df}$  y  $k_{pf}$ , mientras que en sistemas con generadores lentos (turbinas a vapor), un valor alto de  $k_{pf}$  es requerido, mientras que un valor igual o cercano a cero es requerido para  $k_{df}$ , esto quiere decir que la respuesta inercial de la *DFIG* es básicamente con control droop rápido [7].

#### <span id="page-19-0"></span>**2.2 Operación** *deload*

La operación *deload* se obtiene trabajando las turbinas eólicas en un punto sub-óptimo. Consiste en reservar un margen de potencia para contribuir a la recuperación de la frecuencia ante una perturbación en la red. Existen 3 principales formas de trabajar en *deload* las turbinas eólicas. El primer método consiste en controlar el ángulo de pasada (*pitch angle*). El segundo método usa el control de la velocidad del rotor para generar reserva, es decir, la turbina trabaja a sobrevelocidad o sub-velocidad. Finalmente el tercer método consiste en combinar el control de la velocidad con el control del *pitch angle* [2].

Las formas de operar se muestran de manera gráfica en la figura 6 [6]. El punto A corresponde a modificar el *pitch angle* manteniendo la velocidad óptima. Los puntos B y C representan la operación en un punto no óptimo de velocidad del rotor. Esto puede ser a una velocidad mayor o menor a la óptima. La mejor forma es trabajar a una velocidad mayor a la óptima, dado que de esta forma, no se tienen problemas de estabilidad [3] y además se obtiene mayor energía cinética almacenada [2].

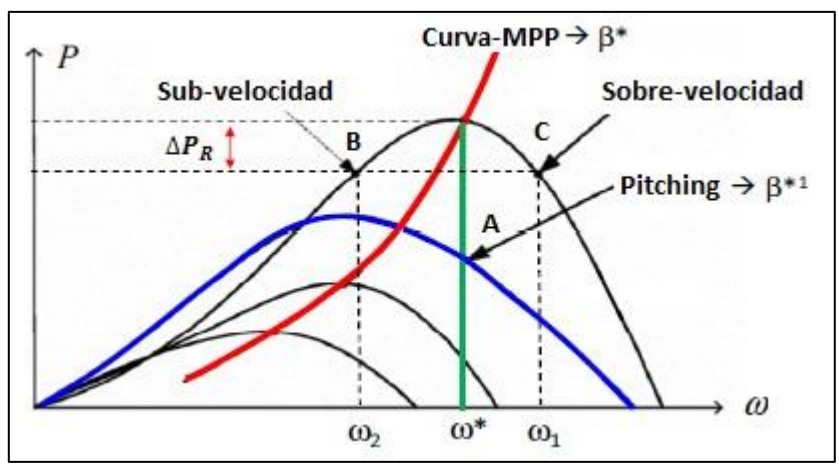

**Figura 6 Maneras de trabajar en deload en turbinas eólicas.**

<span id="page-19-1"></span>Para contribuir con la respuesta en frecuencia sin almacenamiento, la planta puede tener una cantidad de potencia activa reservada  $\Delta P_R$  la cual puede ser expresada a través del factor  $FR$  como:  $\Delta P_R = FR * P_{MPP}$ . Donde  $P_{MPP}$  es la máxima potencia activa que se puede entregar por la turbina para una velocidad de viento particular. Por lo tanto, cuando la turbina está entregando una potencia inicial  $P_0$  antes de la perturbación, esta, debido a la reserva mantenida por operar en *deload*, tiene capacidad para entregar un extra  $\pm \Delta P_R$  de potencia, durante la perturbación. Esta potencia extra es agregada a la potencia de referencia, de acuerdo a:

$$
P_{ref} = P_o \pm \Delta P_R
$$

Un valor típico del FR es 10% [2]. Este porcentaje puede variar dependiendo de la capacidad de apoyo que requiere el sistema.

Con la operación en *deload*, se consigue un incremento sostenido de potencia después del evento. La respuesta inercial es mejorada pero se pierde energía del viento en operación normal [2].

Por otro lado es importante mencionar, que mantener reservas por parte de las plantas eólicas es relativamente caro debido a la energía que el parque deja de vender y porque es energía barata que el sistema pierde. Sin embargo, con un buen mecanismo de servicios complementarios podría ser atractivo.

La operación *deload* mediante el *pitch angle*, consiste en cambiar el ángulo  $\beta$  a un valor mayor a cero (no óptimo) limitando por ende la potencia activa a un valor menor que el valor óptimo. Esto resulta en una potencia de reserva, por lo que durante una caída de frecuencia, el *pitch angle* retoma su valor de forma de aumentar la potencia mecánica de la turbina y poder responder en frecuencia.

Operar la turbina eólica en *deload* con *pitch angle* no resulta conveniente debido a que la respuesta es lenta en comparación con la dinámica de la frecuencia del sistema, debido a que la constante de tiempo del servomotor que hace la función de *pitch* sea lenta [1],[6]. Además el *pitch* está originalmente diseñado para actuar en pocas ocasiones, por lo que usarlo para regular frecuencia puede aumentar el mantenimiento.

En el caso del control de velocidad, para operar en deload, la turbina eólica es llevada a una velocidad mayor o menor a la óptima. En general, se prefiere la primera opción dado que operar la turbina a una velocidad menor a la óptima puede provocar una disminución en la estabilidad en pequeña señal [1], mientras que operar a una velocidad mayor a la óptima, además de tener el beneficio de aumentar la energía cinética almacenada, tiende a mejorar en la estabilidad en pequeña señal (en comparación a operar la turbina en sub-velocidad y operar en *deload* con *pitch angle*) [1].

Al operar la turbina a una velocidad mayor que la óptima, ante una perturbación (disminución de la generación o aumento de carga), la velocidad tiene que decrecer para aumentar la inyección de potencia acercándose a la velocidad óptima.

La figura 7 [3] muestra la curva de potencia máxima  $P_{MPP}$  y la curva correspondiente al 95% de la potencia máxima. Estas curvas pueden desplazarse a la izquierda o a la derecha del valor óptimo dependiendo del nivel de reserva que se desee. Trabajando al 95% de la curva, la turbina eólica es forzada a generar menos potencia que el máximo disponible, por lo tanto hay potencia en reserva para la respuesta en frecuencia. Esto permite incrementar la potencia activa generada cuando la frecuencia cae. De la figura 7 se puede ver que la potencia puede ser definida como:

$$
P_{del} = P_1 + \frac{P_o - P_1}{\omega_{r1} - \omega_{ro}} (\omega_{r1} - \omega_{ro})
$$

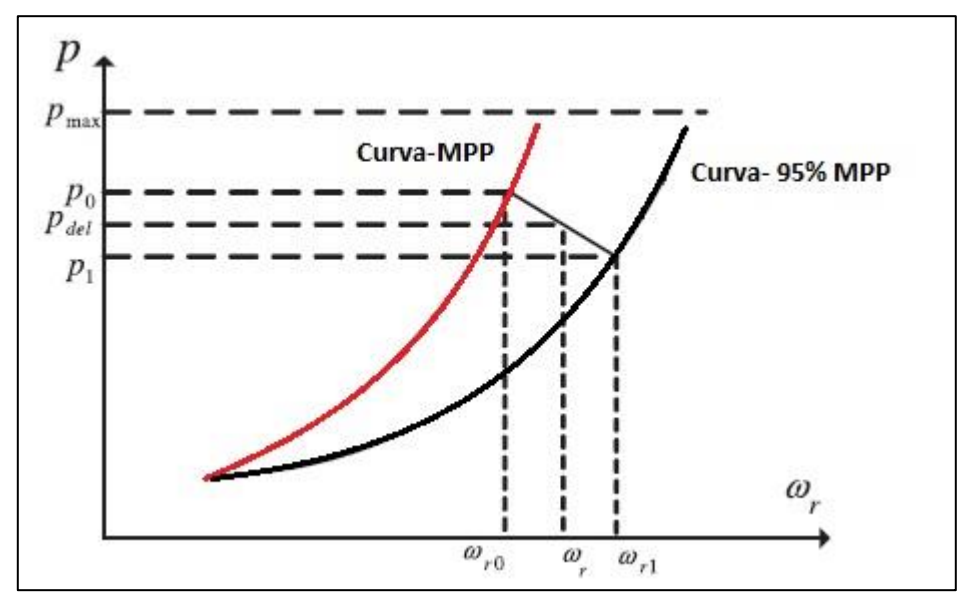

<span id="page-21-1"></span>**Figura 7 Diagrama esquemático de deload para curva optima de potencia activa (roja) y al 95% de la curva optima de potencia activa (negra).**

Donde P<sub>o</sub> y P<sub>1</sub> es la potencia máxima y la potencia *deload* para una velocidad del viento dada,  $\omega_{ro}$  y  $\omega_{r1}$  son la mínima y máxima velocidad del rotor respectivamente referidos al lado del generador [3].

#### <span id="page-21-0"></span>**2.2.1 Control droop**

Tal como se explicó en la sección 2.2, existen dos formas de trabajar la turbina eólica en un punto no óptimo; control del *pitch angle* y control de velocidad, en estos dos esquemas de operación *deload* se puede agregar el lazo de control droop al lazo de control de potencia tal como se vio en la sección 2.1.1.

Ante las discusiones realizadas en la sección 2.2, es conveniente operar la turbina eólica en *deload* con control de velocidad (con una velocidad mayor a la óptima), y en este punto de operación trabajar con control droop como se puede ver en la figura 8.

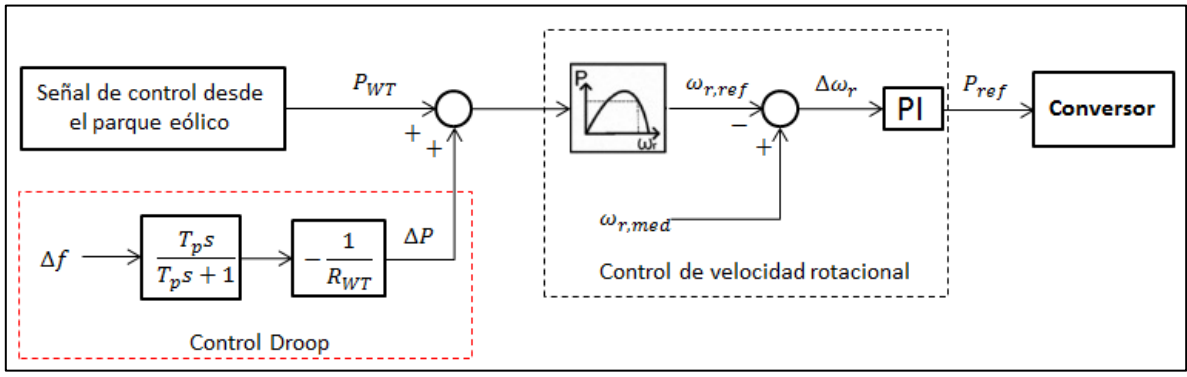

**Figura 8 Diagrama de bloques de esquema de control droop operando en deload. Elaboración propia.**

<span id="page-21-2"></span>De la figura 8 se observa que la señal de control desde el parque eólico tiene una consigna igual a  $P_{WT}$  que es la potencia de salida con un porcentaje de reserva, es decir, no es la óptima. Dada esta potencia no optima, el bloque "control de velocidad rotacional" controla la velocidad del rotor de la turbina con la potencia no optima proveniente de  $P_{WT}$ , llevando así, a la turbina a trabajar a sobre velocidad.

En caso de contingencia, la consigna de potencia entregada desde el control del parque eólico cambia, el lazo de control droop ayuda a la respuesta inercial tal como se explicó en la sección 2.1.1 y el control de velocidad rotacional cambia la velocidad para aumentar la potencia de salida del generador contribuyendo así a la respuesta inercial también.

De esta forma el control droop operando en *deload* no sólo contribuye al control primario de frecuencia, sino que también provee respuesta inercial similar a los generadores síncronos [6] debido a la reserva de energía que tiene la turbina eólica.

#### <span id="page-22-0"></span>**2.2.2 Control inercial derivativo**

Al igual que en la sección 2.2.1, la turbina eólica se opera en *deload*, mediante el control de velocidad rotacional por las ventajas que se explicaron en la sección 2.2. Se agrega el lazo de control inercial derivativo al lazo de control de potencia tal como se vio en la sección 2.1.2.

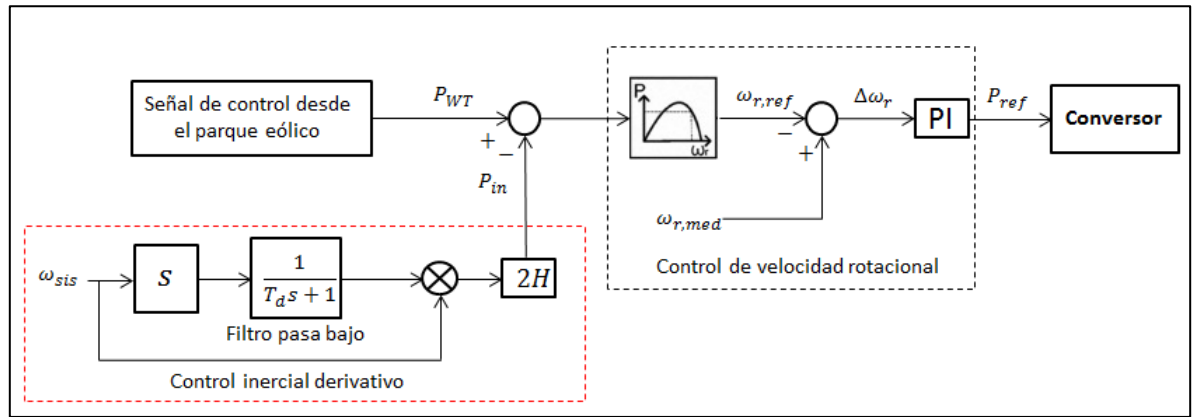

<span id="page-22-1"></span>**Figura 9 Diagrama de bloques de esquema de control inercial derivativo operando en deload. Elaboración propia.**

De la figura 9 se observa que la señal de control desde el parque eólico tiene una consigna igual a  $P_{WT}$  que es la potencia de salida con un porcentaje de reserva, es decir, no es la óptima. Dada esta potencia no optima, el bloque "control de velocidad rotacional" controla la velocidad del rotor de la turbina con la potencia no optima proveniente de  $P_{WT}$ , llevando así, a la turbina a trabajar a sobre velocidad.

En caso de contingencia, la consigna de potencia entregada desde el control del parque eólico cambia, el lazo de control inercial derivativo ayuda a la respuesta inercial tal como se explicó en la sección 2.1.2 y el control de velocidad rotacional cambia la velocidad para aumentar la potencia de salida del generador contribuyendo así a la respuesta inercial también.

## <span id="page-23-0"></span>**2.3 Elección de esquemas de control a utilizar**

Finalmente se resume y justifica los esquemas de control a utilizar. Primeramente se decidió utilizar esquemas de control sin reservas, dado que operar los aerogeneradores en *deload* es más caro debido a la energía eléctrica que los parques eólicos dejarían de vender. Más aun, es energía barata que se deja de vender y simplemente se pierde. Si bien un buen mecanismo de servicios complementarios seria atractivo, esto en Chile, no existe al menos para ERNC. Luego los esquemas seleccionados son:

- 1. Control droop
- 2. Control inercial derivativo
- 3. Control droop más control inercial derivativo (control combinado).

## <span id="page-24-0"></span>**Capítulo 3 Metodología**

A continuación se presenta el esquema metodológico utilizado para el desarrollo del trabajo, donde el detalle de cada etapa se explica en las siguientes subsecciones.

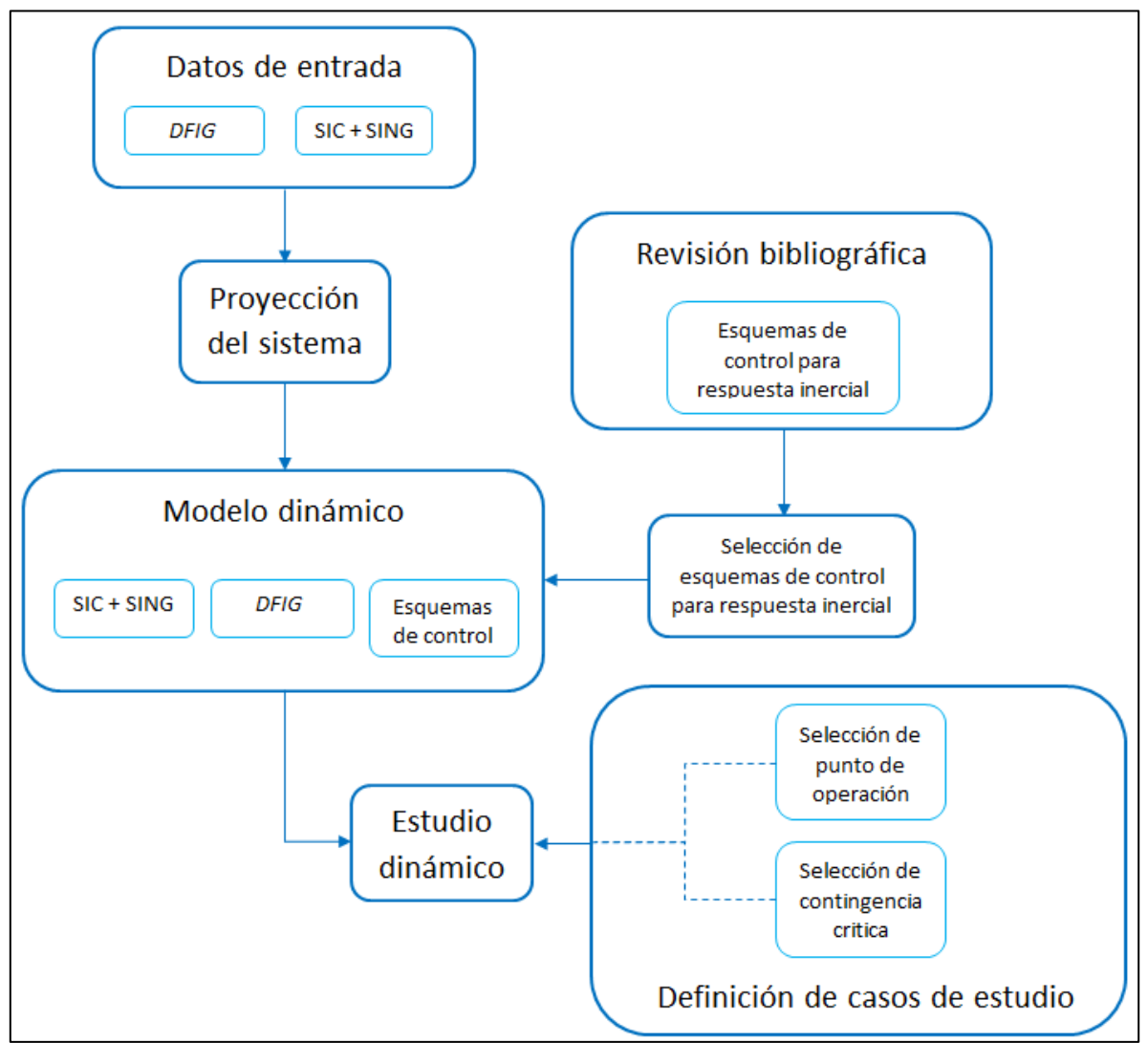

Figura 10 Esquema metodológico.

## <span id="page-24-2"></span><span id="page-24-1"></span>**3.1 Revisión bibliográfica**

La primera etapa de desarrollo del trabajo consiste en la investigación de esquemas de control existentes para permitir respuesta inercial en los *DFIG*. A partir de esto se escogen 3 esquemas de control diferentes a partir de la bibliografía presentada:

- Con operación sin reservas*:*
	- 1. Control droop
	- 2. Control inercial derivativo
	- 3. Control droop más control inercial derivativo (control combinado)

## <span id="page-25-0"></span>**3.2 Datos de entrada**

Los datos de entrada corresponden a los parámetros de los elementos a simular en el estudio dinámico. Son valores obtenidos de entidades oficiales tales como los CDEC y la CNE para poder lograr así resultados representativos a la actualidad chilena. Para el modelo del SIC-SING, se considera un modelo simplificado de la base de datos del CDEC-SIC y CDEC-SING, el cual contiene centrales generadoras, el sistema de transmisión y centros de consumo, además de incluir el programa de obras proyectadas para el SIC-SING (con su interconexión en corriente alterna) [32] según lo detallado en los informes de fijación de precios nudo (octubre 2015). También, de la literatura y fabricantes se obtienen los parámetros para los *DFIG* con sus respectivos sistemas de control.

### <span id="page-25-1"></span>**3.3 Proyección del sistema**

El escenario donde se realiza el estudio, es un sistema proyectado al año 2030, donde la interconexión SIC-SING ya está realizada. La proyección del sistema se divide en 3 puntos:

- 1. Plan de obras de transmisión: se obtiene a partir del informe técnico de fijación de precio nudo de octubre del 2015, publicados por la Comisión Nacional de Energía (CNE) [9] [10].
- 2. Plan de obras de generación: es obtenido a partir de los catastros de nuevos proyectos de generación informados al CDEC-SIC y CDEC-SING [18] [19].
- 3. Despacho 2030: el despacho de las centrales proyectadas al año 203 se obtiene a partir del modelo simplificado de despacho desarrollado por Eduardo Pereira [20].

Finalmente es importante destacar que el despacho considera una hidrología normal en el sistema.

### <span id="page-25-2"></span>**3.4 Modelo dinámico**

Con el objetivo de estudiar los impactos de la generación eólica en el SIC-SING con respuesta inercial, se parte de la base de datos del SIC-SING en el programa computacional a utilizar, y así poder obtener el comportamiento dinámico del sistema ante contingencias. Se trabaja sobre la base del modelo simplificado del SIC-SING proyectado al 2019 de la memoria de Felipe Salinas [21], en el software DigSILENT Power Factory 15.1.7. Este modelo es actualizado según lo descrito en el punto 1 y 2 de la sección "*3.3 proyección del sistema*".

A lo anterior se suman otras modificaciones realizadas al modelo, producto de las últimas actualizaciones importantes para el sistema de transmisión, además se incluyen las centrales eólicas consideradas para el año de estudio, los modelos del generador eólico y con ello los 3 diferentes esquemas de control inercial seleccionados.

### <span id="page-25-3"></span>**3.5 Definición de casos de estudio**

En los estudios dinámicos es imposible simular las 8760 horas que comprende un año, por lo que se hace fundamental elegir casos de estudio. Usualmente se desarrollan escenarios críticos, para así evaluar el sistema en el peor momento posible y observar si los esquemas de control implementados mejoran en comparación a un caso base. Este análisis toma en cuenta diferentes condiciones de operación, ya sea en cuanto al tamaño de la demanda, participación de centrales convencionales, cantidad de penetración eólica o cantidad de máquinas en servicio. También se consideran las diferentes contingencias existentes, tales como desconexión intempestiva de central más grande, desconexión de carga de forma imprevista, cortocircuitos, etc. La combinación de la condición de operación con la contingencia tiende a representar el peor caso.

1. **Punto de operación**, para el estudio dinámico en frecuencia del sistema ante perturbaciones es necesario considerar la reserva en giro existente en el sistema, la inercia total del sistema y las diferentes tecnologías presentes en el despacho económico.

El peor escenario en el cual se puede enfrentar el sistema ante una alta penetración de generación eólica, es el de menor demanda neta, dado que hay una menor cantidad de centrales convencionales despachadas (bajando la inercia total del sistema), producto del desplazamiento producido por parte de los generadores eólicos.

2. **Contingencia**, esta corresponde a la perturbación necesaria para crear un desbalance entre carga y generación, y así poder evaluar la respuesta inercial entre los diferentes esquemas de control seleccionados. Para lograr lo anterior, se desconecta de forma intempestiva la unidad generadora más grande en operación en ese momento, por ser la peor contingencia que puede enfrenar el sistema eléctrico de potencia (SEP).

### <span id="page-26-0"></span>**3.6 Estudio dinámico**

Para los 3 esquemas de control seleccionados, se realizan diferentes simulaciones en el software DigSILENT, usando simulaciones RMS. Como también se quiere analizar la posible segunda caída en frecuencia producto de la respuesta inercial de los *DFIG*, la ventana de tiempo a evaluar es de 50 segundos. La contingencia se aplica en el instante  $t = 1$  [s].

De los resultados obtenidos, se procede a analizar el comportamiento dinámico en frecuencia de los 3 esquemas de control seleccionados, enfatizando en la respuesta inercial y en el error en régimen permanente. Los parámetros a evaluar gráficamente son el punto más bajo de frecuencia alcanzado (Nadir), el *ROCOF* y el error en régimen permanente. También se analiza la activación de los Esquemas de Desconexión Automática de Carga (EDAC) definidos por el SIC y SING (con umbral de frecuencia absoluta de 49 [Hz] para ambos sistemas [22] [23]) con el fin de comparar los esquemas seleccionados. De esta forma, y con el objetivo de comparar los diferentes esquemas, se calculan los índices de la siguiente forma:

1. Máxima desviación de frecuencia:

$$
\Delta f_{max} = f_{min} - f_{nom} [Hz]
$$

2. Variación de *ROCOF* con respecto al escenario base:

$$
\Delta ROCOF = \frac{ROCOF_{medido} - ROCOF_{base}}{ROCOF_{base}} * 100 [%]
$$

3. Variación de máxima desviación de frecuencia con respecto al escenario base:

$$
\Delta f_{max} [\%] = \frac{\Delta f_{max} - \Delta f_{max\_base}}{\Delta f_{max\_base}} * 100 [\%]
$$

4. Error en régimen permanente (RP):

$$
Error\ RP = f_{nom} - f_{RP}\ [Hz]
$$

5. Variación de error en régimen permanente con respecto al caso base:

$$
\Delta Error\ RP\ [%] = \frac{Error\ RP - Error\ RP_{casobase}}{Error\ RP_{casobase}} * 100\ [%]
$$

6. Suma ponderada de los índices de desempeño porcentuales:

*Indices Ponderados = Promedio*( $\triangle ROCOF$ ,  $\triangle f_{max}$  [%],  $\triangle Error RP$  [%])[%]

Finalmente los esquemas de control representan diferentes casos los cuales están situados en un mismo punto de operación donde se desarrollaran las simulaciones, esto se resume en la figura 11.

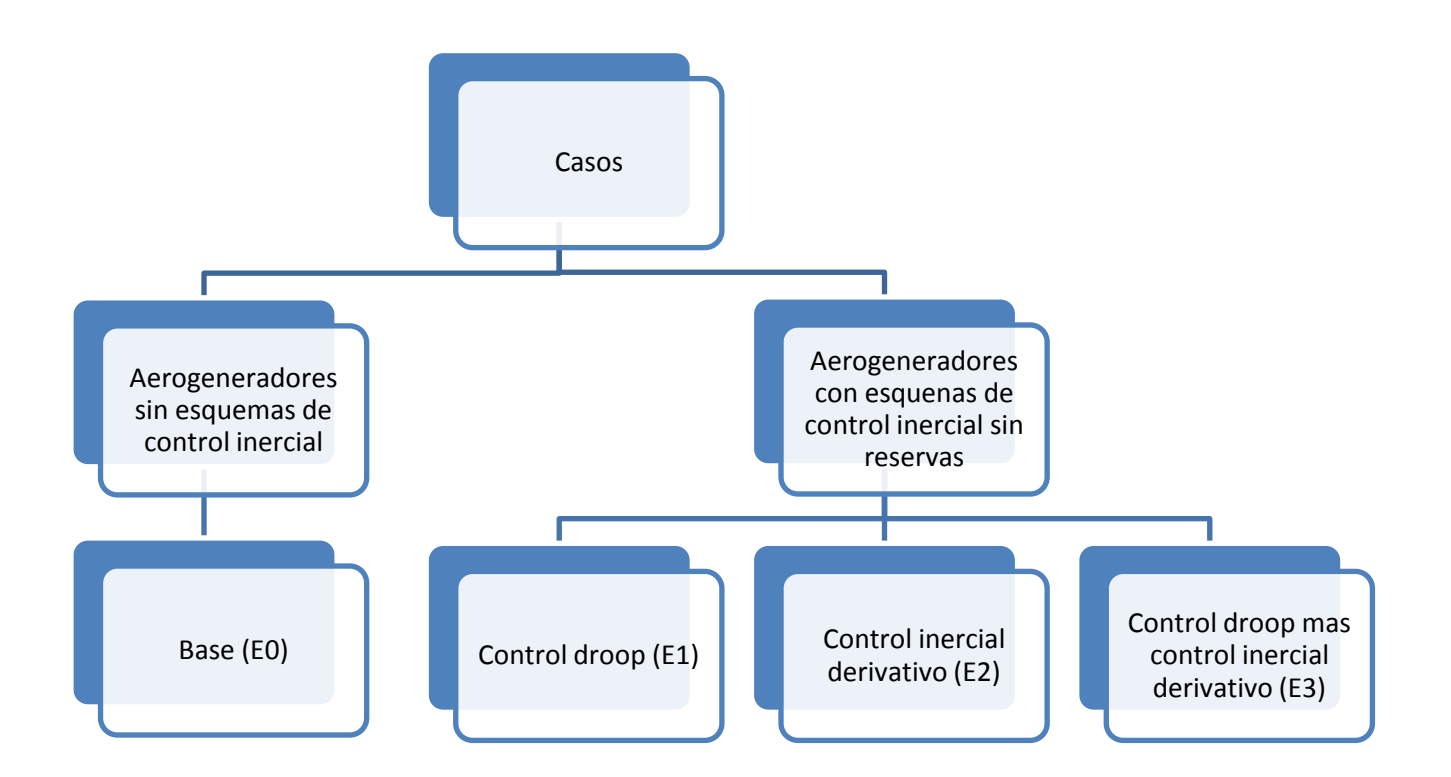

<span id="page-27-0"></span>Figura 11 Escenarios de estudios.

## <span id="page-28-0"></span>**Capítulo 4 Caso de estudio**

Debido al alto costo computacional que tendría estudiar todas las horas del año en un sistema, se elige un caso de estudio en el cual se representa un escenario crítico. En este caso es el de demanda neta mínima tal como se explicó en el capítulo 3. Esta se calcula como:

$$
D_{MinNeta_t} = Demanda_t - \sum_{i=1}^{n} ERNC_t
$$
\n(4)

Donde la suma de potencia de  $ERNC$  sobre i es la suma de las centrales eólicas y solares (*n* en total) para la hora t. Según [20] para el año 2030 la demanda mínima neta es obtenida en la hora 7669, en la tabla 1 se resumen los valores de cada parámetro de la ecuación 4.

<span id="page-28-1"></span>**Tabla 1 Valores de variables para cálculo de demanda neta mínima en la hora 7669 del año 2030.**

| <b>Parámetro</b>             | Valor hora 7669 |
|------------------------------|-----------------|
| $D_{MinNeta}$                | 6.325 [MW]      |
| <b>Demanda</b>               | 10.775 [MW]     |
| ERNC <sub>solar_total</sub>  | 3.849 [MW]      |
| ERNC <sub>eólica_total</sub> | 591 [MW]        |
| <b>ERNC</b>                  | 4.450 [MW]      |

Sin embargo, debido a la baja presencia de generación eólica para suplir la demanda en este punto de operación, algunas plantas fotovoltaicas son cambiadas por generación eólica con el fin de aumentar esta última hasta llegar a una porcentaje del 18,69% de participación. Con esto, se tiene un total de 2.014 [MW] eólicos. Desde el punto de vista del despacho, este cambio no presenta problemas dado que los costos variables de ambas tecnologías son cercanos a cero. Por lo tanto los valores de potencia ERNC de tecnologías eólicas y solares cambian como se aprecia en la tabla 2.

<span id="page-28-2"></span>**Tabla 2 Desglose de potencia en [MW] de ERNC solares y eólicas para la hora 7669 del año 2030.**

| Parámetro                                  | Valor hora 7669 modificado |
|--------------------------------------------|----------------------------|
| $\textit{ERNC}_{\textit{solar\_total}}$    | 2.435 [MW]                 |
| $\textit{ERNC}_{\textit{e\'olica\_total}}$ | $2.014$ [MW]               |
| <b>ERNC</b>                                | 4.450 [MW]                 |

En la tabla 3 se muestra la potencia despachada por tecnología proyectada para el 2030 a la hora 7669.

|                   | Tipo de central Generación 2030 hora 7669 Porcentaje de generación |             |  |  |
|-------------------|--------------------------------------------------------------------|-------------|--|--|
| <b>Térmica</b>    | $3.231$ [MW]                                                       | $29,16$ [%] |  |  |
| <b>Hidráulica</b> | 3.400 [MW]                                                         | 30,68 $[%]$ |  |  |
| Eólica            | $2.014$ [MW]                                                       | $18,18$ [%] |  |  |
| <b>Solar</b>      | 2.435 [MW]                                                         | 21,98 [%]   |  |  |

<span id="page-29-0"></span>**Tabla 3 Potencia despachada por tecnología para la hora 7669 del año 2030.**

De la tabla 1 y tabla 3 se aprecia una "sobre-generación" de 306 [MW], estos son para suplir parte de las pérdidas óhmicas de las líneas de transmisión, por el traslado de energía desde los puntos de generación hasta los puntos de demanda.

Cada escenario presenta diferentes valores de constante de inercia promedio del sistema, donde para el caso *E0* y *E1*, se tiene un valor aproximado de constante de inercia igual a 2,51 segundos. Para el caso de la constante de inercia promedio de los escenarios *E2* y *E3* queda resumido en la tabla 4 (se tomaron diferentes valores de  $H$  dado que se hace el análisis de sensibilidad sobre esta variable).

<span id="page-29-1"></span>**Tabla 4 Constante de inercia promedio del sistema para escenarios** *E2* **y** *E3.*

|                   | Constantes de inercia DFIG |                                                                                                |      |      |      |      |
|-------------------|----------------------------|------------------------------------------------------------------------------------------------|------|------|------|------|
|                   |                            | <b>Escenarios</b> $H = 3$ [s] $H = 4.44$ [s] $H = 6$ [s] $H = 9$ [s] $H = 12$ [s] $H = 20$ [s] |      |      |      |      |
| $E2$ y $E3$       |                            |                                                                                                |      |      |      |      |
| $H_{\text{prom}}$ | 3,33                       | 3.73                                                                                           | 4.16 | 4.98 | 5.81 | 8.01 |

Para poder ver el desempeño de cada esquema de control, la contingencia a simular consiste en la desconexión intempestiva de la unidad generadora más grande a la hora 7669. Esta central corresponde a la central Ralco, una hidroeléctrica ubicada en el SIC en la Región del Biobío, que en esa hora está generando 539,15 [MW].

Finalmente la potencia total instalada en aerogeneradores por región se resume en la tabla 5. Esta es la potencia proyectada al año 2030, mientras que en la figura 12 y figura 13 se puede observar geográficamente las ubicaciones de estas inyecciones.

| <b>Región</b>                             | Potencia eólica instalada al 2030<br>[MW] |
|-------------------------------------------|-------------------------------------------|
| I Región de Tarapacá                      | 300                                       |
| II Región de Antofagasta                  | 1196                                      |
| IV Región de Coquimbo                     | 996                                       |
| VI Región del Libertador General Bernardo | 24                                        |
| O'Higgins                                 |                                           |
| VIII Región del Biobío                    | 258                                       |
| IX Región de la Araucanía                 | 88                                        |
| X Región de Los Lagos                     | 812                                       |

<span id="page-29-2"></span>**Tabla 5 Potencia instalada de aerogeneradores proyectadas al 2030 por región.**

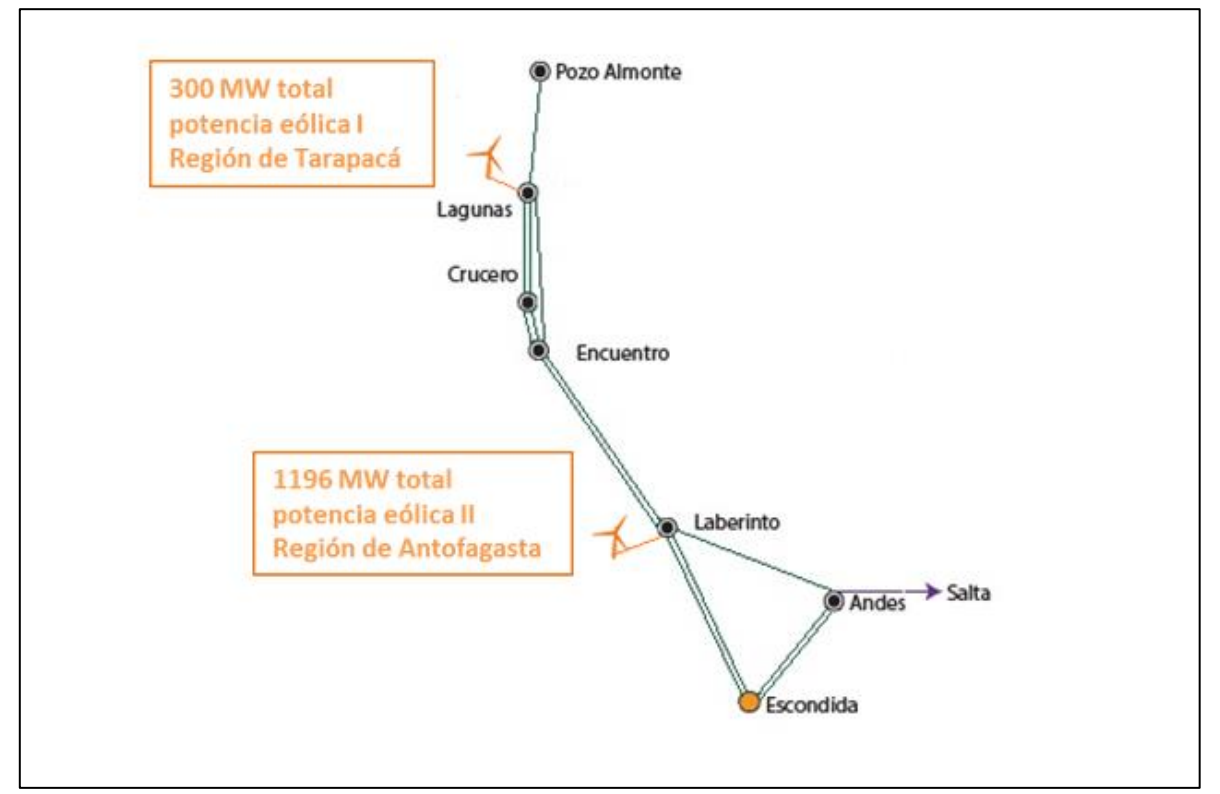

<span id="page-30-0"></span>**Figura 12 Diagrama simplificado del SING con la conexión de los parques eólicos por región considerados en el estudio. Líneas de transmisión verdes representan circuitos de 220 [kV].**

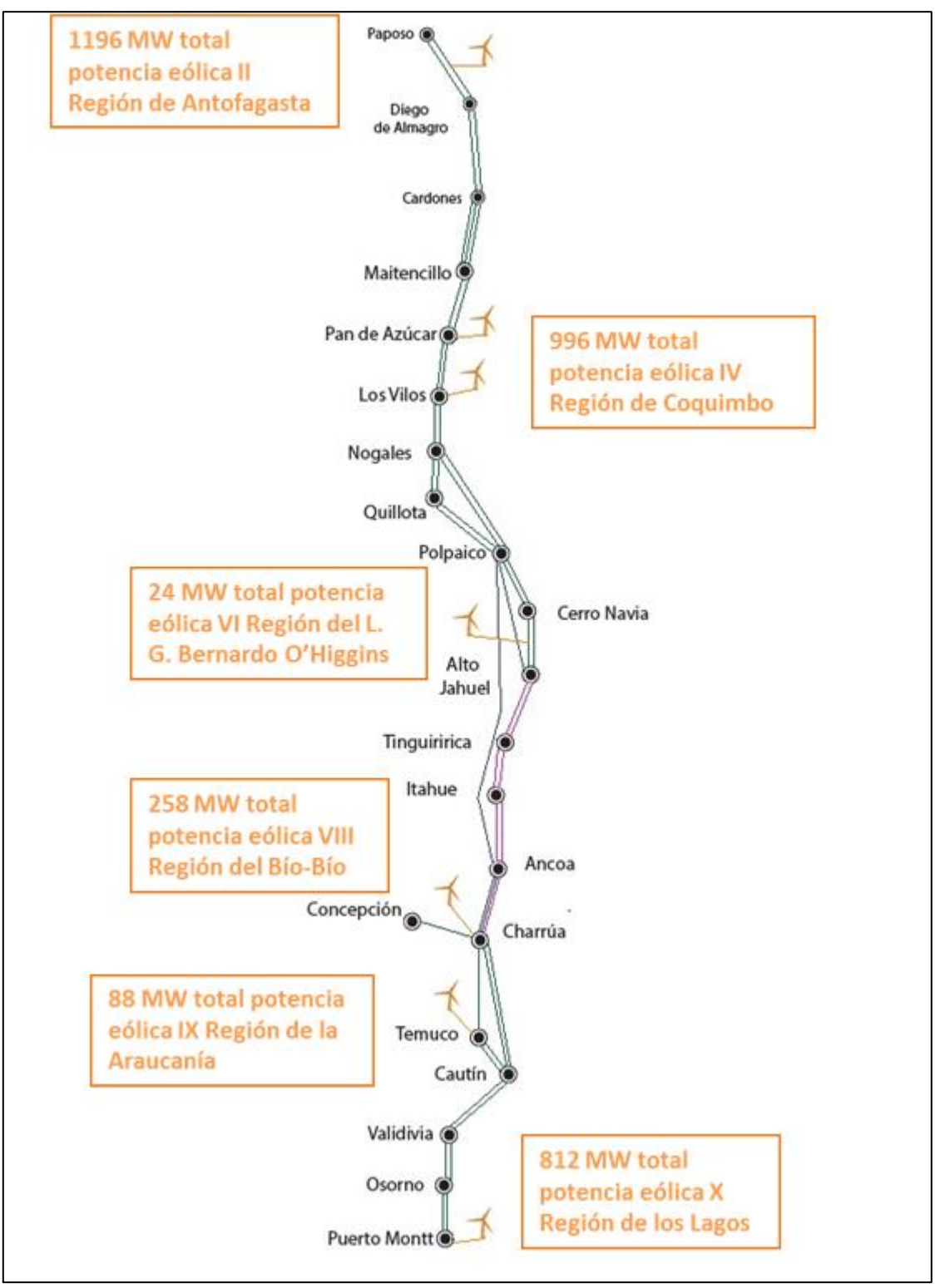

<span id="page-31-0"></span>**Figura 13 Diagrama simplificado del SIC con la conexión de los parques eólicos por región considerados en el estudio. Líneas de transmisión rosadas representan circuitos de 154[kV], verdes representan circuitos de 220[kV] y azules representan circuitos de 500[kV].**

## <span id="page-32-0"></span>**Capítulo 5 Modelación dinámica**

En el presente capítulo se detalla la modelación dinámica del *DFIG* a nivel teórico. Dada la gran variedad de fabricantes de aerogeneradores y por consiguiente, diferentes parámetros eléctricos como mecánicos, se describe un modelo genérico para el *DFIG*. Luego se presenta el modelo a utilizar en DigSILENT, junto con las modificaciones necesarias para implementar los esquemas de control que permiten entregar respuesta inercial al *DFIG*. Finalmente se presenta la forma de agregar los aerogeneradores en la red.

A nivel de parque eólico, estos serán modelados como una solo gran generador en el programa DigSILENT. Esto se debe a que en el trabajo realizado por Ignacio Villavicencio [24], se observó que no existen cambios significativos desde la perspectiva dinámica al modelar diferentes números de generadores del parque eólico (entre 10 y 50). Por lo que modelar más turbinas solo implicaría en un esfuerzo computacional adicional innecesario.

## <span id="page-32-1"></span>**5.1 Modelo genérico del** *DFIG*

El *DFIG* es básicamente una máquina de inducción con electrónica de potencia en su interfaz generador/red. La modelación dinámica de ésta se puede dividir en sub-partes las cuales están interrelacionadas entre sí. En la figura 14 se observan las sub-partes físicas del *DFIG*. Por otro lado en la figura 15 [25] se ve la interrelación de cada sub-parte del *DFIG* en diagramas de bloques.

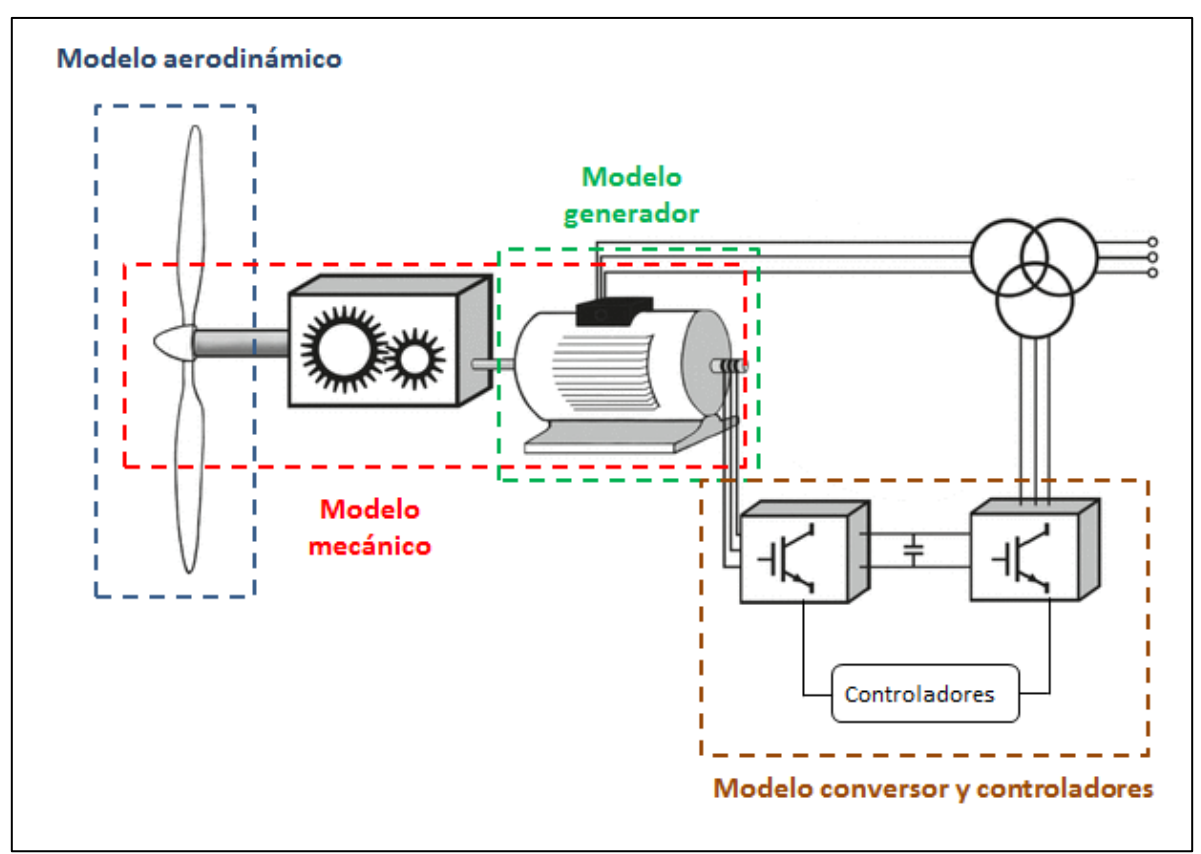

<span id="page-32-2"></span>**Figura 14 Partes físicas del** *DFIG.*

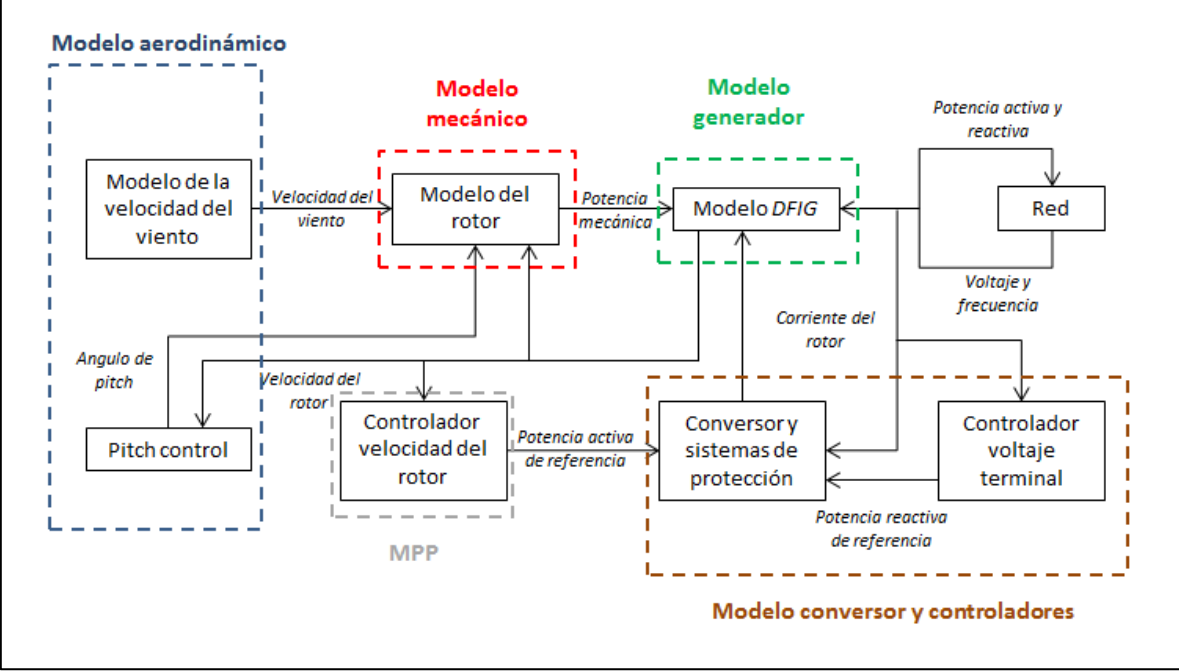

**Figura 15 Estructura general en bloques del modelo** *DFIG* **con sus interrelaciones.**

#### <span id="page-33-1"></span><span id="page-33-0"></span>**5.1.1 Modelo aerodinámico**

La potencia de la turbina solo puede obtener una parte de la energía cinética del viento, esto queda descrito en las siguientes ecuaciones [25] [26]:

$$
P_{viento} = \frac{1}{2} \rho_{aire} \pi R^2 v_{viento}^2
$$

$$
P_{turb} = P_{viento} * C_p (\lambda, \beta)
$$

$$
\lambda = \frac{\omega_{turb} * R}{v_{viento}}
$$

Cada variable de las ecuaciones anteriores es explicada en la tabla 6:

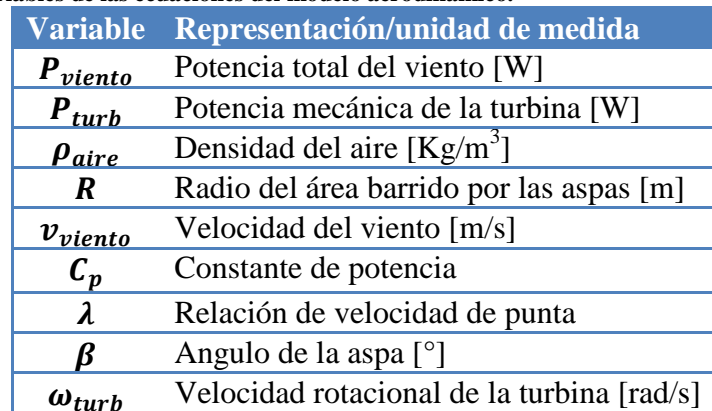

<span id="page-33-2"></span>**Tabla 6 Significado de variables de las ecuaciones del modelo aerodinámico.**

El ángulo de las aspas es el ángulo que hay entre el plano del rotor y el plano de las aspas como se puede ver en el corte transversal del aspa en la figura 16 [25] [26]. Se aprecia que la potencia

extraíble del viento por la turbina tiene directa relación con la velocidad relativa del viento  $v_{rel}$ con respecto a la sección del aspa la cual se mueve con velocidad transversal  $v_{nunta}$  [26].

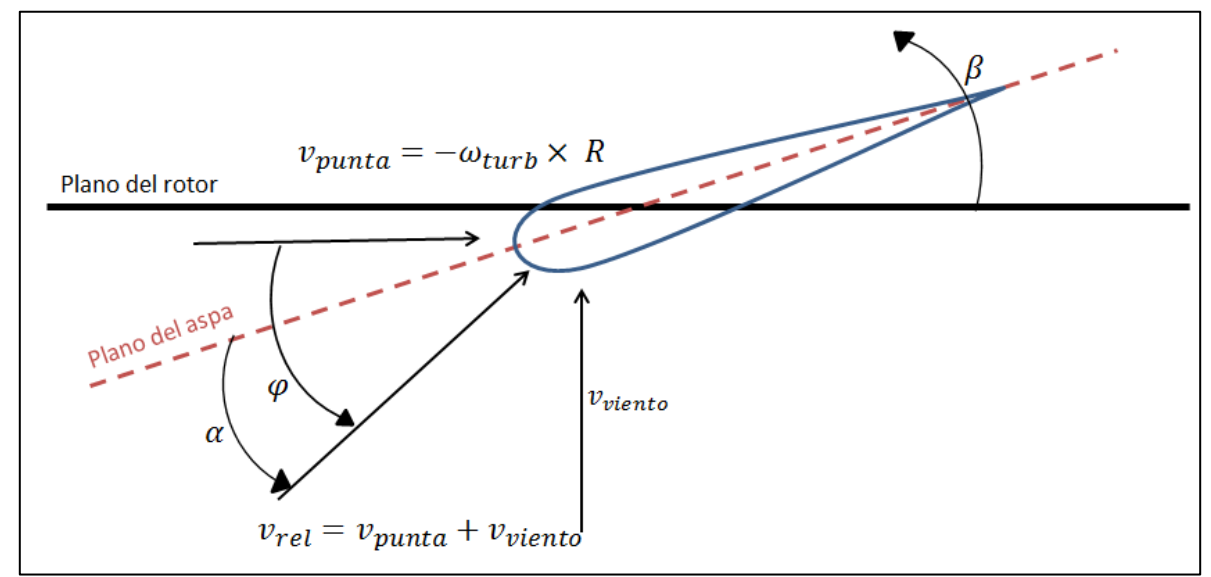

<span id="page-34-1"></span>Figura 16 Ilustración de condiciones de viento alrededor de aspas móviles. Nota:  $v_{punta}$  =velocidade punta;  $R$  = radio del rotor;  $v_{viento}$  = Velocidad del viento;  $\alpha$  = ángulo de ataque;  $\varphi$  = angulo de incidencia entre el plano del rotor y la **velocidad relativa.**

Para controlar la potencia mecánica extraída del viento, el *DFIG* cuenta con el pitch control, el cual evita que la potencia mecánica generada supere el límite técnico cuando la velocidad del viento es mayor a la óptima. Para lograrlo, se varía el ángulo  $\beta$ .

El control del ángulo  $\beta$  se hace mediante un controlador PI, el cual produce la referencia de ángulo que es comparada con el ángulo actual. Si existe un error entre ambos parámetros es corregido por el servomecanismo [27], el cual es operado por un conjunto mecánico-hidráulico que gira las aspas en su eje longitudinal. Para el caso de las simulaciones dinámicas en DigSILENT, este control no tiene mayor importancia dado que se supone la velocidad del viento constante.

#### <span id="page-34-0"></span>**5.1.2 Modelo mecánico**

En la figura 17 el énfasis esta puesto solo en las partes de la estructura dinámica de la turbina eólica que contribuyen a la interacción con la red. Luego, solo el tren de transmisión es considerado, porque esta parte de la turbina eólica tiene mayor importancia sobre las fluctuaciones de potencia. El modelo del eje de transmisión es esencialmente un modelo de dos masas, este considera la inercia del rotor  $J_{rot}$  y las masas pequeñas correspondientes a la inercia del generador  $J_{gen}$ [25] [27].

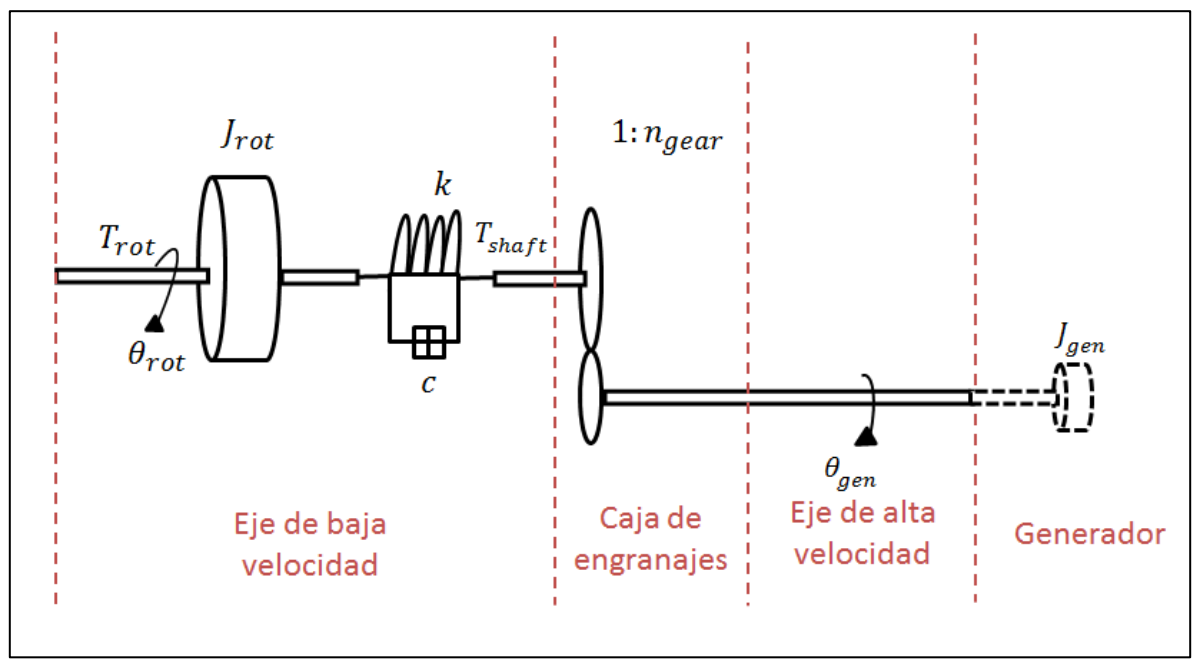

**Figura 17 Modelo de dos masas para el tren de transmisión del** *DFIG.*

<span id="page-35-0"></span>El modelo de la figura 17 contiene la inercia mecánica del rotor y del generador. El eje de baja velocidad es modelado por un resorte de rigidez  $k$  y con coeficiente de amortiguamiento  $c$ , mientras que el eje de alta velocidad se asume rígido. Además, se incluye una caja de engranajes ideal con radio 1:  $n_{gear}$  [27].

El eje de transmisión convierte el torque aerodinámico  $T_{rot}$  del rotor en el torque del eje de baja velocidad  $T_{shaft}$ :

$$
\frac{d\theta_{rot}}{dt} = \omega_{rot}
$$

$$
\frac{d\theta_k}{dt} = \omega_{rot} - \frac{\omega_{gen}}{n_{gear}}
$$

$$
\omega_{rot} = \frac{T_{rot} - T_{shaft}}{J_{rot}}
$$

$$
T_{shaft} = c\left(\omega_{rot} - \frac{\omega_{gen}}{n_{gear}}\right) + k\theta_k
$$

$$
P_t = \omega_{gen} \frac{T_{shaft}}{n_{gear}}
$$

Finalmente se tiene que la tabla 7 resumen los nombres de las variables con su respectiva unidad de medida.
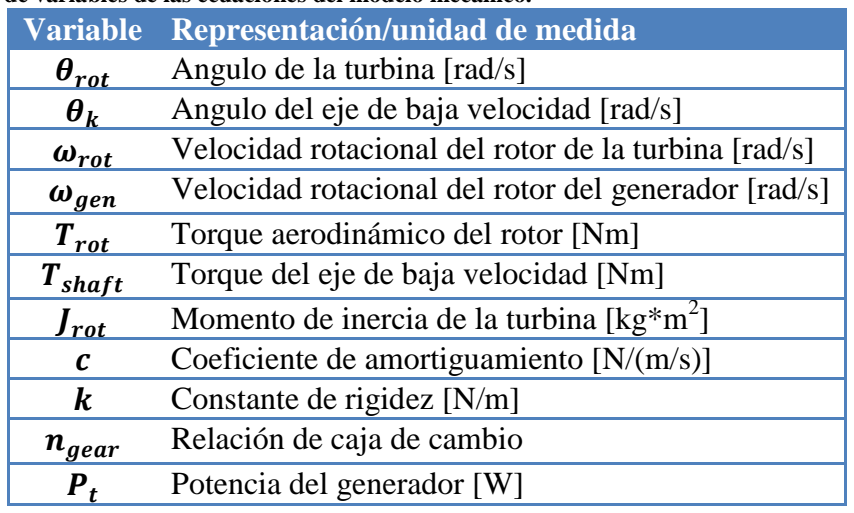

**Tabla 7 Significado de variables de las ecuaciones del modelo mecánico.**

#### **5.1.3 Modelo del generador**

El *DFIG*, es una máquina de inducción con el estator conectado directamente a la red mientras que el rotor está conectado mediante un conversor back-to-back AC/DC/AC. El modelo dinámico del *DFIG*, está basado en el modelo del generador de inducción. El diagrama unilineal se presenta en la figura 18.

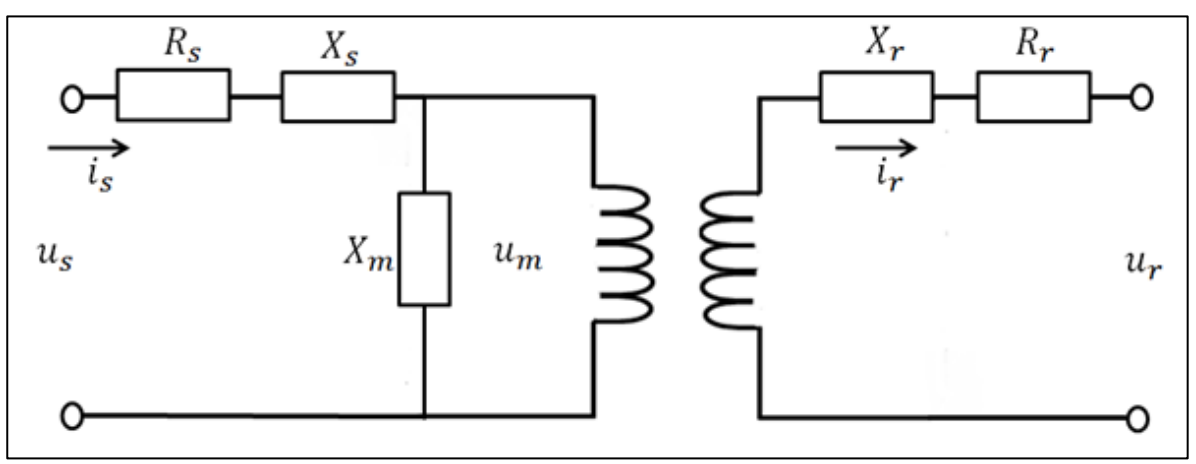

**Figura 18 Modelo eléctrico del generador de inducción configurado como** *DFIG.*

Las ecuaciones que modelan el generador están dadas por:

$$
u_s = R_s i_s + \frac{j\omega_{ref}}{\omega_n} \psi_s + \frac{1}{\omega_n} \frac{d\psi_s}{dt}
$$
  

$$
u_r = R_r i_r + j \frac{(\omega_{ref} - \omega_r)}{\omega_n} \psi_r + \frac{1}{\omega_n} \frac{d\psi_r}{dt}
$$
  

$$
2H \frac{\partial \omega_r}{\partial t} = T_e - T_m
$$
  

$$
T_e = Im(\psi_s * i_s^*)
$$

Finalmente, la representación de cada variable se presenta en la tabla 8 (en por unidad salvo la constante de inercia):

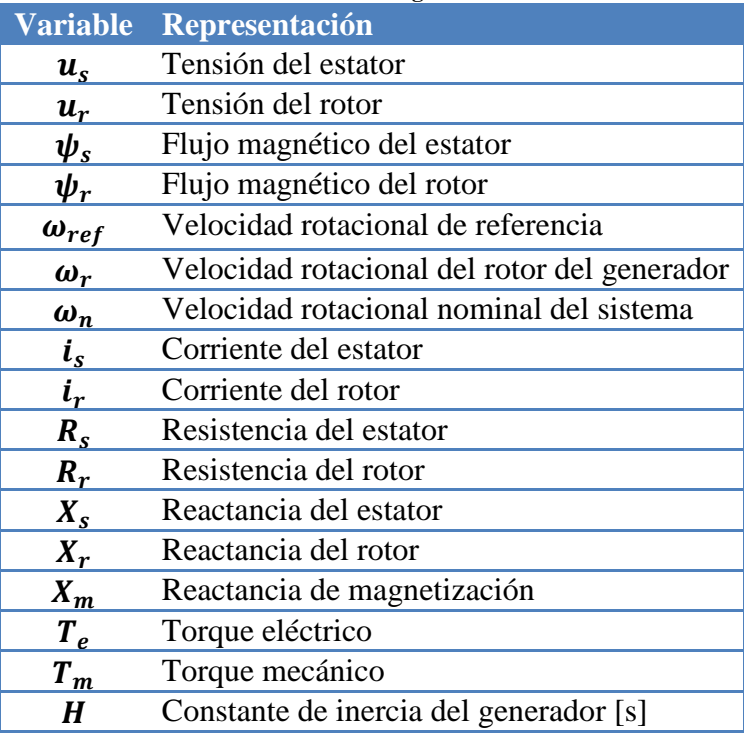

**Tabla 8 Significado de variables de las ecuaciones del modelo del generador.**

#### **5.1.4 Modelo conversores y controladores [27]**

En los *DFIG*, el circuito del rotor está conectado a la red mediante un inversor PWM (por sus siglas en inglés, *Pulse-Width Modulation*) trabajando back-to-back (ver figura 19).

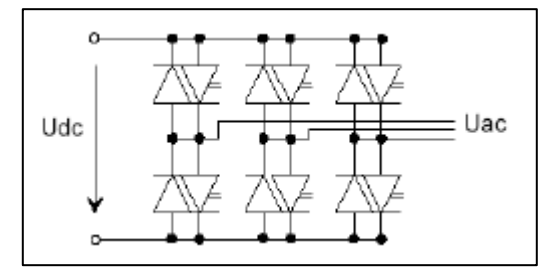

**Figura 19 Modelo genérico del conversor PWM de 6 pulsos.**

Este circuito está construido por seis válvulas con capacidad de apagado y seis diodos anti paralelos. Las válvulas son normalmente IGBTs (por sus siglas en inglés, *Insulates Gate Bipolar Transistors*) porque permiten altas frecuencias de cambios (5-10 [kHz]).

La ecuación del conversor viene dada por:

$$
U_{ac} = K_0 * PWM * U_{dc}
$$

Con PWM valido para valores entre  $[0,1)$ , y  $K_0$  el factor de modulación, donde para un PWM sinusoidal tiene el valor de:

$$
K_0 = \frac{\sqrt{3}}{2\sqrt{2}}
$$

Los parámetros de entrada del conversor son el voltaje nominal ac o dc, la potencia nominal y el factor de modulación, los cuales representan la componente fundamental de la línea de voltaje AC a la línea de voltaje DC. Asumiendo que el PWM tiene bajas perdidas, la ecuación de conservación de potencia del conversor queda determinada por:

$$
P_{ac} = Re(U_{ac} * I_{ac}^*) = U_{dc} * I_{dc} = P_{dc}
$$

Para hacer el control de potencia y de tensión, normalmente se implementa el esquema de la figura 20, este se divide en dos conversores, AC/DC en el lado del rotor y DC/AC en el lado de la red.

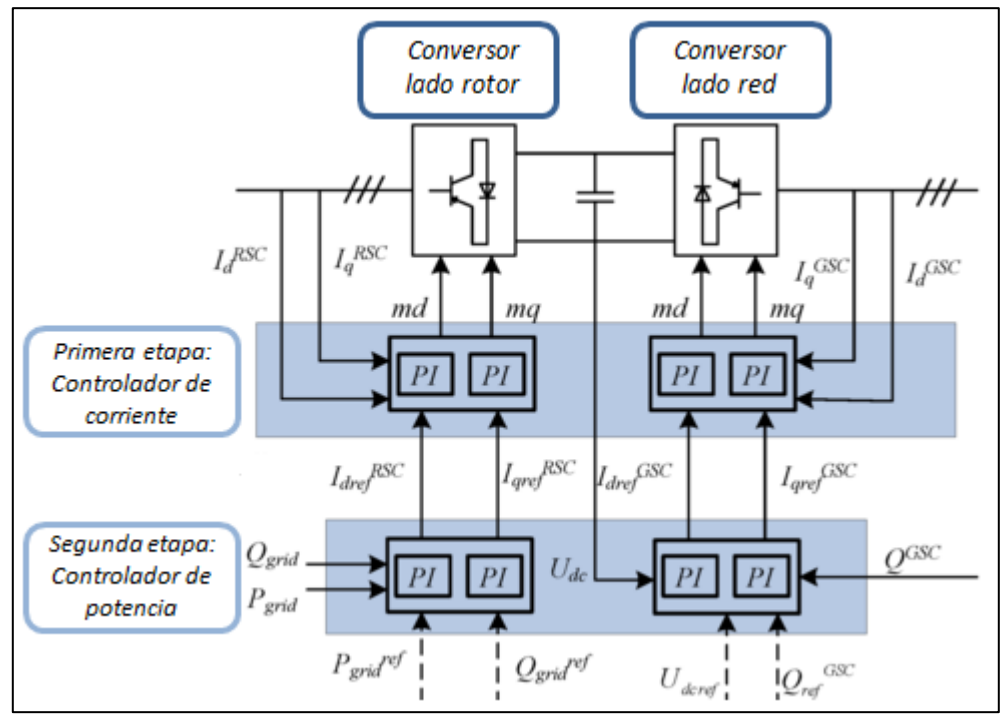

**Figura 20 Controladores del conversor lado del rotor y conversor lado de la red.**

Los controladores del lado del rotor controlan de forma independiente la potencia activa y reactiva de salida del aerogenerador, mientras que los controladores del lado de la red, controlan el voltaje en la barra y la potencia reactiva inyectada.

Los controladores de cada lado están compuestos por dos etapas de controladores PI, una rápida y otra lenta. Para el caso de los controladores del lado del rotor, la etapa rápida es la del control de corriente del rotor y la lenta es la del control de potencia. Por otra parte, los controladores del lado de la red, el control rápido es el del control del voltaje y el control lento es el del control de corriente del conversor.

# **5.2 Modelo** *DFIG* **en base de datos DigSILENT [28]**

Como se dijo anteriormente el generador de inducción doblemente alimentado (*DFIG*) es representado como una máquina asíncrona en el diagrama unilineal, este está configurado como un *DFIG*. En el software DigSILENT, el modelo se encuentra en las librerías definidos como "*template*", el cual es un modelo genérico del *DFIG*.

En DigSILENT existen *templates* de diferentes potencias para el *DFIG*. Para las simulaciones de este trabajo se eligió el "*DFIG\_WTG\_2MW*". El modelo del controlador y las partes dinámicas de la máquina son unidas en el "*Composite model*" llamado "*DFIG Control*" este a su vez puede ser modificado a través de su "*Frame*" llamado "*Generic DFIG-Turbine\_resync*"el cual se presenta en la figura 21. Este es construido en base a los modelos genéricos explicados anteriormente tales como el modelo aerodinámico, mecánico y eléctrico del *DFIG*. Por otro lado, el modelo de los controladores corresponden a la implementación de cierta estrategia de control de una turbina eólica. Estos modelos se pueden modificar según las exigencias de cada fabricante y cada estudio requerido.

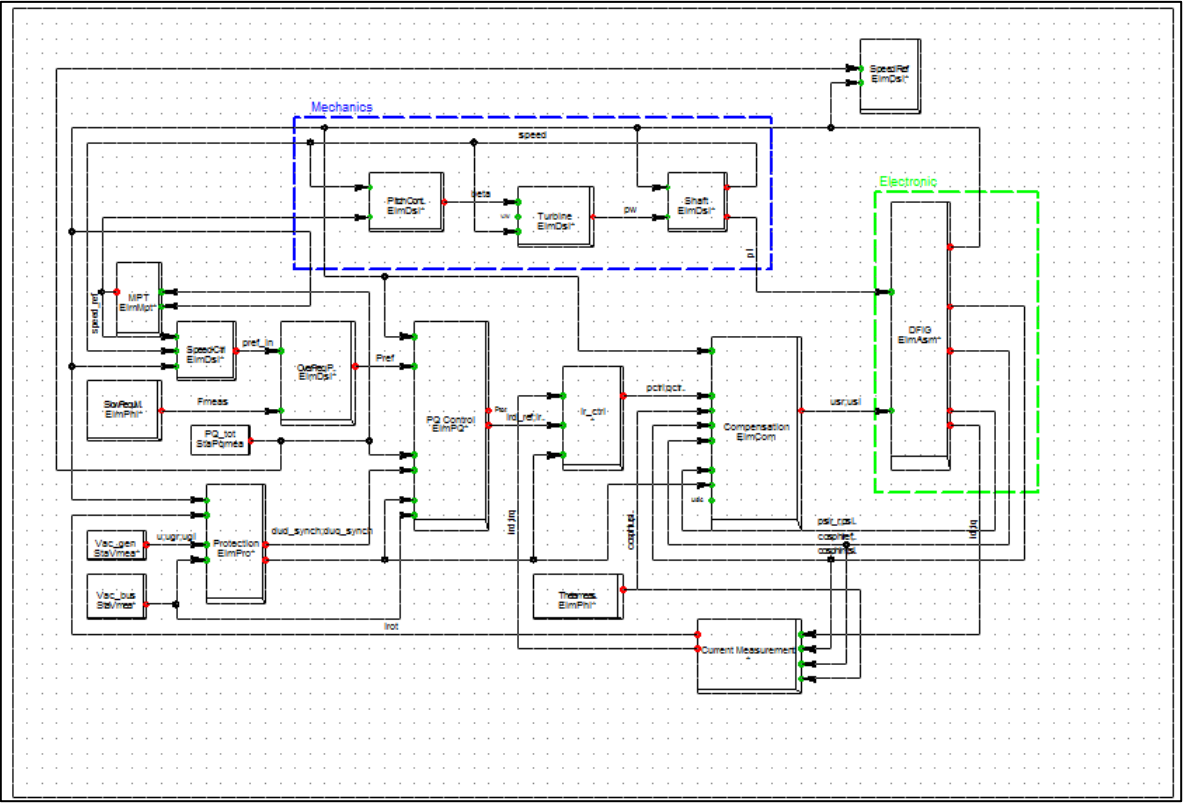

**Figura 21** *Frame Generic DFIG-Turbine\_resync* **del DigSILENT.**

Cada bloque puede ser descrito mediante un "*DSL-model*" (DigSILENT Simulation Language), un dispositivo de medida o un elemento mismo del software (ver tabla 9). Todos los dispositivos de medición están conectados a un terminal o cubículo, el cual conecta el generador con el terminal, Esto asegura que todos los dispositivos de medición están correctamente conectados después de entrar al modelo del *template*.

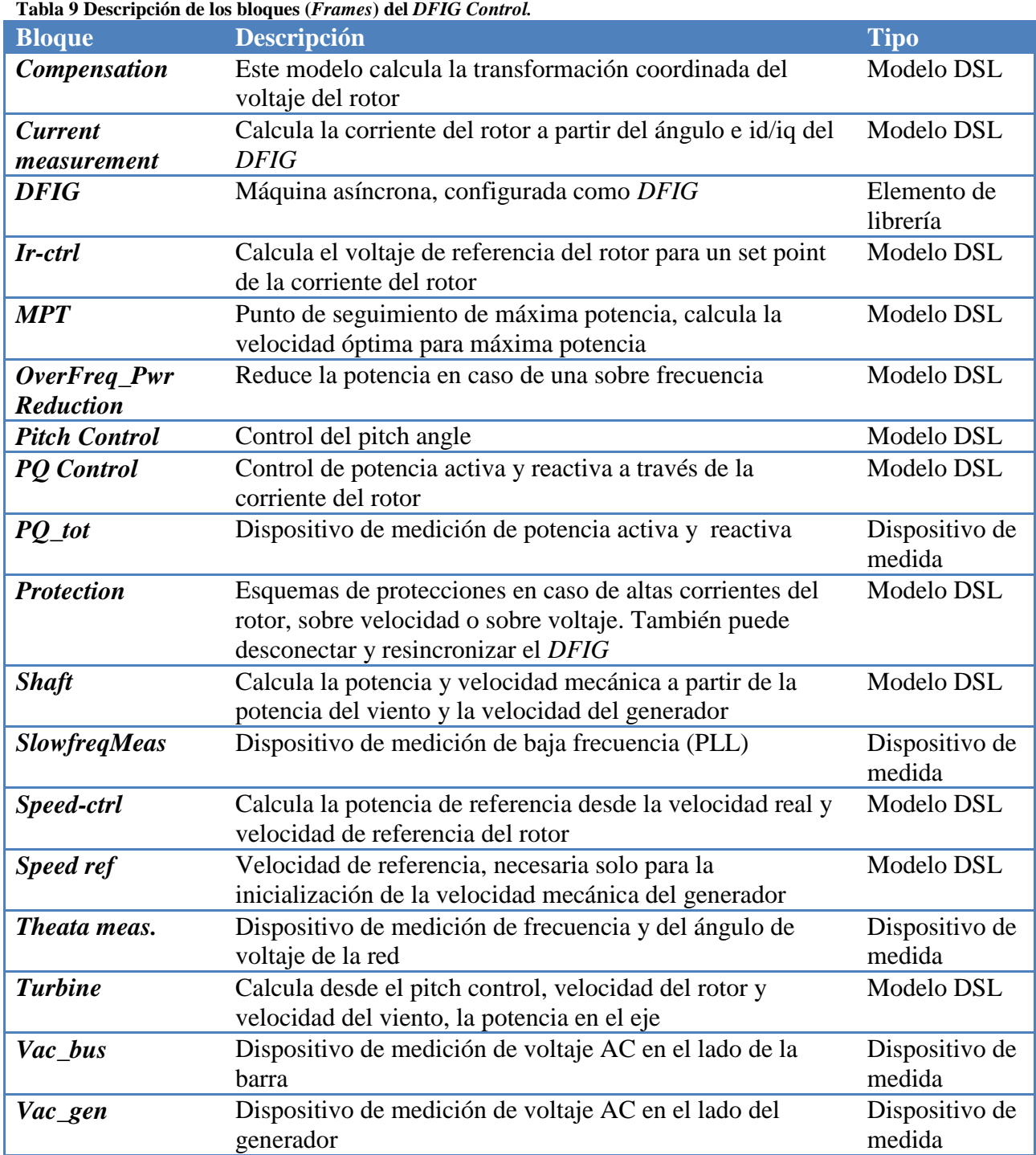

La siguiente tabla resume la correspondencia entre los modelos genéricos teóricos y los bloques del *Control DFIG* del DigSILENT.

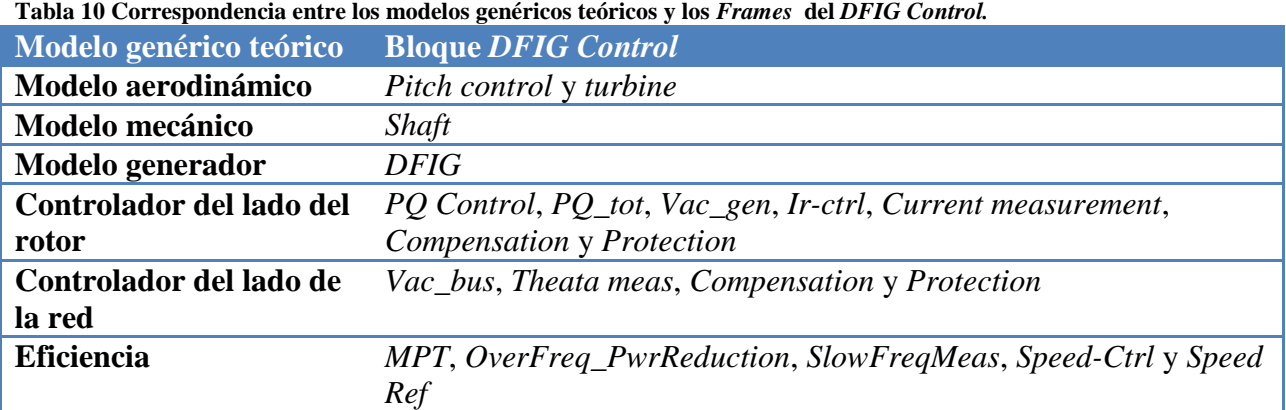

## **5.3 Incorporación de esquemas de control para respuesta inercial**

A continuación se detalla la modelación de los tres esquemas de control para incorporar respuesta inercial en el *DFIG*, en el software DigSILENT. La modelación de los esquemas de control se hace a nivel del *Composite model* del *DFIG Control*, según los requerimientos de cada esquema, se modifican diferentes bloques del *DFIG Control.*

## **5.3.1 Modelo control droop sin reservas**

En la figura 22 se muestra el esquema de control inercial con control droop, descrito en la sección 2.1.1 del capítulo 2.

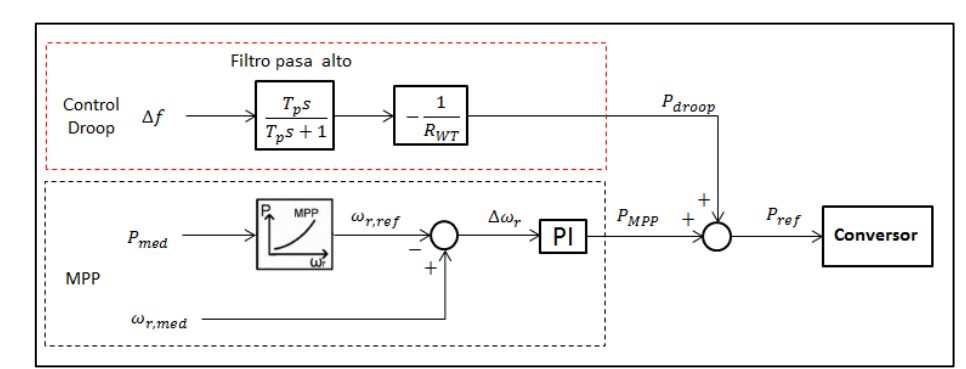

**Figura 22 Diagrama de bloques de esquema de control droop. Elaboración propia para modelación dinámica.**

Las variables del esquema de control se resumen en la siguiente tabla.

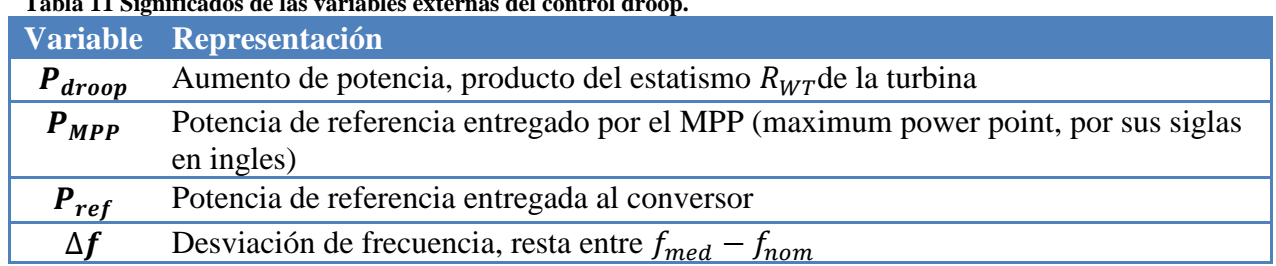

#### **Tabla 11 Significados de las variables externas del control droop.**

Este esquema de control produce un cambio de potencia activa proporcional a la desviación de frecuencia, entre la frecuencia medida y la frecuencia nominal. El control droop es equivalente al CPF usado en los generadores convencionales. El aumento de potencia viene dado por:

$$
\Delta P = P_1 - P_o = -\frac{\Delta f}{R_{WT}}
$$

La implementación en DigSILENT se hace a través del bloque *OverFreq\_Pwr Reduction* (cuadro rojo de la figura 23, con zoom en figura 24), ya que como el sistema esta balanceado no habrá nunca una sobre frecuencia y por lo tanto, este bloque no tiene participación en el sistema. En este bloque se hace el reemplazo por el control droop, es decir, se modifica el *Composite model* del *DFIG Control*. El bloque ahora llamado control droop de la figura 24, recibe la señal desde el bloque *speed-Ctrl,* este entrega la velocidad del rotor según la potencia de referencia desde el *MPP*. La salida tiene la potencia de referencia al bloque *PQ Control*, quien controla la potencia activa de salida hacia el conversor.

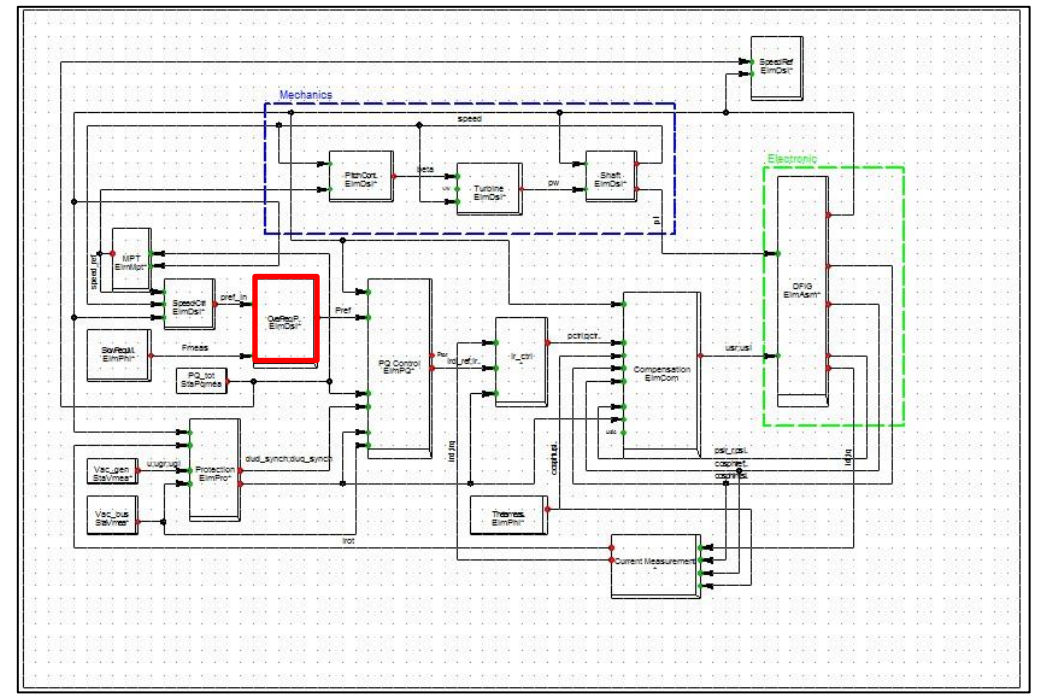

**Figura 23 Bloque modificado del** *Frame* **en DigSILENT para implementar el control droop (recuadro rojo).**

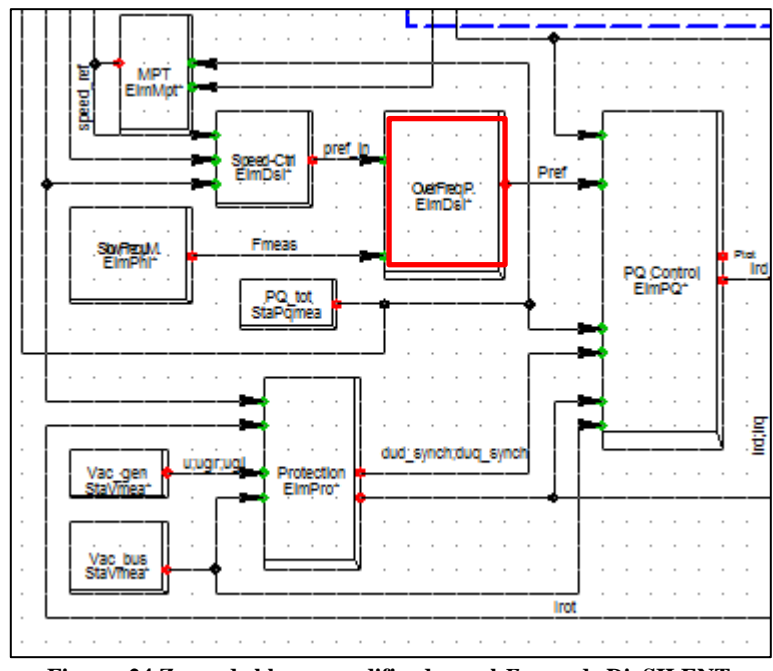

**Figura 24 Zoom de bloque modificado en el** *Frame* **de DigSILENT.** 

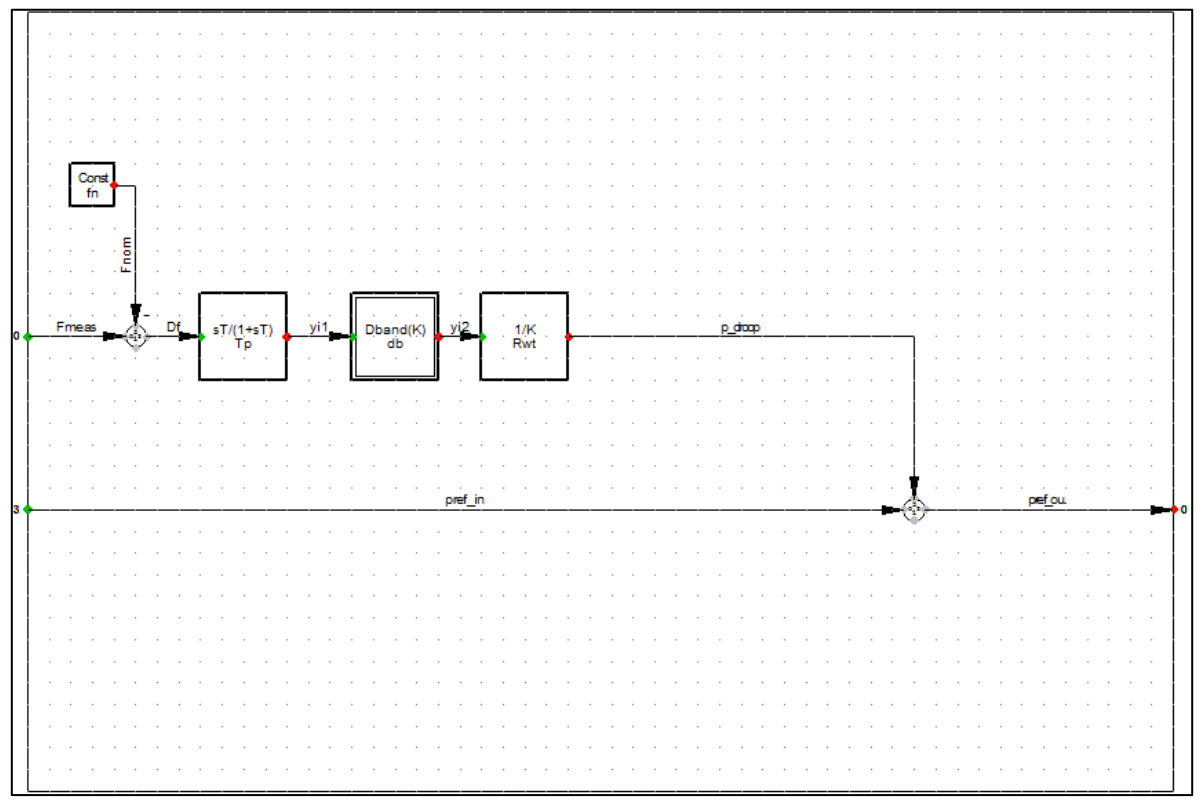

**Figura 25 Diagrama de bloques del control droop implementado en DigSILENT.**

De la figura 25 se observa el bloque del "filtro pasa alto", este es el encargado de prevenir al aerogenerador la contribución de potencia extra en estado estacionario. Este tiene una constante de tiempo  $T_D$ , que determina el ancho de banda de frecuencias que son filtradas. Para implementar el filtro, se utiliza una función de transferencia predefinida en las librerías de DigSILENT:

$$
G_D(s) = \frac{T_D s}{1 + T_D s}
$$

El bloque " $1/K$ " representa la ganancia inversa negativa  $-\frac{1}{R}$  $\frac{1}{R_{WT}}$ , con  $R_{WT}$  el estatismo de la turbina eólica, el cual representa la relación entre el incremento relativo (en por unidad) de la velocidad del rotor y el incremento relativo de la potencia de salida.

Para que el control droop no se active ante las variaciones de frecuencia naturales del sistema, es necesario implementar un bloque de banda muerta. Para el caso chileno, la banda muerta lo define la Norma Técnica de Seguridad y Calidad de Servicio (NTSyCS), el cual dice que la banda de frecuencia es de  $\pm$  0,2 [Hz] permisible en régimen permanente [30]. Por lo que finalmente el bloque "*Dband(K)*" tiene una banda muerta entre 49,8 [Hz] y 50,2 [Hz].

Para este esquema de control (ni para los dos esquemas de control posteriores), no es necesario implementar un limitador de potencia dado que este viene limitado por default a 1.1 [pu] en el *template* de DigSILENT. Específicamente, este limitador de potencia se encuentra en el bloque "*Speed-ctrl*" del *composite model* llamado "*DFIG Control*".

Finalmente, para determinar un buen valor desde la perspectiva de la respuesta inercial de las diferentes variables que gobiernan el control droop, se hace un análisis de sensibilidad, lo cuales están resumidos en la tabla 12. Donde se parte primero encontrando un valor para el estatismo  $R_{WT}$  manteniendo la otra variable fija con un valor  $T_D = 25$  [s]. Una vez obtenido un buen valor para el estatismo  $R_{WT}$ , se deja constante este último y se varía la constante de tiempo del filtro pasa alto  $T<sub>D</sub>$ .

**Tabla 12 Sensibilidad de variables internas del control droop.**

| <b>Variable</b>                            |  | Valor $[\%]$ |     |  |
|--------------------------------------------|--|--------------|-----|--|
| <b>Estatismo</b> $R_{WT}$                  |  | 16.          | 20  |  |
| <b>Variable</b>                            |  | Valor [s]    |     |  |
| Constante de tiempo filtro pasa alto $T_p$ |  | 15           | 20. |  |

### **5.3.2 Modelo control inercial con control derivativo sin reservas**

El esquema de control inercial con control derivativo se presenta en la figura 25, este se describió en la sección 2.1.2 del capítulo 2.

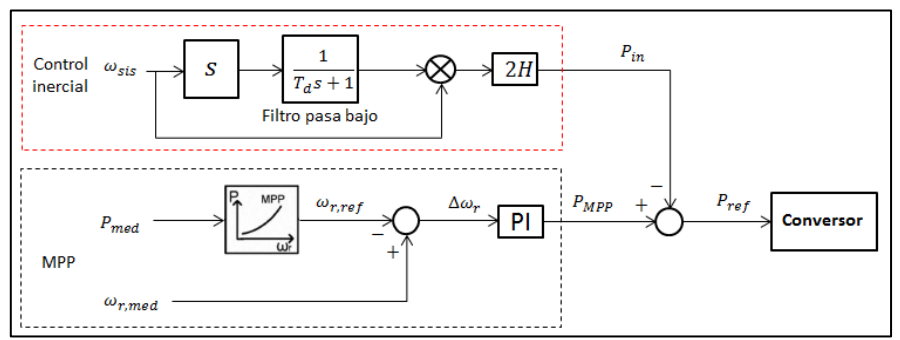

**Figura 26 Diagrama de bloques de esquema de control inercial derivativo. Elaboración propia para modelación dinámica.**

Las variables del esquema de control se resumen en la siguiente tabla.

**Tabla 13 Significados de las variables externas del control inercial derivativo.**

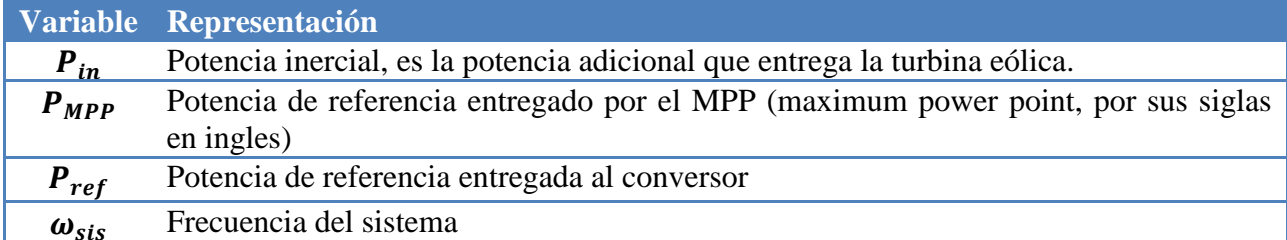

Este esquema modifica la consigna de potencia en base a la tasa de cambio de la frecuencia (*ROCOF*). La inyección de potencia se hace como lo haría un generador convencional, extrayendo la potencia adicional desde la energía cinética de las masas rotantes. La potencia adicional obtenida desde las masas rotantes se obtiene como:

$$
P_{in} = 2H * \omega_{sis} * \frac{d\omega_{sis}}{dt}
$$

La implementación en DigSILENT, se hace también a través del bloque *OverFreq\_Pwr Reduction* (cuadro rojo de la figura 23, con zoom en figura 24). En este bloque se hace el reemplazo por el control inercial derivativo, es decir, se modifica el *Composite model* del *DFIG Control*. El bloque ahora llamado control inercial derivativo, recibe la señal desde el bloque *speed-Ctrl,* el cual entrega la velocidad del rotor según la potencia de referencia desde el *MPP*. Mientras que la potencia de referencia modificada ( $P_{ref}$ ) va hacia el bloque *PQ Control*, quien controla la potencia activa de salida hacia el conversor.

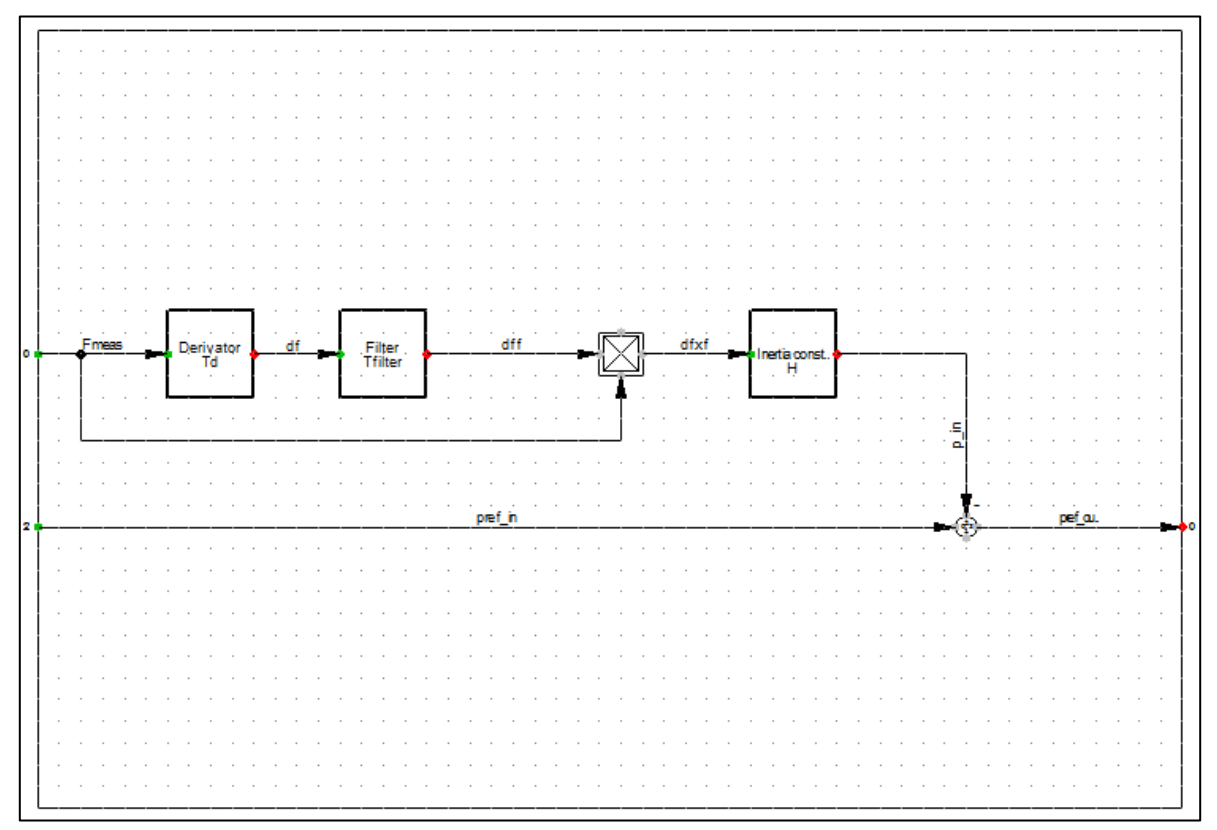

**Figura 27 Diagrama de bloques del control inercial derivativo implementado en DigSILENT.**

En la figura 27 se observa el bloque "derivador", este es el encargado de aplicar la derivada a la frecuencia medida. Contiene una constante de tiempo  $T_d$ , la cual es un indicador de con cuanta precisión mide la derivada de la frecuencia. La función de transferencia elegida se encuentra en las librerías de DigSILENT y matemáticamente se escribe como:

$$
G_d(s) = \frac{s}{1 + T_d s}
$$

El segundo bloque corresponde al "Filtro pasa bajo", el filtro está encargado de eliminar ciertas bandas de frecuencia, en este caso, las de baja frecuencia, para evitar que el control inercial derivativo actué ante pequeñas oscilaciones naturales del sistema. El filtro tiene una constante de tiempo  $T_F$  la cual representa el ancho de banda que son filtradas. Al igual que el bloque "derivador", en el bloque del filtro se utilizó una función de transferencia predefinida en las librerías de DigSILENT:

$$
G_F(s) = \frac{1}{1 + T_F s}
$$

Finalmente para obtener la señal de potencia adicional en [pu], es necesario normalizar los valores de la salida ponderando la salida " $p\_in$ " por un factor 1/2500.

Para obtener los valores con un buen desempeño desde la perspectiva de la respuesta inercial del control inercial derivativo se hace un análisis de sensibilidad sobre las dos variables que cambian la forma de la respuesta inercial al *DFIG*, estas se definen en la tabla 14.

| Tabla 14 Sensibilidad de Variables internas del control inercial derivativo. |             |                    |      |  |  |  |    |  |
|------------------------------------------------------------------------------|-------------|--------------------|------|--|--|--|----|--|
| <b>Variable</b>                                                              |             | <b>Valores</b> [s] |      |  |  |  |    |  |
| <b>Constante</b>                                                             | $de \theta$ |                    | 4,44 |  |  |  | 20 |  |
| inercia $H$                                                                  |             |                    |      |  |  |  |    |  |
| <b>Variable</b>                                                              | Valores [s] |                    |      |  |  |  |    |  |
| <b>Constante</b>                                                             |             | <b>de</b> $0.02$   | 0.2  |  |  |  |    |  |
| tiempo del filtro $T_F$                                                      |             |                    |      |  |  |  |    |  |

**Tabla 14 Sensibilidad de variables internas del control inercial derivativo.**

### **5.3.3 Modelación control inercial derivativo más control droop sin reserva**

El control combinado se puede ver en la figura 28, donde se ve la inserción del lazo droop y el lazo derivativo, este esquema de control se describió en la sección 2.1.3 del capítulo 2 "*Esquemas de control de frecuencia del DFIG*".

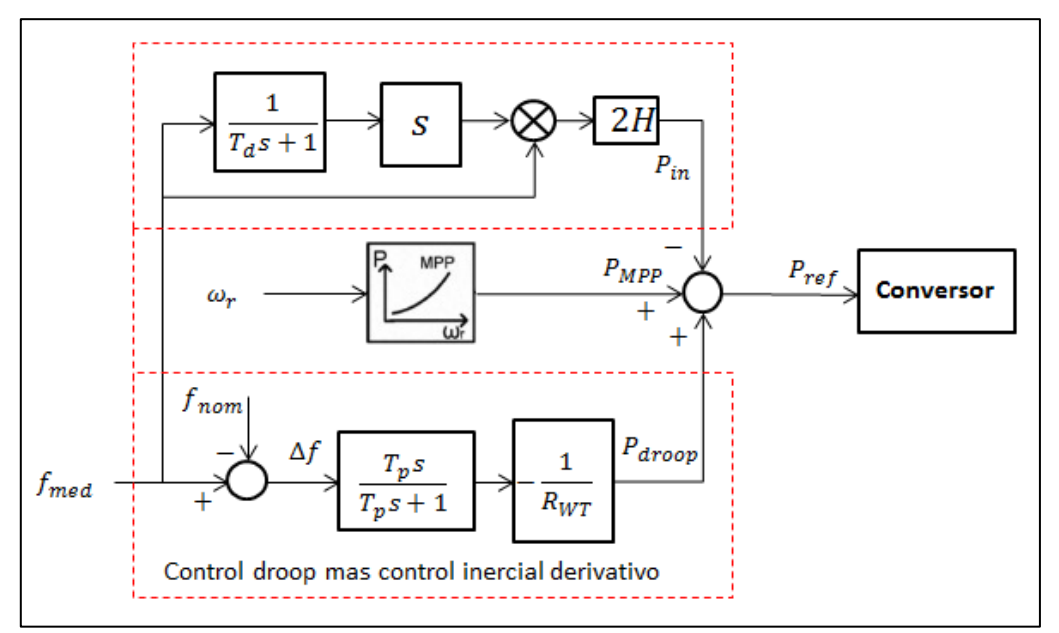

**Figura 28 Diagrama de bloques de esquema de control combinado. Elaboración propia para modelación dinámica.**

La tabla 15 resume las variables de referencia del control combinado.

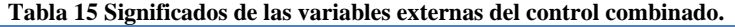

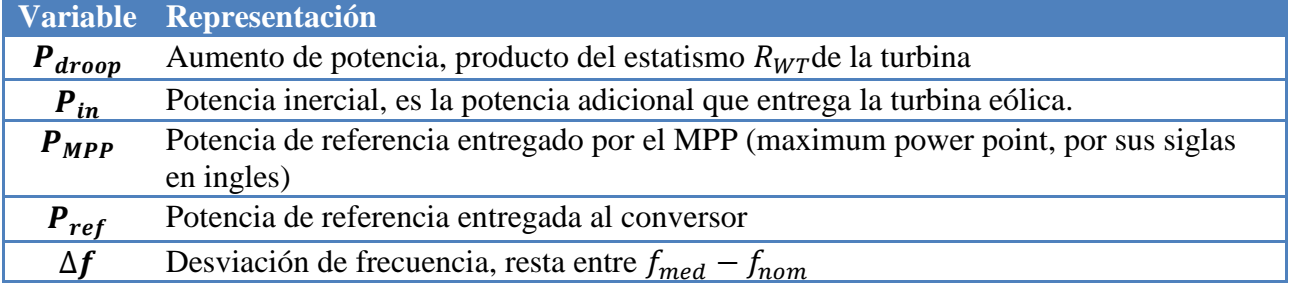

Como se ha descrito anteriormente, el control combinado, el cual combina el control droop más el control inercial derivativo, cambia la consigna de potencia activa como se muestra en la siguiente ecuación:

$$
P_{ref} = -2H * \frac{d\Delta f}{dt} + \frac{1}{R_{WT}} * \Delta f + P_{MPP}
$$

$$
P_{ref} = -P_{in} + P_{droop} + P_{MPP}
$$

La implementación en DigSILENT se muestra en la figura 29, donde cada bloque fue descrito anteriormente en las secciones 5.3.1 y 5.3.2.

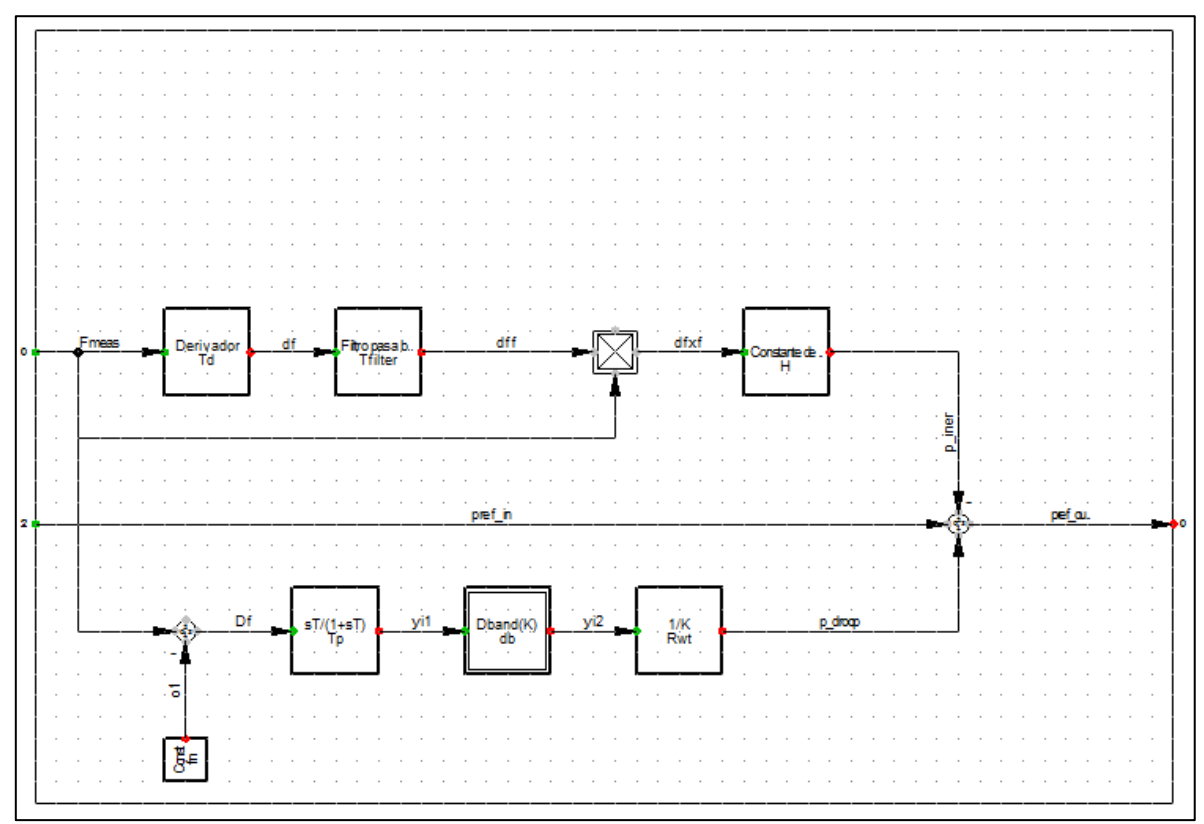

**Figura 29 Diagrama de bloques del control inercial derivativo implementado en DigSILENT.**

# **5.4 Incorporación** *DFIG* **a la base de datos**

La incorporación del aerogenerador *DFIG* se hace a través del *template DFIG\_WTG\_2MW*, este viene con un transformador de subida 0,69kV/13,8kV, luego se sube la tensión nuevamente con otro transformador de razón de transformación igual a 13,8kV/220kV, donde este último conecta finalmente el *DFIG* a la red (en el SIC y en el SING para este caso) como se puede apreciar en la figura 30.

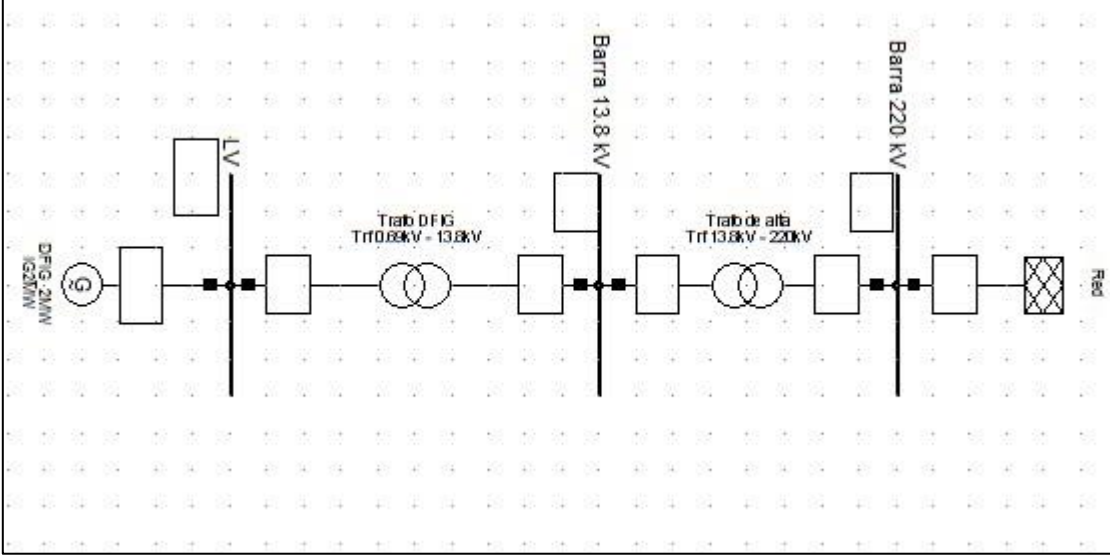

**Figura 30 Incorporación de** *DFIG* **a la red en base de dato DigSILENT.**

Adicionalmente el *DFIG*, se pueden incorporar diferentes números de máquinas en paralelo, para así poder modelar un parque entero, esto se realiza en el "*Number of parallel machines*" en el "*Basic data*" del *DFIG.* Al hacer el cambio de máquinas en paralelo se debe modificar el "*Rated power*" del *PQ\_tot* ubicado en el *DFIG Control*, ya que como se dijo anteriormente el *PQ\_tot*  toma en cuenta la potencia total en la barra del generador.

# **Capítulo 6 Resultados y análisis**

A continuación se presentan los resultados obtenidos para los diferentes esquemas de control implementados en los *DFIG* (Control Droop (*E1*), Control Inercial Derivativo (*E2*) y Control Combinado (*E3*)) representan diferentes respuestas en frecuencia ante la desconexión intempestiva de una central generadora. Los resultados mostrados para la frecuencia son en la barra Pan de Azúcar 220 [kV] del SIC, dado que es la barra donde se presenta la mayor conexión de generadores eólicos. Se toma una sola barra ya que las frecuencias en las demás barras del SIC-SING son muy parecidas.

Los resultados mostrados incluyen las variaciones de potencia eléctrica y velocidad que ocurren en los generadores eólicos producto de los esquemas utilizados. Se presentan los resultados del parque eólico "*El Arrayan*", el cual es el más grande en operación dentro del SIC.

Adicionalmente se incluye un análisis de sensibilidad de cada variable que afecta el desempeño del esquema de control implementando, con el fin de definir los parámetros que llevan a la mejor respuesta en frecuencia (inercial) del sistema para cada control.

Finalmente, es importante destacar que la condición crítica en cuanto a desbalances de carga/generación son la activación de los EDAC, los cuales tienen un umbral de 49 [Hz] para el primer escalón tanto en el SIC como en el SING. Adicionalmente, en el SIC este primer escalón también se activa cuando la tasa de desviación de frecuencia llega a 0,6 [Hz/s].

# **6.1 Control droop sin reservas (***E1***)**

## **6.1.1 Sensibilidad estatismo**

A continuación, se presenta un análisis de sensibilidad con respecto a las variables que afectan la respuesta inercial del control droop sin reserva: el estatismo  $(R_{WT})$  y la constante de tiempo de filtro pasa alto  $(T_D)$ . Primero se hace el análisis de sensibilidad sobre el estatismo  $R_{WT}$  con un tiempo  $T<sub>D</sub>$  fijo igual a 25 segundos [7]. En la figura 31 se ve la frecuencia en la barra Pan de Azúcar para diferentes valores de estatismo para este análisis.

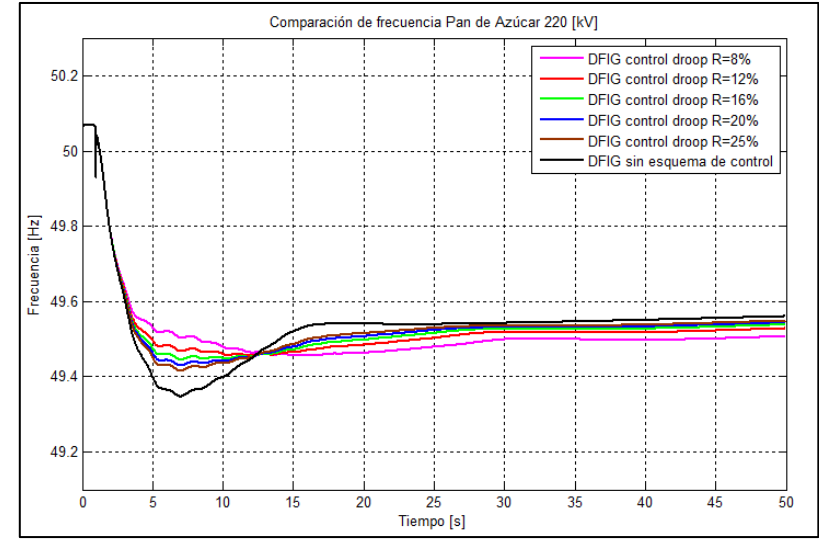

**Figura 31 Frecuencia Pan de Azúcar 220 [kV] para el análisis de sensibilidad del estatismo del control droop, manteniendo**  la fijo la constante de tiempo en  $T_p = 25[s]$ .

Como se aprecia en la figura 31, el control droop afecta principalmente el punto de frecuencia mínimo (Nadir) que se alcanza algunos segundos después del desbalance carga/generación. Se observa que mientras mayor es el estatismo (menor participación de los generadores eólicos en la respuesta inercial, ver figura 30) el sistema eléctrico de potencia (SEP) se demora casi lo mismo en alcanzar el Nadir en comparación con el caso base (línea negra), esto queda resumido en la tabla 16.

| <b>Estatismo</b> | Tiempo en alcanzar Nadir |
|------------------|--------------------------|
| <b>Caso base</b> | $6,95$ [s]               |
| $R = 8\%$        | $15,20$ [s]              |
| $R = 12\%$       | $11,93$ [s]              |
| $R = 16\%$       | $7,02$ [s]               |
| $R = 20%$        | $7,01$ [s]               |
| $R = 25%$        | 7.00 Isl                 |

**Tabla 16 Tiempo en que se demoran en alcanzar el Nadir para diferentes estatismos.**

La figura 32 muestra la potencia eléctrica total del parque eólico "*El Arrayan*", antes y después de la desconexión de la hidroeléctrica Ralco.

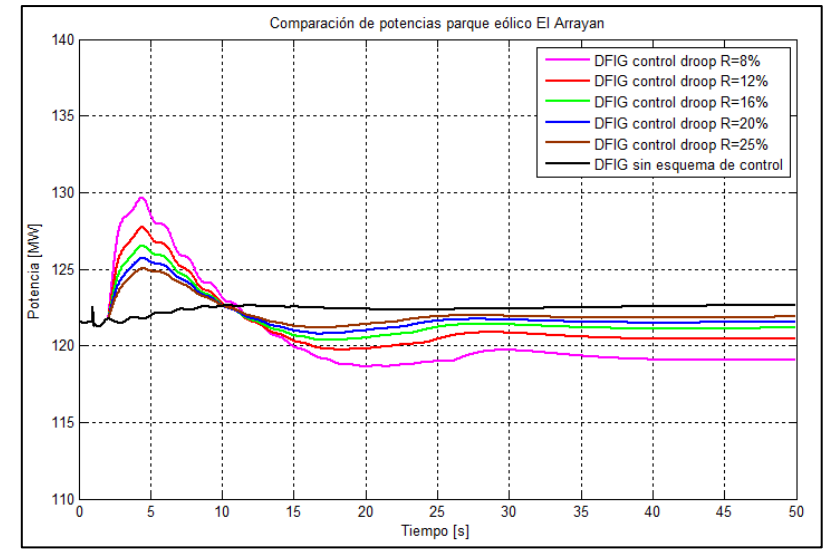

**Figura 32 Potencia El Arrayan para diferentes valores de estatismo, manteniendo la fijo la constante de tiempo en**   $T_{\text{D}} = 25$  [s].

Como se puede apreciar de la figura 32, el estatismo tiene una relación directa con la cantidad de potencia extra que entrega el generador eólico: mientras menor estatismo, mayor será la contribución del parque eólico a la respuesta inercial. A medida que la potencia extra entregada por los generadores es mayor (menor estatismo), la respuesta en frecuencia mejora el desempeño en cuando al Nadir que se alcanza, pero empeora el error en régimen permanente.

El desplazamiento del Nadir se debe básicamente a que luego de una gran contribución de potencia por parte del parque, disminuye significativamente la velocidad del rotor de las turbinas eólicas producto de la extracción de potencia extra de la energía cinética de las masas rotantes. Junto con la disminución de velocidad del rotor de las turbinas eólicas, viene un periodo de recuperación de la velocidad del rotor por parte del *DFIG* (ver figura 33). Se debe bajar la

potencia entregada para recuperar su velocidad nominal afectando directamente a la frecuencia del sistema. Lo anterior contribuye al desplazamiento del Nadir y el aumento del error de frecuencia en régimen permanente, dado que el *DFIG* aporta una potencia menor en comparación con el despacho pre-falla.

La figura 33 muestra la velocidad de la turbina del parque eólico "*El Arrayan*", antes y después de la desconexión intempestiva de generación.

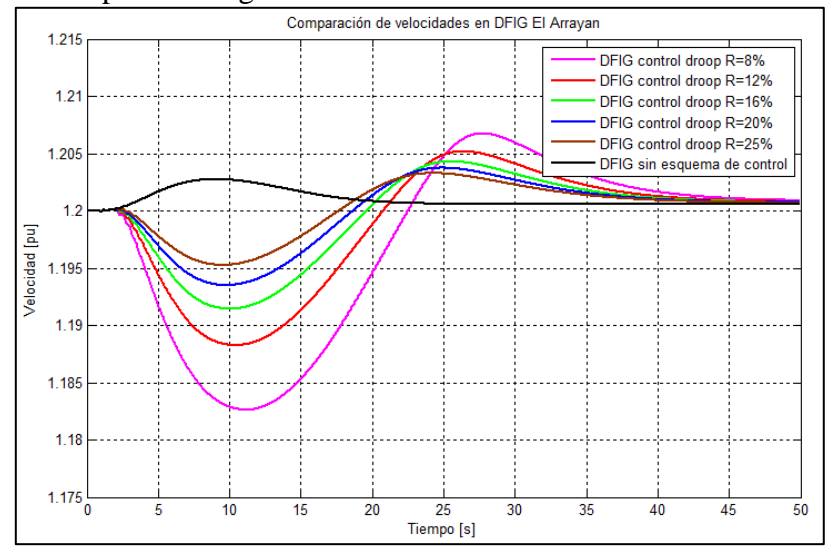

**Figura 33 Velocidad del parque eólico El Arrayan para diferentes estatismos, manteniendo la fijo la constante de tiempo en**  $T_p = 25$  [s].

Para obtener un valor con buen desempeño desde el punto de vista de la respuesta inercial para el parámetro del estatismo  $R_{WT}$ , se analizan los resultados del análisis de sensibilidad mediante los índices presentados en la sección "*3.6 Estudio dinámico*" y resumidos en la tabla 17.

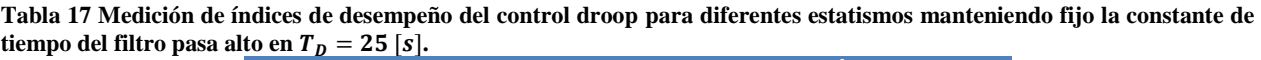

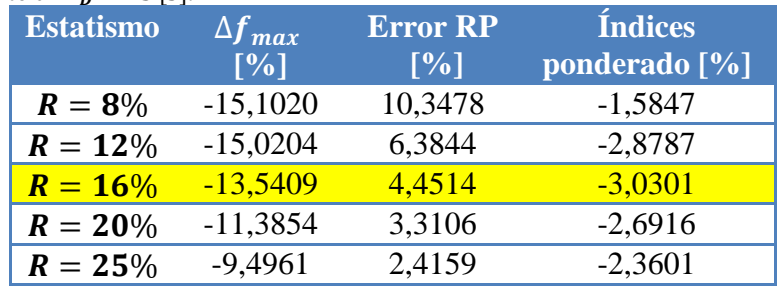

Como se dijo anteriormente (y ver gráficamente en la figura 31), el control droop afecta principalmente el Nadir, manteniendo casi constante el *ROCOF*, dado que la potencia extra que entrega el aerogenerador es proporcional al desvío de frecuencia y no a la tasa de cambio de esta. Por ello la tabla 17 no incluye el índice de desempeño del *ROCOF*, dado que tiene un valor aproximado de  $-0,2663$   $\left[\frac{H}{2}\right]$  $\frac{dz}{s}$ , para todos los casos (el caso base tambien), lo que representa una mejora del 0%.

De la tabla 17 se concluye que a menor estatismo el punto mínimo aumenta considerablemente con respecto el caso base, con lo que el delta de frecuencia se hace más pequeño, sin embargo, un valor extremadamente grande del estatismo comienza a empeorar el índice de error en régimen permanente.

Los valores de estatismo que presentan mejores desempeños son los con valores de  $R = 12\%$  y  $R = 16\%$  con una constate de tiempo fija del filtro pasa alto igual a 25 segundos. Sin embargo con un estatismo de 16%, presenta un menor error en régimen permanente, lo que ayuda a una recuperación de la frecuencia de manera más temprana, ayudando así al control primario y secundario de frecuencia.

Estatismos por debajo del 8% generan un error en régimen permanente muy elevado llevando al sistema a inestabilidad de frecuencia. Debido a esto, los resultados en estos casos no fueron mostrados en las gráficas anteriores. A medida que se aumenta el estatismo, el error en régimen permanente disminuye en comparación con el caso base, por lo que colocar valores de estatismo más elevados ayuda a mejorar la respuesta del sistema y facilitar el control secundario de frecuencia.

Con un valor del estatismo del 16% se tiene que la potencia extra máxima que inyecta el parque eólico El Arrayan es de alrededor de 127 [MW], esto representa un aumento del 5 % con respecto a la potencia inyectada antes del desbalance carga/generación. La velocidad baja alrededor de un 1% con respecto a la velocidad que tiene el parque antes del desbalance.

Cabe destacar que el Nadir también afectado por el control primario de frecuencia de las máquinas convencionales. Esto impide que los parques eólicos con control droop entregue el máximo de potencia posible el cual está limitado a 1,1 pu (para el caso del "*El Arrayan*" está limitado a 178,2 [MW]).

Finalmente un valor del estatismo igual al 16% es un valor no tan real, dado que los estatismo típicos de las máquinas síncronas van de un 2% a un 8% [29]. Sin embargo, este valor puede ser adoptado recordando que los *DFIG* son máquinas asíncronas con naturaleza distinta a las máquinas síncronas.

## **6.1.2 Sensibilidad**

Una vez obtenido el parámetro adecuado del estatismo se hace el análisis de sensibilidad sobre la otra variable que afecta el desempeño del control droop: la constante de tiempo del filtro pasa alto  $T<sub>D</sub>$ . Se aprecia en la figura 34 que la constante de tiempo afecta tanto el Nadir como el error en régimen permanente. A mayor valor de  $T<sub>D</sub>$ , el Nadir mejora en comparación con el caso base.

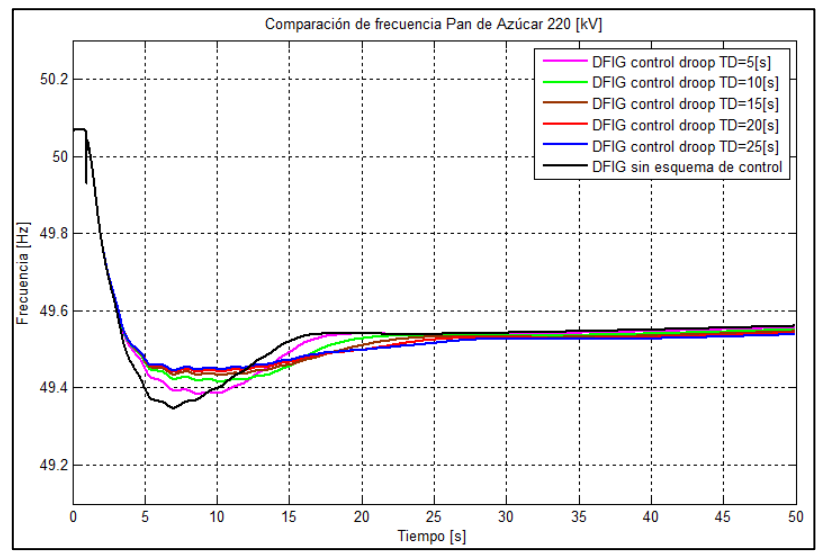

**Figura 34 Frecuencia Pan de Azúcar 220 [kV] para el análisis de sensibilidad sobre la constante de tiempo del filtro pasa**  alto del control droop, manteniendo la fijo el estatismo en  $R = 16\%$ .

En la figura 35 se aprecia, que esta constante también afecta el tiempo de duración de la entrega de potencia extra por parte del *DFIG*, por lo que influye tanto la potencia máxima entregada por el parque eólico como el tiempo de duración de la entrega de potencia extra del parque. El máximo de potencia extra por parte del generador eólico afecta a la velocidad mínima que se alcanza por el generador. En la figura 36 se ve que a mayor tiempo  $T<sub>D</sub>(\text{Los generadores eólicos})$ entregan mayor potencia extra) disminuyen más las velocidades de las turbinas eólicas del parque.

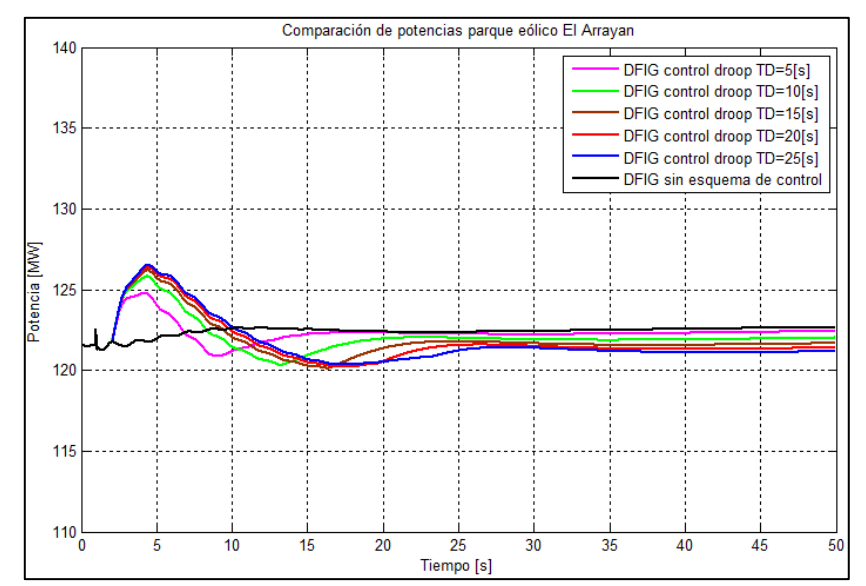

**Figura 35 Potencia El Arrayan para el análisis de sensibilidad sobre la constante de tiempo del filtro pasa alto del control**  droop, manteniendo la fijo el estatismo en  $R = 16\%$ .

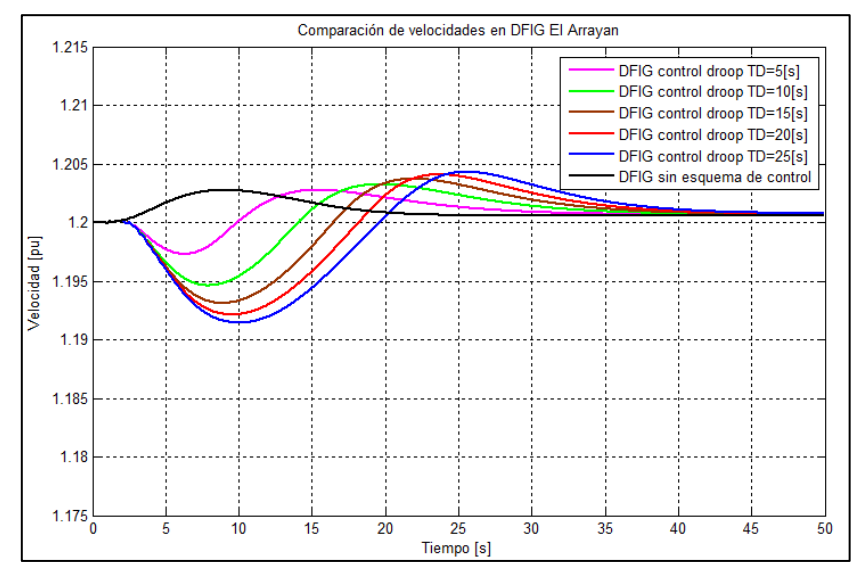

**Figura 36 Velocidad del parque eólico El Arrayan el análisis de sensibilidad sobre la constante de tiempo del filtro pasa**  alto del control droop, manteniendo la fijo el estatismo en  $R = 16\%$ .

La principal conclusión del cambio de constante de tiempo del filtro pasa alto es que a menor valor de esta, menor será la contribución en la respuesta inercial de los aerogeneradores, dado que filtra las bandas de frecuencia de manera inmediata. En la figura 35 se ve que a partir de un valor de 5 segundos de  $T<sub>D</sub>$ , se obtiene una contribución en la respuesta inercial por parte de los parques eólicos. Sin embargo, una constante de tiempo muy grande puede llevar a que el *DFIG* entregue potencia extra durante mucho tiempo, extrayendo toda la energía cinética de las masas rotantes y finalmente deteniendo la turbina eólica. Lo anterior llevaría a una situación de perdida de generación empeorando el desbalance carga/generación inicial.

Para obtener un valor adecuado desde el punto de vista de desempeño en la respuesta inercial del aerogenerador para la constante de tiempo del filtro pasa alto  $T<sub>p</sub>$  con un estatismo  $R<sub>WT</sub> = 16\%$ se evalúa el análisis de sensibilidad mediante los índices de desempeño resumidos en la tabla 18.

| <b>Estatismo</b> | $\Delta f_{max}$ | <b>Error RP</b>   | <b>Índices</b> |
|------------------|------------------|-------------------|----------------|
|                  | [%]              | $\lceil\% \rceil$ | ponderado [%]  |
| $T_p = 5[s]$     | $-5,1358$        | 0,7522            | $-1,4612$      |
| $T_p = 10[s]$    | $-9,5026$        | 1,9919            | $-2,5036$      |
| $T_p = 15[s]$    | $-11,7661$       | 3,0415            | $-2,9082$      |
| $T_p = 20[s]$    | $-13,0016$       | 3,8582            | $-3,0478$      |
| $T_p = 25[s]$    | $-13,5409$       | 4,4510            | $-3,0301$      |

**Tabla 18 Medición de índices de desempeño del control droop para diferentes valores de constante de tiempo para filtro**  pasa alto, manteniendo fijo estatismo  $R_{WT} = 16$  [%].

La tabla 18 nuevamente no incluye el *ROCOF*, dado que para todos los casos tiene un valor igual  $a - 0.2663$   $\frac{H}{A}$  $\frac{dz}{s}$ . Se observa que a un mayor valor de  $T_D$ , mejora el Nadir. Sin embargo, también aumenta el error en régimen permanente lo que afecta directamente al control secundario de frecuencia (no implementado en el modelo). Luego la elección del valor adecuado para  $T<sub>D</sub>$  se hace en base al valor que presente mejor error ponderado comparado con el caso base de la tabla 18.

De lo anterior se extrae que el valor adecuado para  $T<sub>D</sub>$  es de 20 segundos, con una mejora ponderada de 4,6 % aproximadamente con respecto al caso base. Con este valor de  $T_D$  un estatismo del 16%, se tiene que el parque eólico *El Arrayan* genera un peak de potencia extra igual a 126 [MW]. Esto representa un aumento del 4,1% con respecto al despacho de potencia pre-falla. Para la velocidad de la turbina de "*El Arrayan"*, baja en un 1% (valor en [pu]).

La tabla 19 muestra un resumen de los valores obtenidos para los parámetros del control droop.

| <b>Estatismo</b>    | Constante filtro | $\Delta f_{max}$              | <b>Error RP</b>               | <b>Indices</b> |
|---------------------|------------------|-------------------------------|-------------------------------|----------------|
| $\lceil 0.1 \rceil$ | pasa alto [s]    | $\lceil \mathcal{V}_0 \rceil$ | $\lceil \mathcal{V}_0 \rceil$ | ponderado [%]  |
| $R_{WT} = 16$       | $T_{\rm D} = 20$ | $-13,0016$                    | 3,8582                        |                |

**Tabla 19 Resumen de valores óptimos para los diferentes parámetros del control droop.**

## **6.2 Control inercial derivativo (***E2***)**

#### **6.2.1 Sensibilidad**

Al igual que la sección 6.1, en esta sección se hace un análisis de sensibilidad sobre distintos parámetros del control inercial derivativo. A analizar son la constante de inercia del *DFIG* (*H*) y la constante de tiempo del filtro pasa bajo  $(T_f)$ . Se parte variando los valores del parámetro  $T_f$ manteniendo fijo el valor de la constante de inercia, qué es obtenido a partir de la ecuación 2 [16] (4,44 segundos). Después de encontrar un  $T_f$  adecuado para el control, se procede a hacer el análisis de sensibilidad de la constante de inercia.

En la figura 37 se aprecia la frecuencia en la barra Pan de Azúcar 220 [kV] para diferentes constantes de tiempo  $T_f$  considerando *DFIG* con control inercial derivativo implementado.

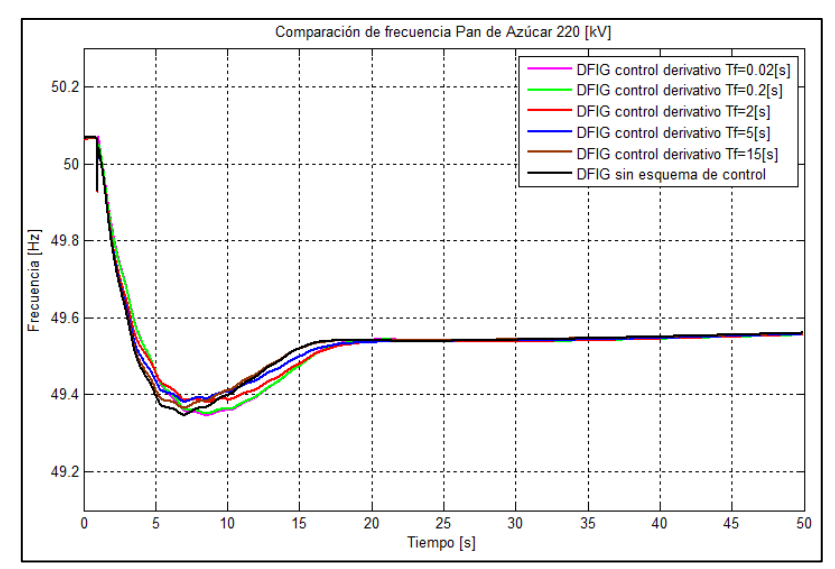

**Figura 37 Frecuencia Pan de Azúcar 220 [kV] para el análisis de sensibilidad sobre la constante de tiempo del filtro pasa**  alto del control inercial derivativo, manteniendo fijo la constante de inercia  $H = 4,44$  [s].

A partir de la figura 37 se observa que la constante de tiempo del filtro pasa bajo no afecta mayormente la respuesta inercial del sistema. Se nota que para constantes de tiempo bajas (entre 0,02 y 0,2 segundos) hay un desplazamiento del Nadir. Para constantes de tiempo altas (5 a 15 segundos) se tiene que la respuesta del sistema es muy similar al del caso base (línea negra en el gráfico). Lo anterior dice que a valores grandes de  $T_f$  el *ROCOF* se mantiene casi constante, debido al escaso aporte de potencia extra por parte de los parques eólicos durante la respuesta inercial. La constante  $T_f$  es un parámetro que principalmente forma que tiene la curva de potencia extra del aerogenerador.

De la figura 38 se observa que a mayores valores de la constate  $T_f$ , la contribución de potencia extra por los parques eólicos son menores y suavizadas, dado que se filtran mayores bandas de ruidos de frecuencia. Por otro lado, valores pequeños de la constante provocan la activación inmediata ante cualquier variación de frecuencia, generando rampas de potencia elevadas que no pueden ser permitidas en sistemas reales. Esto último genera oscilaciones indeseadas en el sistema por lo que un valor pequeño de  $T_f$  no puede ser aceptado. Adicionalmente de la figura 39 se ve que valores de  $T_f$  bajos, producen también oscilaciones en la velocidad de la turbina eólica,

las que pueden pueden provocar daños mecánicos en la turbina. Debido a lo anterior valores de tiempo  $T_f$  entre 0,02 y 0,2 segundos se descartan.

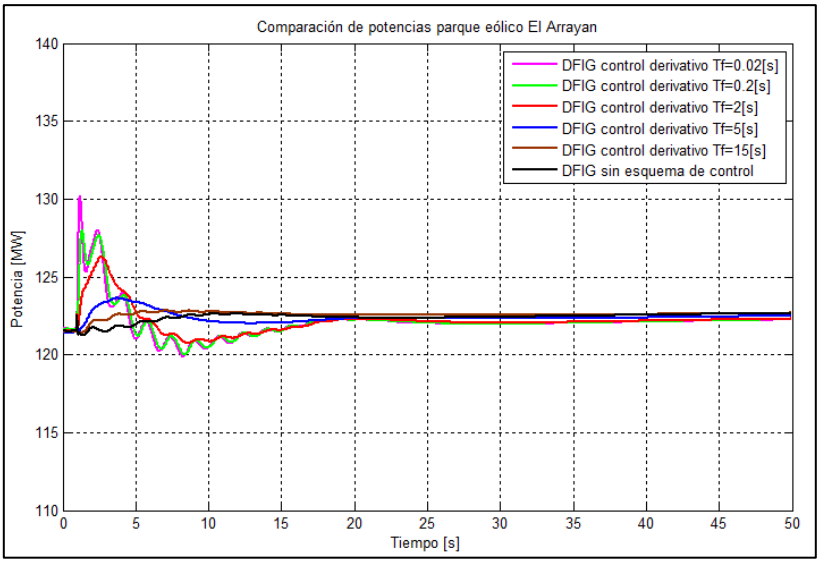

**Figura 38 Potencia El Arrayan para el análisis de sensibilidad sobre la constante de tiempo del filtro pasa alto del control**  inercial derivativo, manteniendo fijo la constante de inercia  $H = 4,44$  [s].

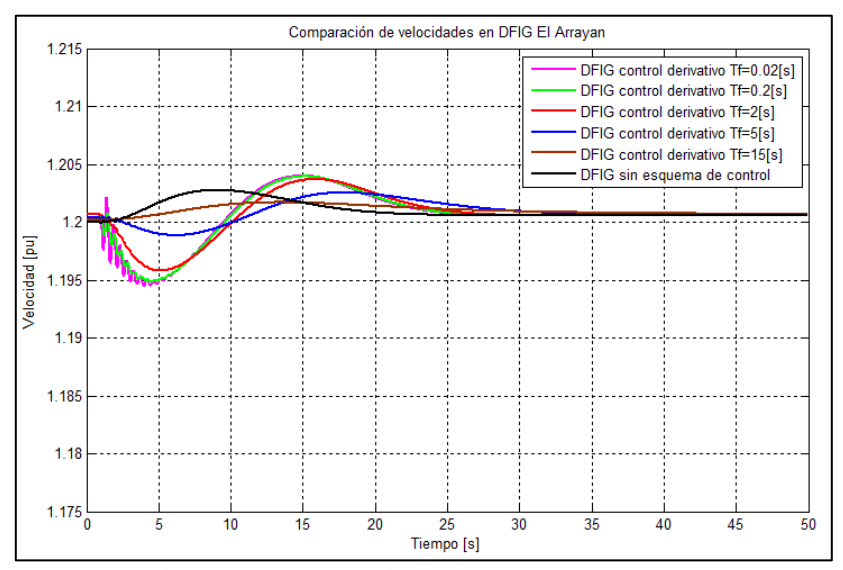

**Figura 39 Velocidad del parque eólico El Arrayan el análisis de sensibilidad sobre la constante de tiempo del filtro pasa**  alto del control inercial derivativo, manteniendo fijo la constante de inercia  $H = 4,44$  [s].

La tabla 20 resume los índices obtenidos para el análisis de sensibilidad sobre la constante de tiempo del filtro pasa bajo  $T_f$ .

| <b>Constante de</b> | $\triangle \overline{ROCOF}$ | $\Delta f_{max}$ | <b>Índices</b>           |
|---------------------|------------------------------|------------------|--------------------------|
| tiempo              | $\lceil\% \rceil$            | [%]              | ponderado <sup>[%]</sup> |
| $T_f = 0.02[s]$     | $-6,5676$                    | $-0,0492$        | $-2,2056$                |
| $T_f = 0, 2 [s]$    | $-8,7560$                    | $-0,5441$        | $-3,1000$                |
| $T_f = 2  s $       | $-5,0061$                    | $-4,6785$        | $-3,2282$                |
| $T_f = 5$ [s]       | $-2,2921$                    | $-4,8519$        | $-2,3813$                |
| $T_f = 15$ [s]      | $-0,7866$                    | $-2,4902$        | $-1,0923$                |

**Tabla 20 Medición de índices de desempeño del control inercial derivativo para diferentes constantes de tiempo del filtro pasa bajo manteniendo fijo la constante de inercia en**  $H = 4,44$  **[s].** 

La tabla anterior no presenta el índice de error en régimen permanente dado que no presenta un error porcentual más allá del 0,3%, por lo que se desprecia para efectos de cálculo. Se observa que el tiempo  $T_f$  adecuado y que presenta mejor promedio ponderado de los índices de desempeño con respecto al caso base es  $T_f = 2$ [s]. Este valor también coincide con lo anteriormente expuesto en cuanto a evitar oscilaciones indeseadas tanto en la potencia eléctrica del aerogenerador como en la velocidad de este.

En [31], se usa un tiempo  $T_f = 0.02$  [s], este es 100 veces más pequeño que el  $T_f$  encontrado seleccionado en el presente trabajo (2 segundos), esto demuestra que estas constantes no son universales y dependen de cada sistema en el cual es inmerso.

### **6.2.2 Sensibilidad**

En esta sección, se hace el análisis de sensibilidad sobre la constante de inercia del aerogenerador . En la figura 40 se aprecia que la constante de inercia afecta el *ROCOF*, Nadir, error en régimen permanente y tiempo en que se alcanza el Nadir.

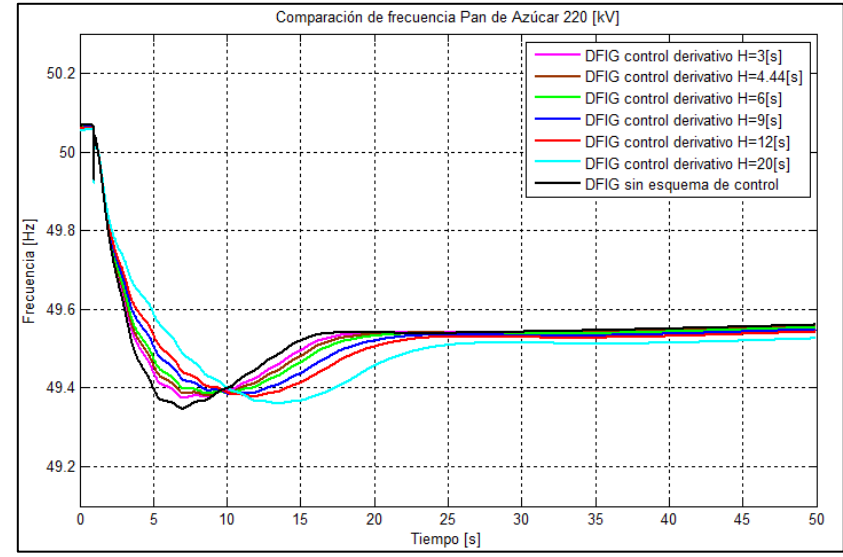

**Figura 40 Frecuencia Pan de Azúcar 220 [kV] para el análisis de sensibilidad sobre constante de inercia del control inercial derivativo, manteniendo la fijo la constante de tiempo en**  $T_f = 2$  **[s].** 

Se ve claramente que el control inercial derivativo implementado en todos los *DFIG* afecta principalmente el *ROCOF* ante un desbalance potencia, mientras que el Nadir casi no varía con respecto al caso base (línea negra). Entre mayor es la constante de inercia, menor será el *ROCOF*,

dado que los parques eólicos entregan más potencia extra los primeros segundos después de la falla del sistema tal como se ve en la figura 41. Al igual que en el caso del control droop, existe un desplazamiento del tiempo en que se alcanza el Nadir. Esto se debe básicamente a que el control implementado hace más lenta la tasa de cambio de frecuencia, y con ello, la respuesta en frecuencia del sistema se tarda más en alcanzar su mínimo punto.

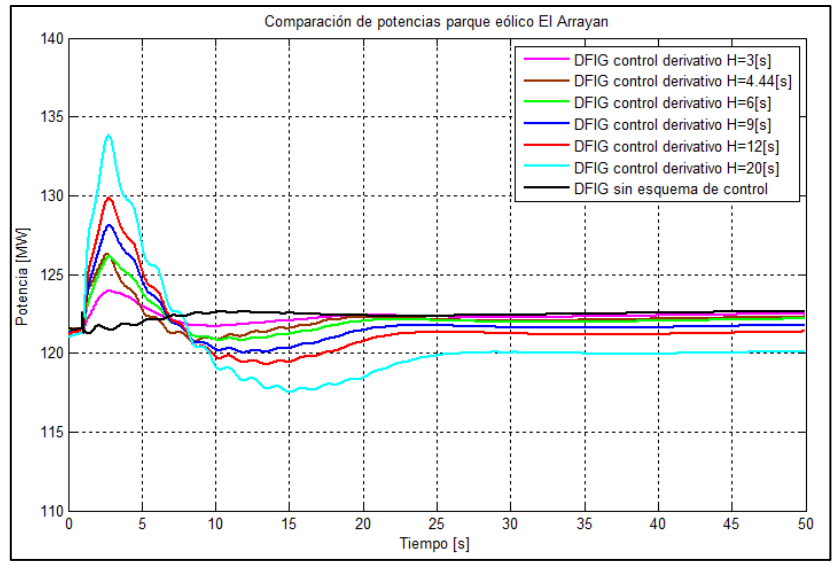

**Figura 41 Potencia El Arrayan para diferentes valores de constante de inercia, manteniendo la fijo la constante de tiempo en**  $T_f = 2 [s]$ .

De la figura 40 se ve que a mayor constante de inercia del control derivativo (y por ende una mayor contribución en la respuesta inercial del parque eólico), la recuperación de la frecuencia se hace más lenta. Esto se debe a que los parques eólicos necesitan recuperar la energía extraída de las masas rotantes producto del aporte hecho durante la respuesta inercial. Para lograrlo, los parques eólicos bajan la potencia que inyectan al sistema, con lo que logran aumentar la velocidad de la turbina eólica y así recuperar la consigna de potencia al valor pre-falla (salvo para  $H = 20$  [s]) como se ve en la figura 41. La figura 42 confirma lo anteriormente expuesto con respecto al comportamiento de los parques eólicos ante un desbalance de potencia. Esto implica estar un mayor tiempo por debajo de la consigna de potencia pre-falla, afectando por ende a la frecuencia del sistema y demorando el restablecimiento a un nuevo punto de operación.

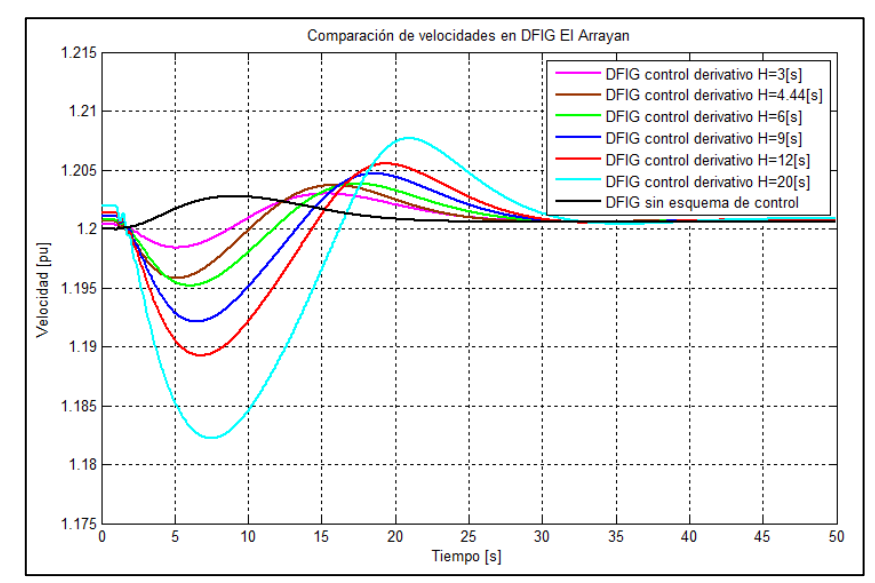

**Figura 42 Velocidad del parque eólico El Arrayan para diferentes constantes de inercia, manteniendo la fijo la constante**  de tiempo en  $T_f = 2$  [s].

La tabla 21 muestra los indicadores de desempeño para el análisis de sensibilidad de la constante de inercia H para  $T_f = 2$  [s] fijo.

**Tabla 21 Medición de índices de desempeño del control inercial derivativo para diferentes constantes de inercia manteniendo fijo la constante de tiempo del filtro pasa bajo en**  $T_f = 2[s]$ **.** 

| <b>Constante de</b> | $\triangle$ <i>ROCOF</i> | $\Delta f_{max}$ | <b>Error</b> | <b>Índices</b>           |
|---------------------|--------------------------|------------------|--------------|--------------------------|
| inercia             | [%]                      | [%]              | RP[%]        | ponderado <sup>[%]</sup> |
| $H = 3[s]$          | $-3,4428$                | $-3,4428$        | 0,3850       | $-2,2752$                |
| $H = 4,44$ [s]      | $-5,0061$                | $-4,6785$        | 0,0439       | $-3,2282$                |
| $H = 6$ [s]         | $-6,6383$                | $-5,2494$        | 1,0751       | $-3,6042$                |
| $H = 9 [s]$         | $-9,6208$                | $-4,9249$        | 1,7955       | $-4,2500$                |
| $H = 12$ [s]        | $-12,3751$               | $-4,2589$        | 2,6100       | $-4,6747$                |
| $H = 20$ [s]        | $-22,4480$               | $-1,7534$        | 5,3116       | $-6,2966$                |

De la tabla 21 se observa que hasta una constante de inercia de 6 segundos, mejora el Nadir llegando hasta una mejora del 5% con respecto al caso base. Sin embargo, los cambios más notables se ven en el *ROCOF*, llegando hasta una mejora del 22% para el caso con  $H = 20$  [s]. Por otro lado, un excesivo aumento de la constante de inercia lleva a un mayor error en régimen permanente y a un desplazamiento del tiempo en que se alcanza el Nadir, en comparación con el caso base.

De lo anterior, se descarta el valor de constante de inercia igual a 20 segundos por 3 razones: primero es el hecho de que es un valor irreal que no está dentro de la bibliografía consultada. Segundo, desplaza excesivamente el tiempo en que se alcanza el Nadir (13,5 segundo), siendo que en el caso base se alcanza a los 6,9 segundo. Tercero, aumenta el error en régimen permanente implicando un mayor esfuerzo para el control secundario de frecuencia.

Finalmente, se opta por el segundo mejor promedio (dado que los valores de constante de inercia de aerogeneradores varían entre 2-12 segundos [4][15][16][17]) ponderado de la medición de los índices de desempeño, es decir,  $H = 12$  [s]. Con este valor el parque eólico "*El Arrayan*",

entrega una potencia extra peak igual a 130 [MW], que representa un aumento del 8,2% con respecto al valor inyectado pre-falla.

El valor de 12 segundos para  $H$  es casi 3 veces el valor obtenido de la ecuación 2 [16] (4,44 segundos), sin embargo, está dentro de los posibles valores que se pueden obtener según la bibliografía consultada [17].

La tabla 22 muestra el resumen de los valores de los parámetros del control inercial derivativo.

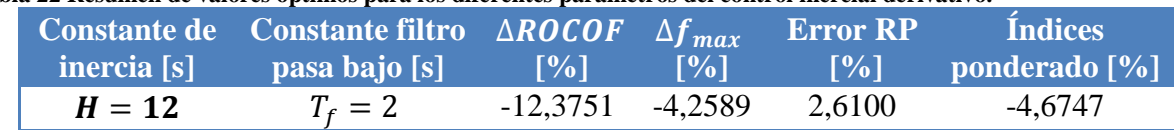

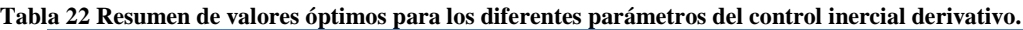

## **6.3 Control inercial derivativo más control droop sin reserva (***E3***)**

Debido a la gran cantidad de variables a analizar en la combinación de ambos controles, se mantienen las constantes los valores  $T_D$  (lazo droop) y  $T_f$ (lazo derivativo) encontrados en las secciones 6.1 y 6.2 respectivamente. Esto se justifica por:

- 1. Para la constante de tiempo del filtro pasa alto  $T<sub>D</sub>$ , se tiene que tiempos muy bajos, el sistema no tiene contribución en la respuesta en frecuencia, mientras que para tiempos muy altos, aumenta el error en régimen permanente empeorando el desempeño del control droop.
- 2. Para el caso de la constante de tiempo del filtro pasa bajo  $T_f$ , se mantiene fijo el valor encontrado en 6.2 dado que para tiempos más bajos se obtienen oscilaciones no deseadas tanto en la potencia eléctrica del aerogenerador, como en la velocidad. Por otro lado, tiempos muy altos, anulan la respuesta inercial del parque eólico.

Debido a lo anterior, el análisis de sensibilidad es solamente sobre el estatismo  $R_{WT}$  y constante de inercia  $H$ .

## **6.3.1 Sensibilidad**

Se hace el análisis de sensibilidad de H, manteniendo constante el valor de  $R_{WT} = 16 \, [\%]$ encontrado en 6.2. La figura 43 muestra la frecuencia en la barra Pan de Azúcar 220 [kV] para diferentes valores de  $H$ .

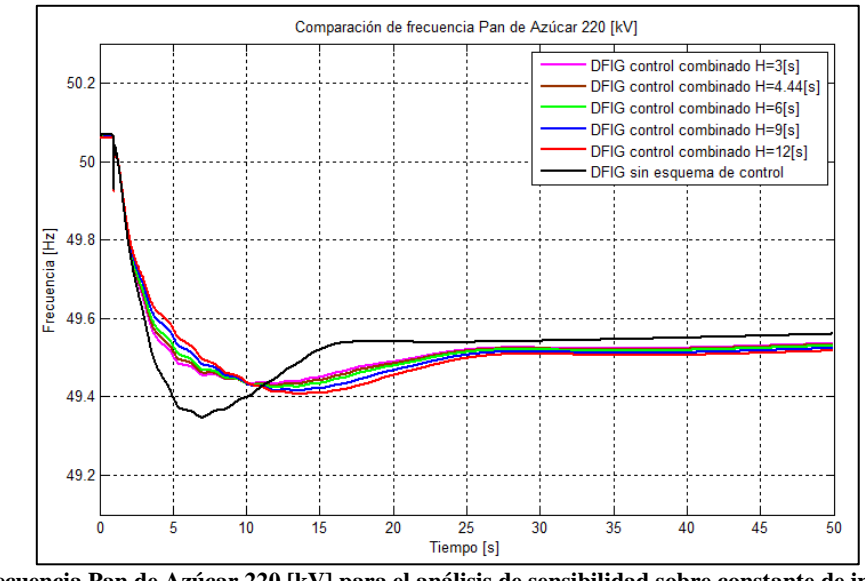

**Figura 43 Frecuencia Pan de Azúcar 220 [kV] para el análisis de sensibilidad sobre constante de inercia del control combinado, manteniendo fijo**  $T_f = 2$  **[s],**  $T_p = 20$  **[s] y R = 16%.** 

A partir del gráfico se observa que una variación de la constante de inercia del lazo derivativo del control combinado, afecta principalmente el *ROCOF* del sistema, y levemente el error en régimen permanente. Los resultados son básicamente los mismos cualitativamente si se comparan con los de la sección 6.2, sin embargo, se aprecia un aumento del Nadir, esto es producto de la inclusión del lazo droop al control combinado.

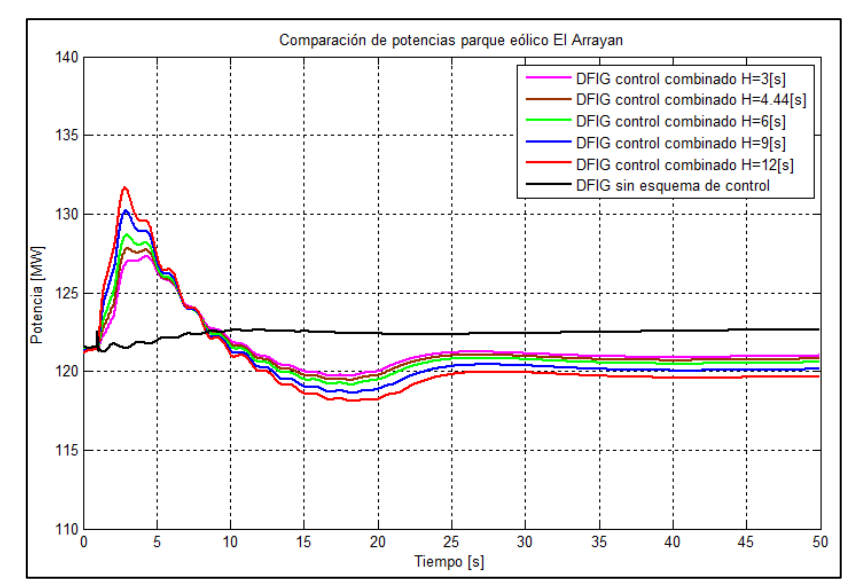

**Figura 44 Potencia El Arrayan para el análisis de sensibilidad sobre constante de inercia del control combinado, manteniendo fijo**  $T_f = 2$  **[s],**  $T_p = 20$  **[s] y**  $R = 16\%$ **.** 

La figura 44 muestra que a medida que aumenta la constante de inercia el parque eólico entrega más potencia (lo mismo pasa en la sección 6.2). A pesar de este aumento de potencia inyectada en los primeros segundos de la respuesta en frecuencia, se tiene una mayor diferencia de potencia en régimen permanente dada la acción del lazo droop que prolonga la extracción de energía cinética de la turbina. La figura 45, muestra la reducción de la velocidad de la turbina eólica producto de la extracción de energía cinética de la turbina.

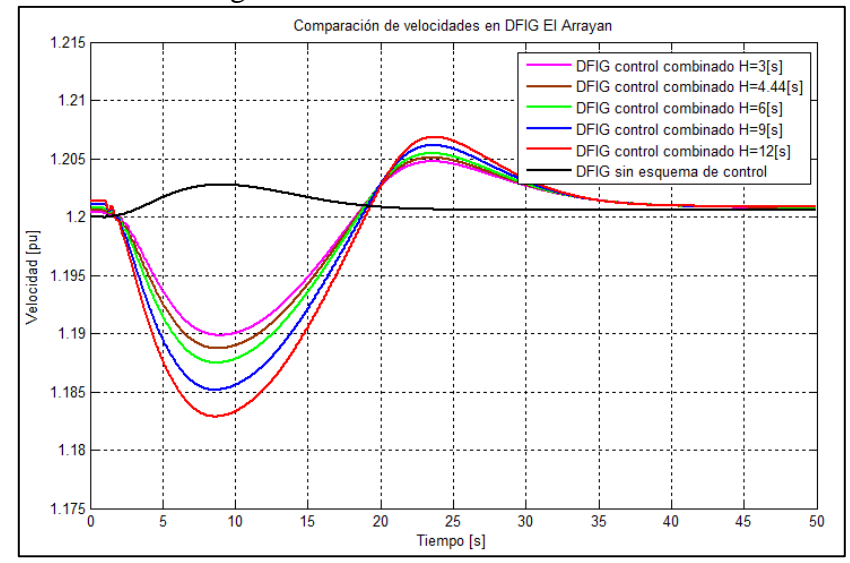

**Figura 45 Velocidad El Arrayan para el análisis de sensibilidad sobre constante de inercia del control combinado, manteniendo fijo**  $T_f = 2$  **[s],**  $T_p = 20$  **[s] y**  $R = 16\%$ **.** 

Finalmente se muestra la tabla 23 con los indicadores de desempeño, para obtener un valor adecuado para el parámetro H.

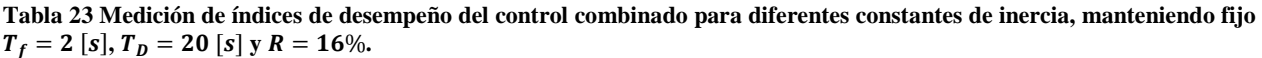

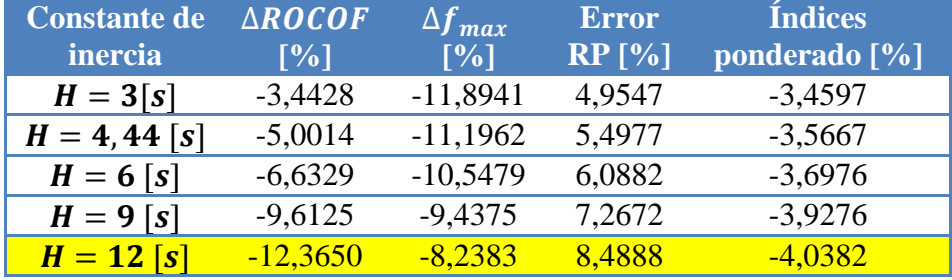

De la tabla 23 se observa que a medida que aumenta la constante de inercia, el error en régimen permanente también aumenta. Sin embargo, se vuelve a tener al igual que la sección 6.2 una mejora considerable del *ROCOF* mejorándolo hasta un 12% con respecto al caso base para una constante  $H = 12$  [s].

Si bien para un mayor valor de constante de inercial se empeora el error en régimen permanente, este no es lo suficientemente grande para opacar las mejoras en el *ROCOF* ni en el Nadir. De esta forma se considera que el mejor promedio ponderado de los indicadores de desempeño para el caso de  $H = 12$  [s].

En este caso la potencia extra inyectada por el parque eólico "*El Arrayan*" llega hasta los 132 [MW] representando un aumento del 9,1% con respecto al despacho pre-falla. Por otro lado que la velocidad baja alrededor de un 2% en [pu].

Finalmente este resultado con  $H = 12$  [s] coincide con el encontrado en la sección 6.2.

## **6.3.2 Sensibilidad**

Luego de encontrar el  $H$  adecuado desde la perspectiva de la respuesta inercial, se hace el análisis de sensibilidad sobre  $R_{WT}$ . Los valores tomados para hacer este análisis son los mismos de la sección 6.1. La figura 46 se ve las diferentes respuestas en frecuencia para los diferentes valores del estatismo  $R_{WT}$ .

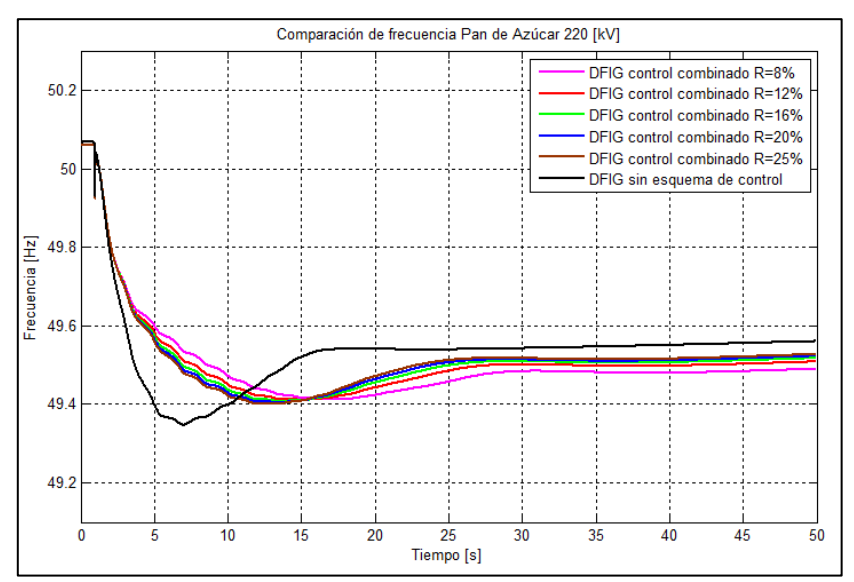

**Figura 46 Frecuencia Pan de Azúcar 220 [kV] para el análisis de sensibilidad sobre el estatismo del control combinado, manteniendo fijo**  $T_f = 2$  **[s],**  $T_p = 20$  **[s] y**  $H = 12\%$ **.** 

Finalmente la tabla 24 resume los indicadores de desempeño para el análisis de sensibilidad del estatismo.

**Tabla 24 Medición de índices de desempeño del control combinado para diferentes estatismos, manteniendo fijo**  2 [s],  $T_D = 20$  [s] y  $H = 12[s]$ .

| <b>Constante</b> | $\triangle$ <i>ROCOF</i> | $\Delta f_{max}$ | <b>Error</b> | <b>Índices</b> |
|------------------|--------------------------|------------------|--------------|----------------|
| de inercia       | $\lceil\% \rceil$        | [%]              | $RP [$ %]    | ponderado [%]  |
| $R = 8\%$        | $-12,3650$               | $-8,9813$        | 13,6603      | $-2,5620$      |
| $R = 12\%$       | $-12,3650$               | $-8,7680$        | 10,1872      | $-3,6486$      |
| $R = 16\%$       | $-12,3650$               | $-8,2383$        | 8,4888       | $-4,0382$      |
| $R = 20%$        | $-12,3650$               | $-7,7525$        | 7,4895       | $-4,2093$      |
| $R = 25%$        | $-12,3650$               | $-7,3619$        | 6,6934       | $-4,3445$      |

De la tabla 24 corrobora lo dicho en la sección 6.1, estatismos muy bajos empeora considerablemente el índice de desempeño del error en régimen permanente, bajando el promedio ponderado de los índices. El índice del *ROCOF* se mantiene constante ya que como se vio en la sección 6.1 el estatismo no lo afecta, aunque existe una mejora con respecto al caso base, dado que el control combinado incluye el lazo derivativo en donde se incluye la constante de inercia, parámetro que si afecta al *ROCOF*. De la misma tabla, se nota una mejora en el Nadir a menor estatismo, mejorando el índice de desviación máxima porcentual hasta casi un 9% en comparación con el caso base.

Una vez visto los valores de la tabla 24, el valor del estatismo  $R_{WT}$  con mejor promedio ponderado de los índices de desempeño es con un valor igual al 25%, con una mejora del 4,3% con respecto al caso base. Con este valor el Arrayan llega a una potencia máxima peak igual a 132 [MW], representando un aumento del 9,1 % con respecto a la potencia pre-falla. La velocidad del mismo parque baja a menos de un 2% en [pu].

A diferencia con respecto a la sensibilidad del  $H$  de la sección 6.3.1 donde el valor para este parámetro era el mismo obtenido en la sección 6.2 con el control inercial derivativo actuando solo. El valor encontrado del estatismo ( $R_{WT} = 25\%$ ) difiere con el obtenido en la sección 6.1

 $(R_{WT} = 16\%)$ . Lo anterior quiere decir, que se necesita menos contribución del lazo droop en el control combinado, esto se debe principalmente porque este lazo, aumenta el error en régimen permanente.

Como se encontró un valor mejor para  $R_{WT}$ , se realizó una segunda iteración, manteniendo este valor constante. Se realizó modificaciones al valor de la constante de inercia del lazo derivativo del control combinado, sin embargo, se llegó a que el mejor valor encontrado para estos parámetros, es precisamente para  $H = 12$  [s] y  $R_{WT} = 25$ [%]. Finalmente el resumen de los valores adecuados desde el punto de vista de un buen desempeño para el control combinado se resume en la tabla 25.

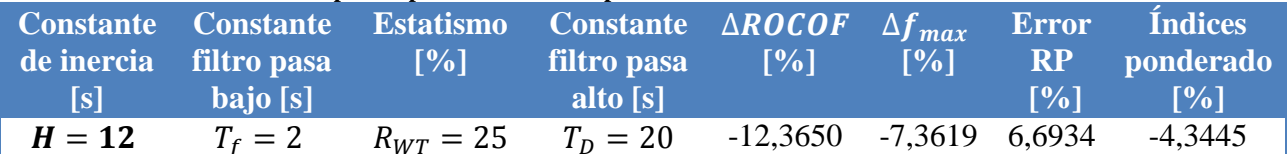

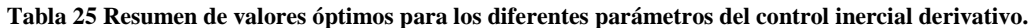

## **6.4 Comparación esquemas de control** *E1, E2* **y** *E3*

La figura 47 presenta la respuesta en frecuencia en la barra Pan de Azúcar para los 3 esquemas de control implementados en los *DFIG* más el caso base (sin esquema), con los valores encontrados en la sección 6.1, 6.2 y 6.3.

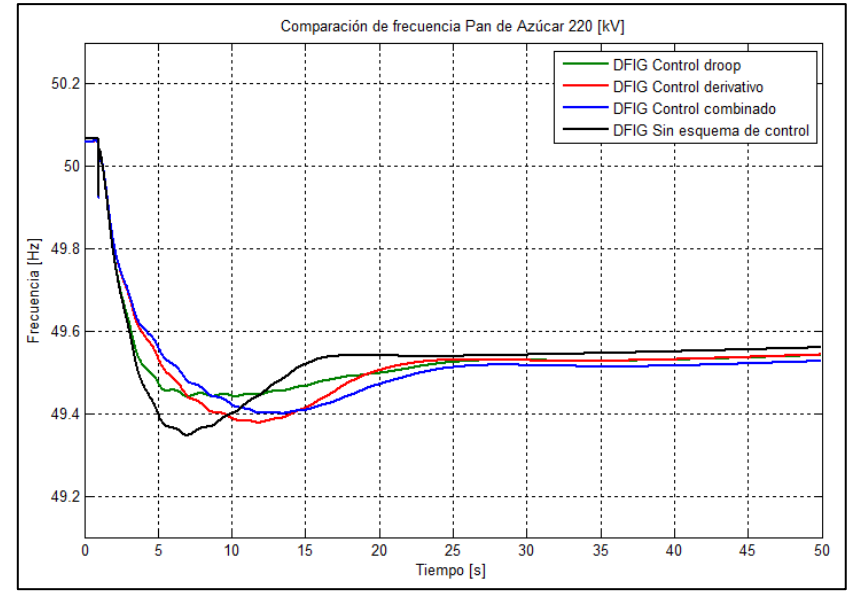

**Figura 47 Frecuencia en Pan de Azúcar, para todos los esquemas de control con valores óptimos encontrados en las secciones 6.1, 6.2 y 6.3.**

De la figura 47 se ve que el control droop afecta principalmente el Nadir, dado que este control permite la entrega de potencia extra proporcional a la desviación de frecuencia y no a la tasa de cambio de esta. El control inercial derivativo mejora principalmente el *ROCOF*, disminuyéndolo los primeros segundos en comparación con el caso base, y también aumentando el Nadir. Como la entrega de potencia extra de este control es proporcional a la tasa de cambio de la frecuencia, permite al aerogenerador entregar de forma inmediata potencia extra. En la figura 47 se observa que el control combinado tiene características de los otros dos controles, donde se ve la mejora del *ROCOF* disminuyéndolo y la mejora del Nadir (aumentando el punto mino de frecuencia).

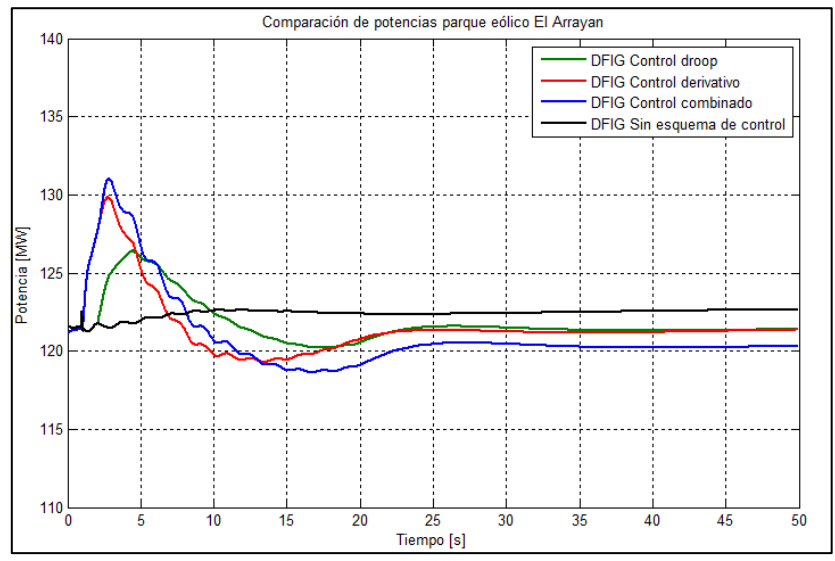

**Figura 48 Potencia El Arrayan, para todos los esquemas de control con valores óptimos encontrados en las secciones 6.1, 6.2 y 6.3.**

En la figura 48, muestra que para el caso del control droop, actúa después de los otros controles dado a que debe superar una banda muerta (0,2 [Hz]) antes de permitir la liberación de potencia extra. Por lo anterior, el "*El Arrayan*" comienza la contribución de potencia extra al segundo de haber ocurrido la falla. Para el control inercial derivativo se puede notar una intervención rápida por parte del parque eólico ante la contingencia, ayudando a la respuesta inercial. Más interesante es ver la potencia inyectada por el control combinado, donde se observa que también tiene una respuesta inmediata ante contingencia gracias al lazo derivativo. Se aprecia que el control combinado tiene una potencia peak más alta que los demás (132 [MW] aproximadamente), esto es gracias al lazo droop que aumenta levemente la potencia influyendo en el Nadir de la respuesta en frecuencia. Si bien se esperaría que el control combinado entregue la suma de potencias extras (por el lazo droop y lazo derivativo), esto no es así, debido a que el lazo derivativo baja el *ROCOF*, y por ende la desviación de frecuencia, y con ello disminuye el aporte del lazo droop dado que demora aún más superar los límites de la banda muerta.

La figura 49 se pueden ver las velocidades de la turbina, donde el control droop es que más se demora en volver a su valor pre-falla, esto se debe por la duración en la cual entrega potencia extra el control droop. Se puede notar igualmente que el control derivativo trata de volver a su valor pre-falla de forma más rápida, debido a que este control es instantáneo y su aporte de potencia extra es solo los primeros segundos del desbalance. El control combinado presenta una mezcla de los comportamientos de los otros dos controles. Es decir, trata de volver a su velocidad pre-falla lo antes posible, pero la presencia del lazo droop lo retrasa en comparación con lo del control derivativo.

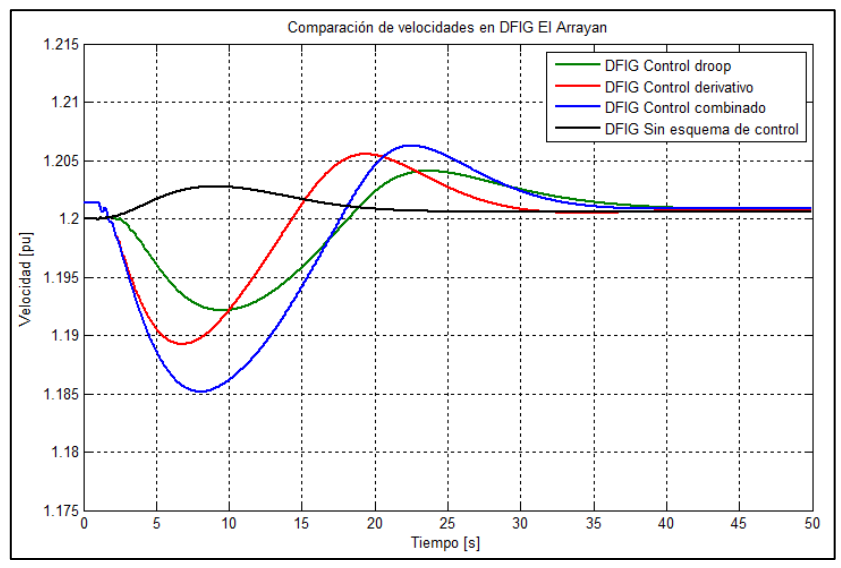

**Figura 49 Velocidad El Arrayan, para todos los esquemas de control con valores óptimos encontrados en las secciones 6.1, 6.2 y 6.3.**

La tabla 26 resume los índices de desempeño de los 3 controles implementados.

**Tabla 26 Tabla resumen de los diferentes esquemas de control implementados con sus valores óptimos encontrados en las secciones 6.1, 6.2 y 6.3.**

| <b>Esquema</b>       | de | $\triangle$ <i>ROCOF</i>    | $\Delta f_{max}$  | <b>Error RP</b>   | <b>Indices</b>   |
|----------------------|----|-----------------------------|-------------------|-------------------|------------------|
| control DFIG         |    | $\lceil \sqrt[9]{6} \rceil$ | $\lceil\% \rceil$ | $\lceil\% \rceil$ | ponderado $[\%]$ |
| <b>Control droop</b> |    | $\theta$                    | $-13,0016$        | 3,8582            | $-3,0478$        |
| <b>Control</b>       |    | $-12,3751$                  | $-4,2589$         | 2,6100            | $-4,6747$        |
| derivativo           |    |                             |                   |                   |                  |
| <b>Control</b>       |    | $-12,3650$                  | $-7,3619$         | 6,6934            | $-4,3445$        |
| combinado            |    |                             |                   |                   |                  |

Finalmente la tabla resumida presenta cual sería el esquema de control apropiado elegir para el caso chileno con interconexión SIC-SING. El que presenta mejor promedio ponderado de los índices de desempeño, es el control inercial derivativo, con una mejora del 4,6% con respecto al caso base.

# **Capítulo 7 Conclusiones**

La presente memoria tiene como objetivo principal diseñar esquemas de control que permitan al aerogenerador *DFIG* entregar respuesta inercial ante contingencias y ayudar así a asegurar la estabilidad en frecuencia. Con este fin, se trabaja en un escenario proyectado al 2030, donde la penetración eólica alcanza un 18,18% de participación en el despacho. Los esquemas de control bajo estudio son 3: Control droop, Control inercial derivativo y Control droop más control inercial derivativo (control combinado), estos presentan diferentes parámetros que afectan la respuesta inercial del sistema. Estos parámetros fueron sometidos a análisis de sensibilidad con el fin de encontrar valores adecuados para cada control desde la perspectiva de la respuesta inercial ante la desconexión intempestiva de una central generadora. Cada control se analiza de forma independiente y son sometidos a los mismos índices de desempeño de forma de hacer comparable su respuesta de los diferentes controles.

A nivel general se observó que los 3 esquemas de control implementados, mejoran la respuesta en frecuencia del sistema en comparación con el caso base, puntualmente la respuesta inercial. La inclusión de estos controles en los parques eólicos ayuda de manera positiva la estabilidad de frecuencia ante eventuales contingencias en el sistema.

Control droop tiene dos variables importantes que afectan la forma de la respuesta inercial del sistema. La constante de tiempo del filtro pasa alto  $T<sub>D</sub>$  y el estatismo  $R<sub>WT</sub>$ , para el primer caso se concluyó que los valores del tiempo afecta la potencia máxima extra por parte del parque eólico y el tiempo de duración de la entrega de potencia extra. Para el caso del estatismo  $R_{WT}$ , afecta principalmente la cantidad de potencia entregada y la rapidez de esta, es decir, varia la rampa de potencia de los *DFIG*, donde a valores pequeños de estatismo, la rampa de potencia del *DFIG* es más pronunciada.

El Control droop, afecta principalmente el Nadir, manteniendo el *ROCOF* constante, esto es, porque actúa en base a la desviación de frecuencia y no a la tasa de cambio de esta. El Nadir es mejorado para todos los casos dado que hay un aumento general de potencia en el sistema, gracias a la acción del control droop. Sin embargo, aumenta el error en régimen permanente.

Control inercial derivativo, también tiene dos variables que afectan el desempeño del control, estas son la constante de tiempo del filtro pasa bajo  $T_f$  y la constante de inercia H de la turbina eólica.  $T_f$  es principalmente un eliminador de ruido en el control y evita que se active ante cualquier ruido natural del sistema. Se comprobó que tiempos menores al segundo, el *DFIG* mostraba oscilaciones indeseadas tanto en potencia como en velocidad. En el caso de la constante de inercia de la turbina eólica, se corroboro que a mayor valor de esta, el *ROCOF* disminuía considerablemente, debido a que el sistema tiene más inercia producto de los aerogeneradores. También este valor afecta la potencia extra que entrega el *DFIG*, donde a mayor constante de inercia, mayor es el aporte del parque.

El control inercial derivativo, afecta principalmente dos variables, el Nadir y el *ROCOF*, mientras que el error en régimen permanente es levemente afectado. En el *ROCOF* se debe a que este control es en base a la tasa de cambio de frecuencia lo que permite una rápida acción de los generadores eólicos. Para el Nadir es principalmente por la potencia extra que hay en el sistema producto del aporte de los parques eólicos.
Finalmente el control combinado, tiene 2 variables a modificar, estas son el estatismo  $R_{WT}$  y la constante de inercia de la turbina eólica H. Estas dos variables al modificarlas tienen el comportamiento similares en cuanto a cómo funcionan individualmente (en los esquemas de control solos). El control combinado afecta tanto al *ROCOF* como al Nadir (aún más que el control inercial derivativo) pero aumenta el error en régimen permanente por la una respuesta inercial más prolongada

En ningún caso se obtenía la activación de algún EDAC tanto en el SIC como en el SING, sin embargo, es importante tener en cuenta la mejora de los diferentes índices de desempeño por cada control. Lo anterior es porque los márgenes de mejora entregados por cada uno de estos esquemas de control en los *DFIG*, puede hacer la diferencia entre la activación o no de los EDAC.

Para terminar, mediante la medición de los índices de desempeño se determinó que el mejor esquema de control para el sistema proyectado al 2030 es el Control inercial derivativo, el cual tiene un 4,6 % de mejora con respecto el caso base. Sin embargo, esto no es restrictivo para todos los sistemas, es necesario tener presente que cada control se puede adecuar mejor a un sistema diferentes con requerimientos diferentes.

#### **Capítulo 8 Bibliografía**

- [1] Zhao-sui ZHANG, Guo-jie LI, and Jin LIN Yuan-zhang SUN, "Review on Frequency Control of Power Systems with Wind Power Penetration," in International Conference on Power System Technology, Hangzhou, 2010.
- [2] Tielens, P.; De Rijcke, S.; Srivastava, K.; Reza, M.; Marinopoulos, A.; Driesen, J.; "Frequency support by wind power plants in isolated grids with varying generation mix", IEEE Power and Energy Society General Meeting, 2012.
- [3] X. Yingcheng and T. Nengling, "Review of contribution to frequency control through variable speed wind turbine" Renewable Energy, Volume 36, Issue 6, June 2011, Pages 1671–1677, 2011.
- [4] Morren, J.; de Haan, S. W. H.; Kling, W. L.; Ferreira, J. A.; "Wind Turbines Emulating Inertia and Supporting Primary Frequency Control", IEEE Trans. on Power Systems, vol. 21, issue 1, 2006.
- [5] L. Xu and Y. Wang, "Dynamic modeling and control of DFIG-based wind turbines under unbalanced network conditions," IEEE Trans. Power Syst., vol. 22, no. 1, pp. 314–323, Feb. 2007
- [6] Rahmann, C.; Möller, R.; Salles, M.B.C.; "Frequency Stability Support Requirements for WTs in Slow-Response Thermal Power Systems", IEEE Power and Energy Society General Meeting, Vancouver, 2013.
- [7] Van de Vyver J.; De Kooning, J.D.M. ; Meersman, B. ; Vandevelde, L. ; Vandoorn, T.L.;" Droop Control as an Alternative Inertial Response Strategy for the Synthetic Inertia on Wind Turbines" Power Systems, IEEE Transactions on (Volume:PP , Issue: 99 ), pp. 1- 10, May. 2015.
- [8] M. Kayikci and J. Milanovic, "Dynamic Contribution of DFIG-Based Wind Plants to System Frequency Disturbances," IEEE Transactions on Power Systems, vol. 24, no. 2, pp. 859-867, May 2009.
- [9] Comisión Nacional de Energía, "Fijación de precios de nudo de corto plazo, Octubre de 2015, Sistema Interconectado Central (SIC), Informe técnico definitivo", Santiago de Chile, Octubre 2015.
- [10] Comisión Nacional de Energía, "Fijación de precios de nudo de corto plazo, Octubre de 2015, Sistema Interconectado Norte Grande (SING), Informe técnico definitivo", Santiago de Chile, Octubre 2015.
- [11] [http://www.minenergia.cl/ministerio/noticias/generales/gobierno-promulga](http://www.minenergia.cl/ministerio/noticias/generales/gobierno-promulga-ley-20-25-y-anuncia.html)[ley-20-25-y-anuncia.html,](http://www.minenergia.cl/ministerio/noticias/generales/gobierno-promulga-ley-20-25-y-anuncia.html) vista por última vez el 08/11/2015
- [12] AGÜERO V., H. I. 2012. Respuesta inercial de sistemas de potencia con generación eólica. Memoria de Ingeniero Civil Electricista. Santiago, Universidad de Chile, Facultad de ciencias físicas y matemáticas. 2p.
- [13] "Comisión Nacional de Energía", [www.cne.cl.](http://www.cne.cl/)
- [14] [http://datos.energiaabierta.cne.cl/datastreams/92657/proyectos-ernc](http://datos.energiaabierta.cne.cl/datastreams/92657/proyectos-ernc-portecnologia-y)[portecnologia-ye](http://datos.energiaabierta.cne.cl/datastreams/92657/proyectos-ernc-portecnologia-y)tapas/, vista por última vez el 05/01/2016.
- [15] Morren, J.; Pierik, J.; de Haan, S.W.H.; "Inertial response of variable speed wind turbines," Electric Power Systems Reseach, vol. 76, pp. 980-987, January 2006.
- [16] A. G. G. Rodríguez, A. G. Rodríguez, y M. B. Payán, "Estimating Wind Turbines Mechanical Constants".
- [17] B. Chowdhury y H. Ma, "Frequency regulation with wind power plants", PESGM, 2008.
- [18] "Centro de Despacho Económico de Carga, Sistema Interconectado Central (CDEC-SIC)", http://www.cdec-sic.cl, vista por última vez el 12/12/2015
- [19] "Centro de Despacho Económico de Carga, Sistema Interconectado Norte Grande (CDEC-SING)", http://www.cdec-sing.cl, vista por última vez el 12/12/2015
- [20] Moreno R., Pereira E., González F.," Zonificación del sistema eléctrico nacional chileno para optimizar su despacho económico seguro". Centro de energía, Facultad de Ciencias Físicas y Matemáticas, Universidad de Chile.
- [21] F. Salinas, "Análisis de oscilaciones interárea ante distintas alternativas de interconexión SIC-SING", Memoria para optar al título de ingeniero civil eléctrico, Universidad de Chile, Departamento de Ingeniería Eléctrica, Santiago de Chile, 2014.
- [22] CDEC-SIC, Dirección de Operación, "Estudio esquemas de desconexión automáticos de carga Nov 2015- Oct 2017", Santiago de Chile, Octubre 2015.
- [23] "Centro de Despacho Económico de Carga, Sistema Interconectado Norte Grande (CDEC-SING)", [http://cdec2.cdec-sing.cl/pls/portal/cdec.pck\\_edac\\_pub.rpt\\_vcarga\\_frec](http://cdec2.cdec-sing.cl/pls/portal/cdec.pck_edac_pub.rpt_vcarga_frec)
- [24] I. Villavicencio, "Niveles de agregación de parques eólicos con capacidad de regulación de frecuencia", Memoria para optar al título de ingeniero civil eléctrico, Universidad de Chile, Departamento de Ingeniería Eléctrica, Santiago de Chile, 2016.
- [25] T. Ackermann, Wind power in power systems, John Wiley & Sons, 2005.
- [26] F. González-Longatt, "Modelación del Rotor de Turbinas de Viento en Simulación de Sistemas de Potencia: Parte III", Reporte de investigación, 2007.
- [27] Hansen, D. A.; Jauch, C.; Sorensen, P.; Iov, F.; Blaabjerg, F.; "Dynamic wind turbine models in power system simulation tool DigSILENT" Riso National Laboratory, Roskilde, December 2003
- [28] DIGSILENT Support, "Generic Model Description, DFIG Template", 2011.
- [29] Brokering W.,Palma R.,Vargas L. Los Sistemas Eléctricos de Potencia. Pearson Educación, primera edición, 2008
- [30] "Norma Técnica de Seguridad y Calidad de Suministro", Enero 2016. Disponible en, [http://www.cdecsic.cl/wp-content/uploads/2016/02/NTSyCS\\_Ene16.pdf](http://www.cdecsic.cl/wp-content/uploads/2016/02/NTSyCS_Ene16.pdf)
- [31] Altin, M.; Teodorescu, R.; Jensen, B. B.; Annakkage, U. D.; Iov F.; Kjaer, P. C.; "Methodology for assessment of inertial response from wind power plants" IEEE Power and Energy Society General Meeting, San Diego, CA, July 2012.
- [32] Centro de Energía, Facultad de Ciencias Físicas y Matemáticas, Universidad de Chile. Evaluación técnica de Proyecto de interconexión SIC-SING, informe final, segunda parte. Agosto de 2015.
- [33] "National Renewable Energy Laboratory", http://www.nrel.gov/electricity/transmission/pdfs/nelson.pdf
- [34] "General Electric Reneweble Energy", http://site.ge-energy.com/prod\_serv/products/renewable\_energy/en/downloads/GEA17210.pdf
- [35] "National Renewable Energy Laboratory", http://www.nrel.gov/electricity/transmission/pdfs/springer.pdf

# **Anexo A Despacho SIC hora 7669**

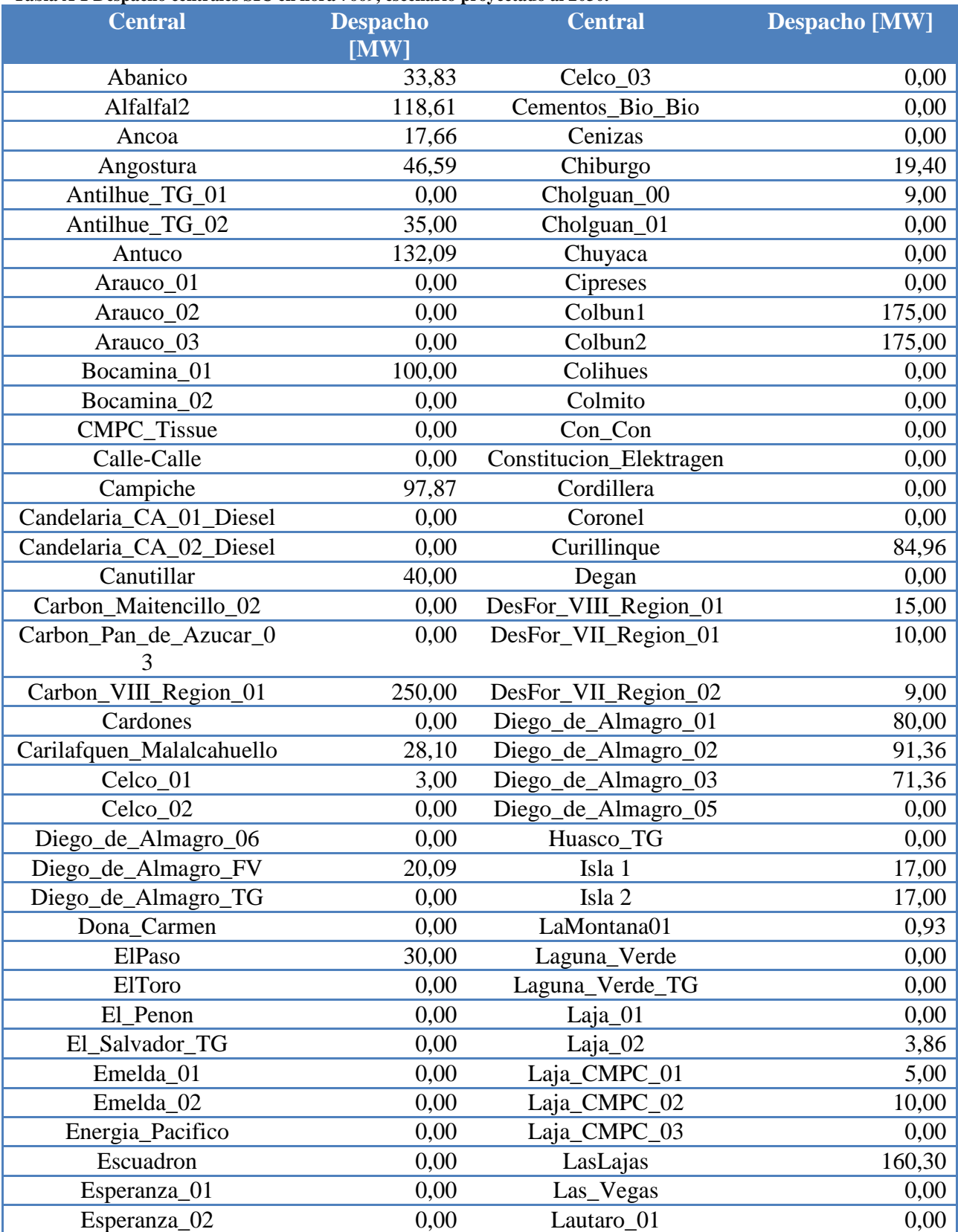

#### **Tabla A 1 Despacho centrales SIC en hora 7669, escenario proyectado al 2030.**

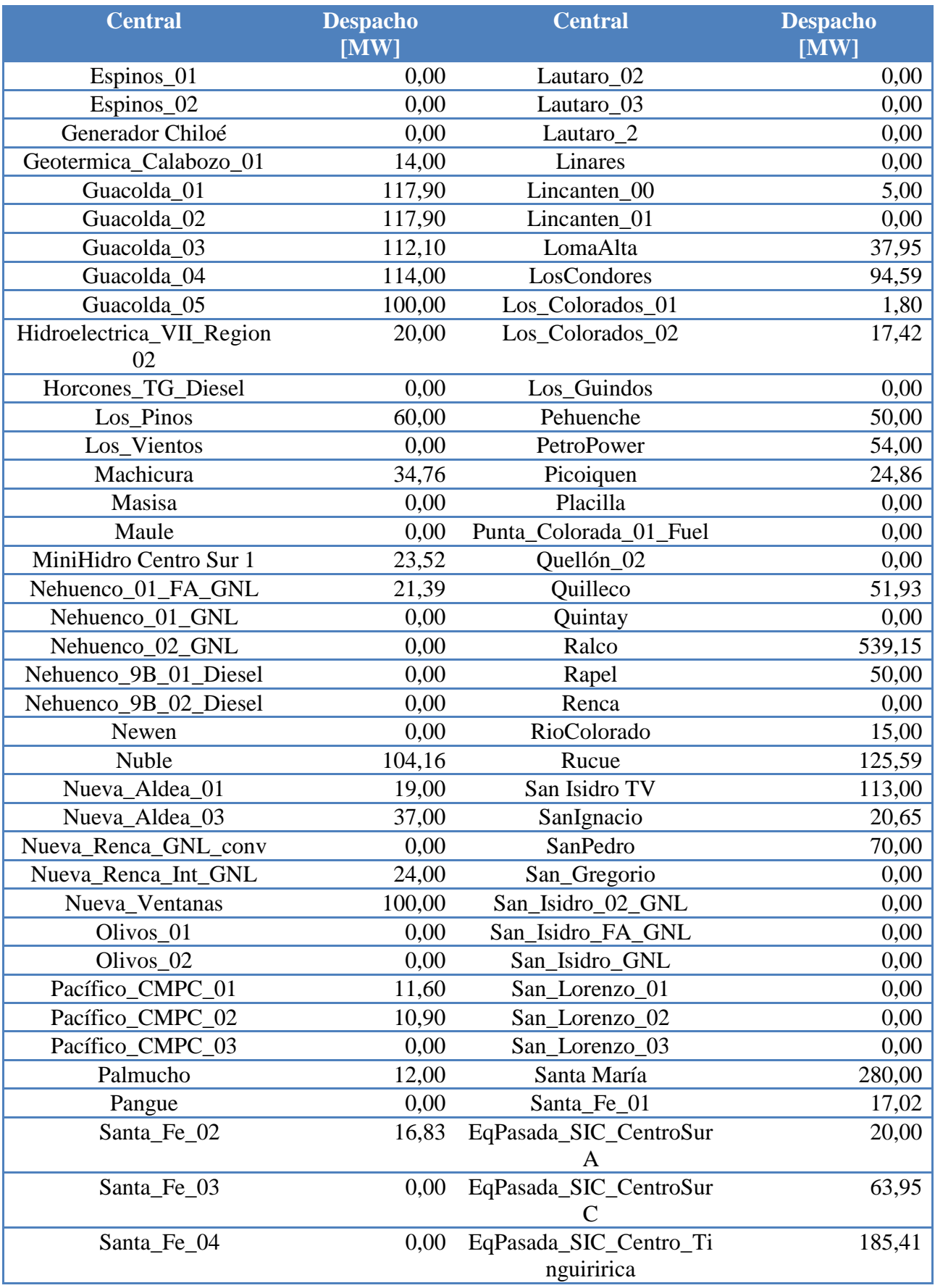

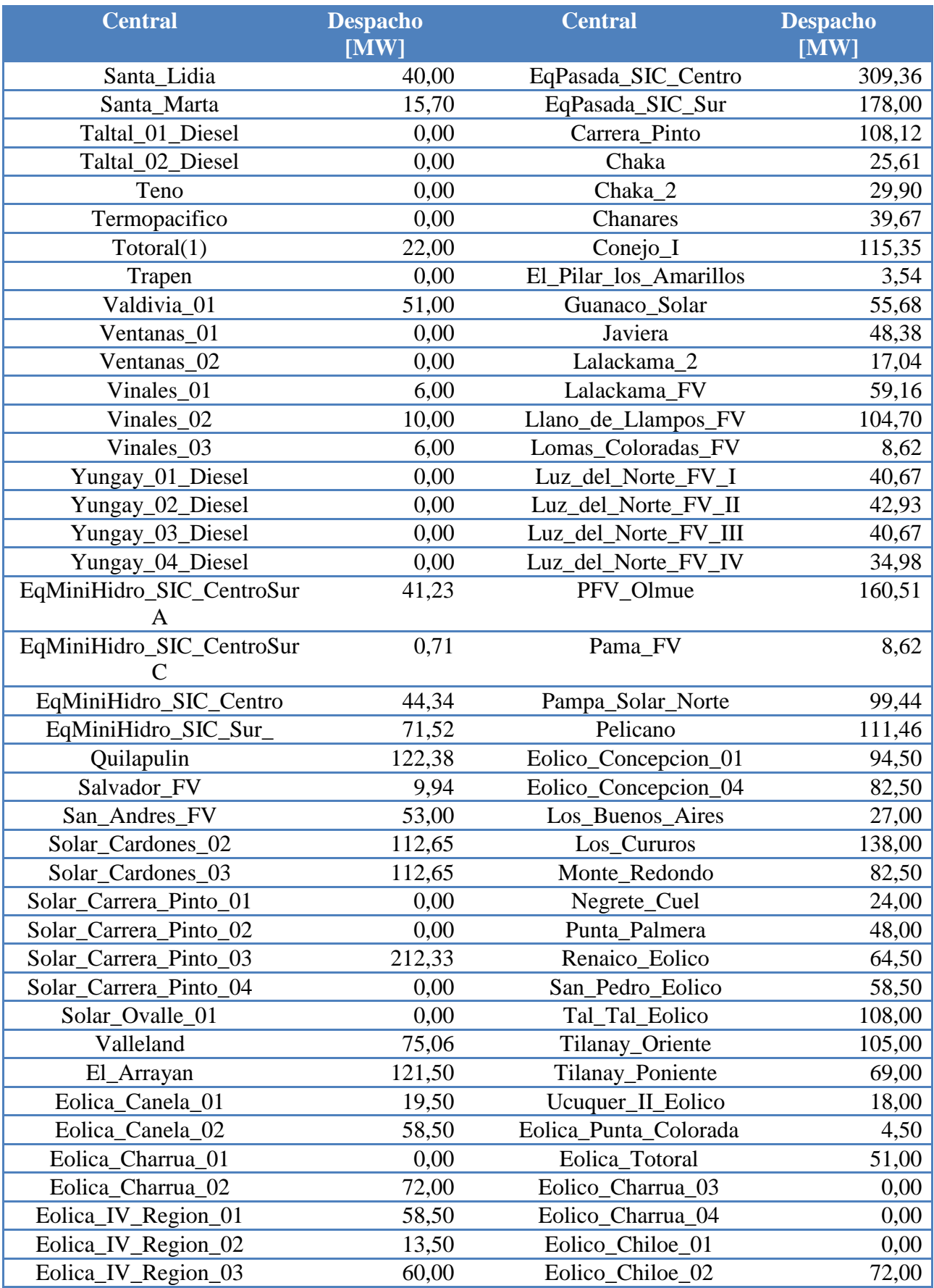

# **Anexo B Despacho SING hora 7669**

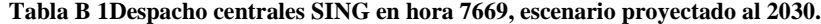

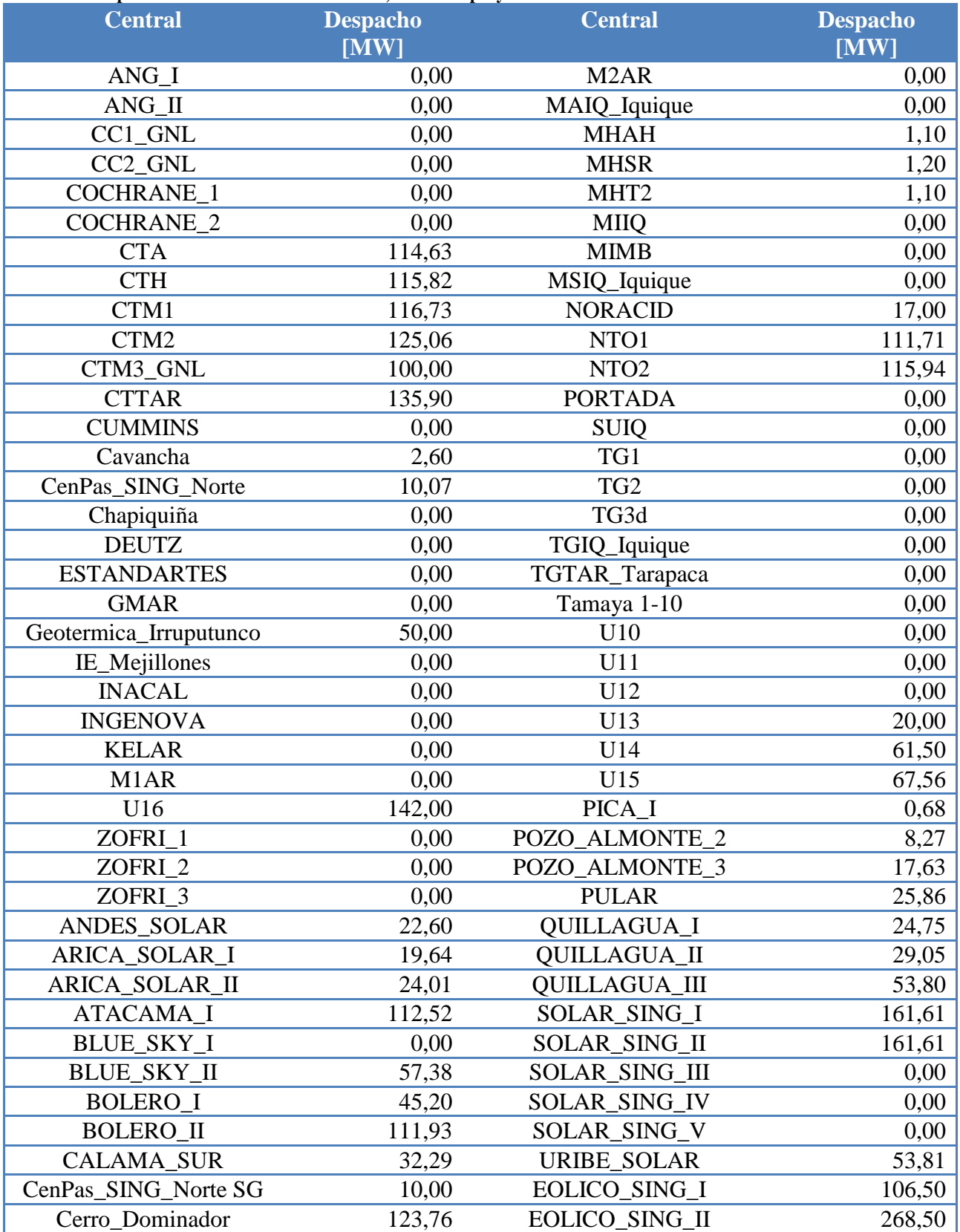

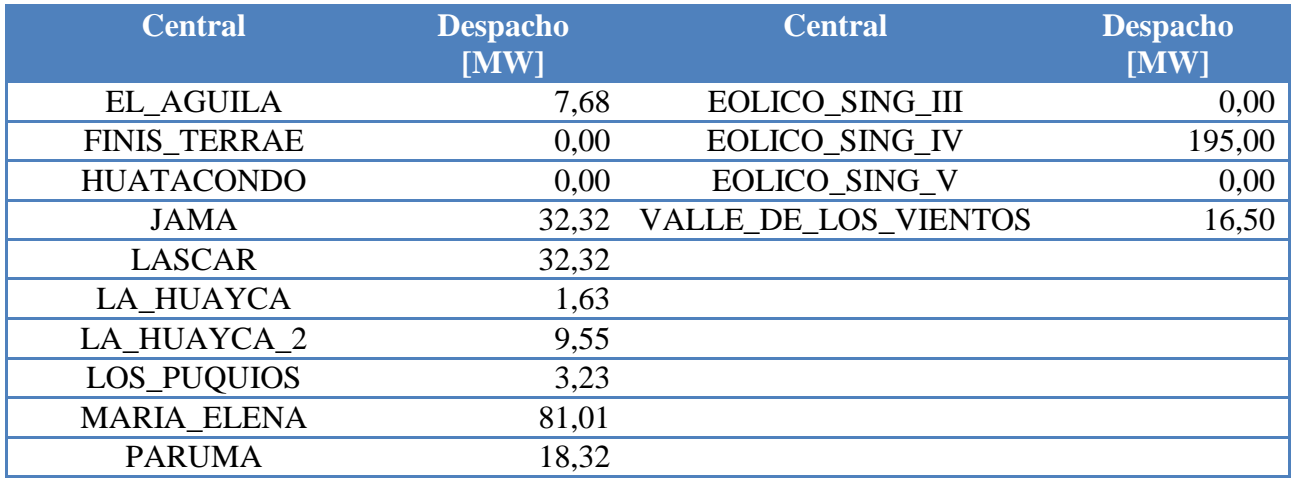

### **Anexo C Modelo eléctrico del SIC-SING**

A continuación se presenta el modelo eléctrico del SIC-SING en el cual se realizaron las diferentes simulaciones descritas anteriormente. Este sistema está proyectado al 2030 y está implementado en el Software DigSILENT PowerFactory 15.1.7.

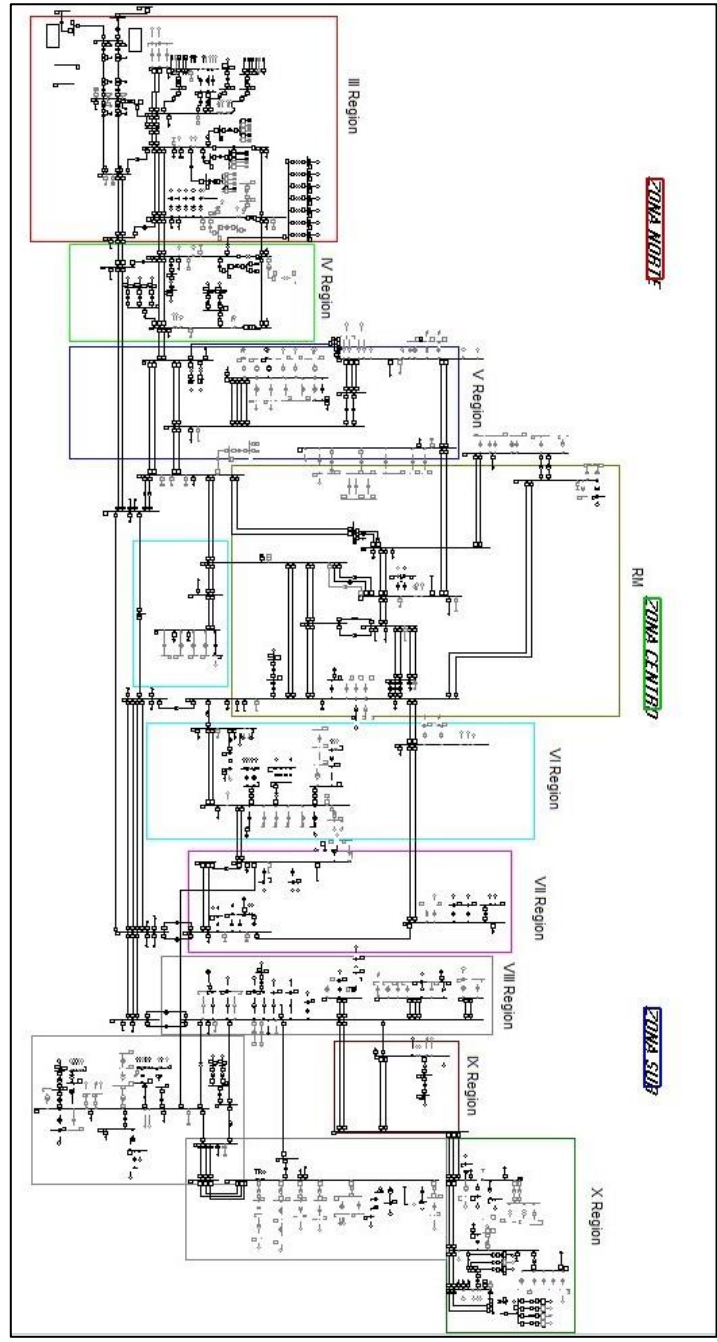

**Figura C 1 Modelo eléctrico del SIC en DigSILENT.**

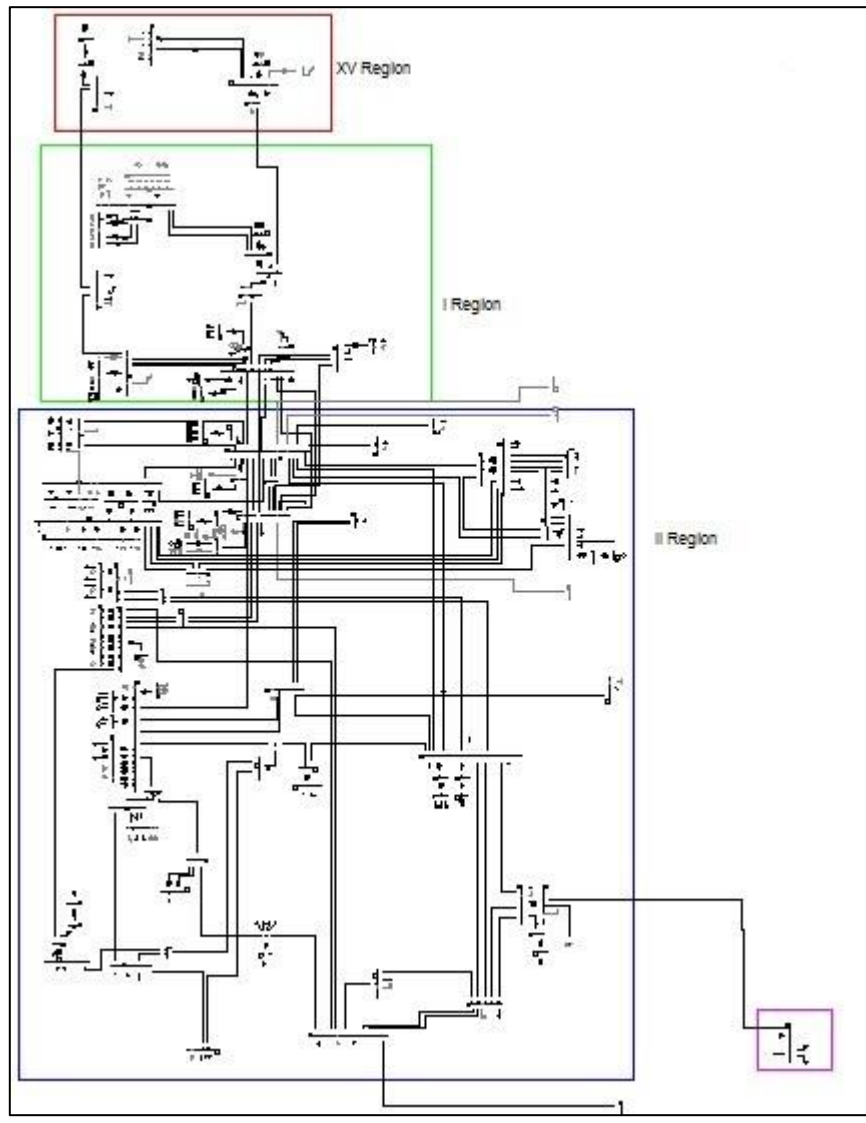

**Figura C 2 Modelo eléctrico del SING en DigSILENT.**

#### **Anexo D Descripción de EDAC SIC y SING**

El esquema EDAC definido para el SIC, tiene incorporado 6 escalones los cuales dos son activado por la tasa de cambio de frecuencia (-0,6 [Hz/s]) y por frecuencia absoluta de 49,0 [Hz] y 48,8 [Hz]. Los otros 4 escalones son activados solo por frecuencia absoluta (48,9 [Hz], 48,7 [Hz], 48,5 [Hz] y 48,3 [Hz]). La siguiente tabla resume los EDAC del SIC por zona:

|                                                             | Porcentajes de participación en EDAC por baja frecuencia |               |               |               |               |               |              |  |
|-------------------------------------------------------------|----------------------------------------------------------|---------------|---------------|---------------|---------------|---------------|--------------|--|
| Ajuste umbral de<br>frecuencia [Hz]                         | 49,0                                                     | 48,9          | 48,8          | 48,7          | 48,5          | 48,3          | $\%$         |  |
| Ajuste gradiente de<br>frecuencia [Hz/s]                    | $-0,6$                                                   |               | $-0,6$        |               |               |               | <b>TOTAL</b> |  |
| <b>ZONA</b>                                                 | % de<br>carga                                            | % de<br>carga | % de<br>carga | % de<br>carga | % de<br>carga | % de<br>carga |              |  |
| Atacama                                                     | 7,2%                                                     | 1,8%          | 7,2%          | 1,8%          | 1,8%          | 1,8%          | 21,6%        |  |
| Coquimbo                                                    | 7,2%                                                     | 1,8%          | 7,2%          | 1,8%          | 1,8%          | 1,8%          | 21,6%        |  |
| Quinta Región                                               | 7,2%                                                     | 1,8%          | 7,2%          | 1,8%          | 1,8%          | 1,8%          | 21,6%        |  |
| Metropolitana                                               | 7,2%                                                     | 1,8%          | 7,2%          | 1,8%          | 1,8%          | 1,8%          | 21,6%        |  |
| Troncal centro                                              | 7,2%                                                     | 1,8%          | 7,2%          | 1,8%          | 1,8%          | 1,8%          | 21,6%        |  |
| Sistema $154 - 66$ kV                                       | 7,2%                                                     | 1,8%          | 7,2%          | 1,8%          | 1,8%          | 1,8%          | 21,6%        |  |
| Charrúa                                                     | 7,2%                                                     | 1,8%          | 7,2%          | 1,8%          | 1,8%          | 1,8%          | 21,6%        |  |
| Concepción                                                  | 7,2%                                                     | 1,8%          | 7,2%          | 1,8%          | 1,8%          | 1,8%          | 21,6%        |  |
| Araucanía                                                   | 7,2%                                                     | 1,8%          | 7,2%          | 1,8%          | 1,8%          | 1,8%          | 21,6%        |  |
| % TOTAL DE CARGA DEL SIC QUE PARTICIPA DEL ESQUEMA<br>21,6% |                                                          |               |               |               |               |               |              |  |

**Tabla D 1 Detalle de esquema EDAC en el SIC.**

En el caso del SING, el EDAC presenta 8 escalones solamente activados por frecuencia absoluta, donde el primer escalón se activa a los 49,0 [Hz] y el ultimo en 48,3 [Hz], donde los ajustes intermedios van de 0,1 [Hz]. La tabla D2 resume los EDAC del SING.

| Escalón de             | Ajuste umbral de | % de  |
|------------------------|------------------|-------|
| frecuencia             | frecuencia [HZ]  | Carga |
|                        | 49,0             | 2,9   |
| 2                      | 48,9             | 2,9   |
| 3                      | 48,8             | 3,4   |
| 4                      | 48,7             | 3,4   |
| 5                      | 48,6             | 3,4   |
| 6                      | 48,5             | 4,6   |
|                        | 48,4             | 6,3   |
| 8                      | 48,3             | 6,3   |
| % TOTAL DE CARGA DEL   | 33,2             |       |
| SING QUE PARTICIPA DEL |                  |       |
| <b>ESQUEMA</b>         |                  |       |

**Tabla D 2 Detalle de esquema EDAC en el SING**

## **Anexo F Parques eólicos agregados proyectado al 2030**

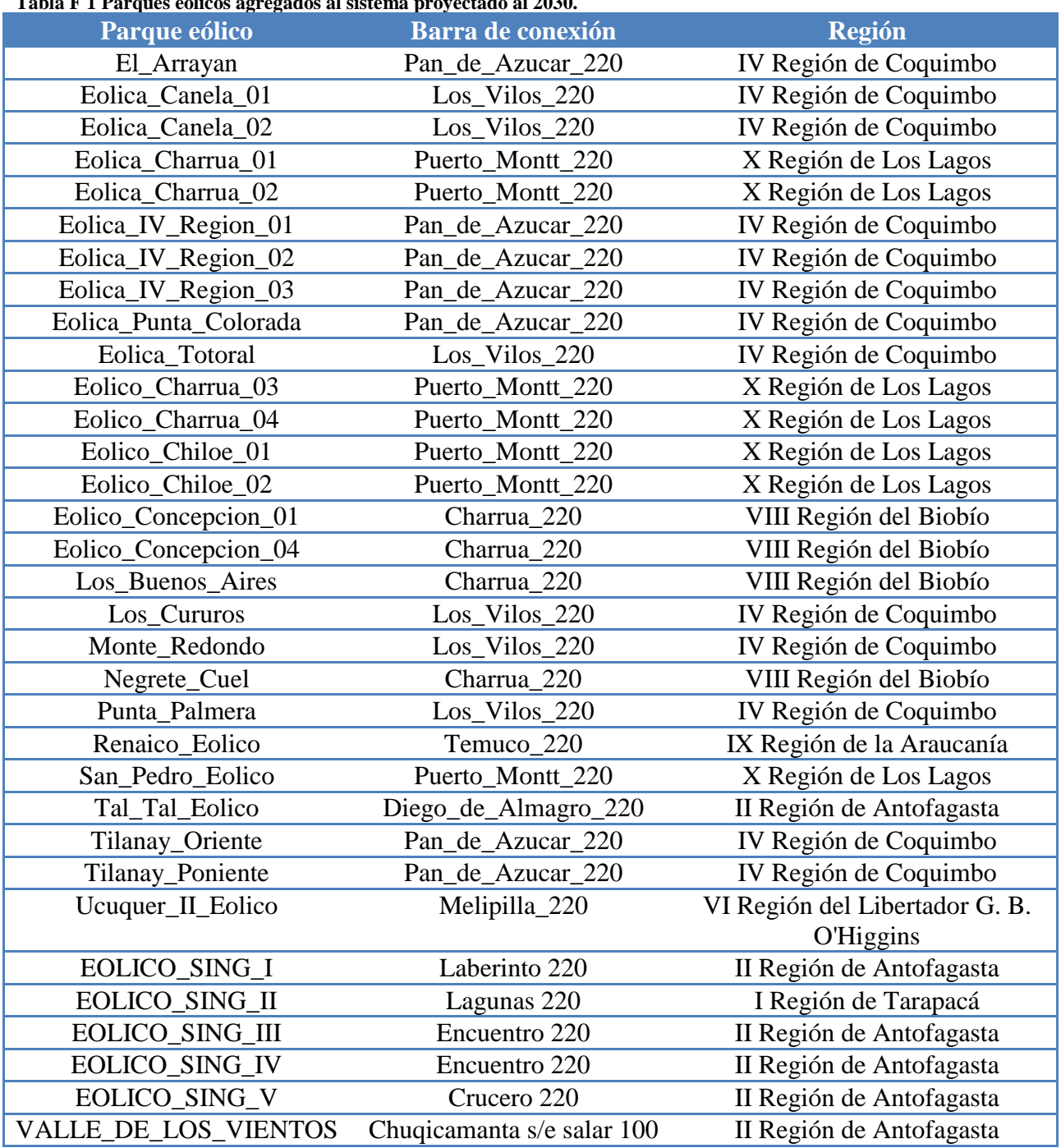

**Tabla F 1 Parques eólicos agregados al sistema proyectado al 2030.**